#### **Министерство образования и науки Российской Федерации**

федеральное государственное автономное образовательное учреждение

высшего образования

#### **«НАЦИОНАЛЬНЫЙ ИССЛЕДОВАТЕЛЬСКИЙ ТОМСКИЙ ПОЛИТЕХНИЧЕСКИЙ УНИВЕРСИТЕТ»**

Инженерная школа энергетики

Отделение Электроэнергетики и электротехники

Направление подготовки 13.03.02 - Электроэнергетика и электротехника (бакалавриат) Профиль Электропривод и автоматика

#### **БАКАЛАВРСКАЯ РАБОТА**

**Тема работы**

#### **Электропривод горизонтальной клети прокатного стана**

УДК 62-83:621.771.06-589.4

Студент

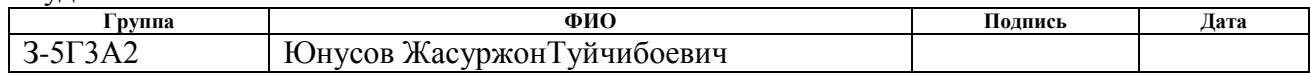

Руководитель

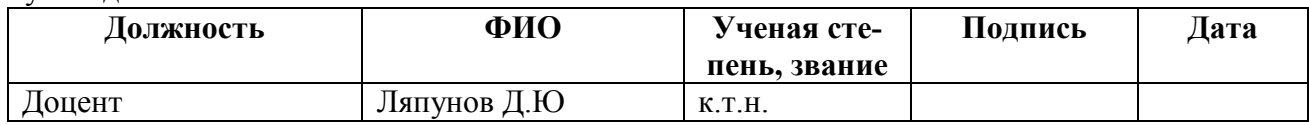

#### **КОНСУЛЬТАНТЫ:**

#### По разделу «Финансовый менеджмент, ресурсоэффективность и ресурсосбережение»

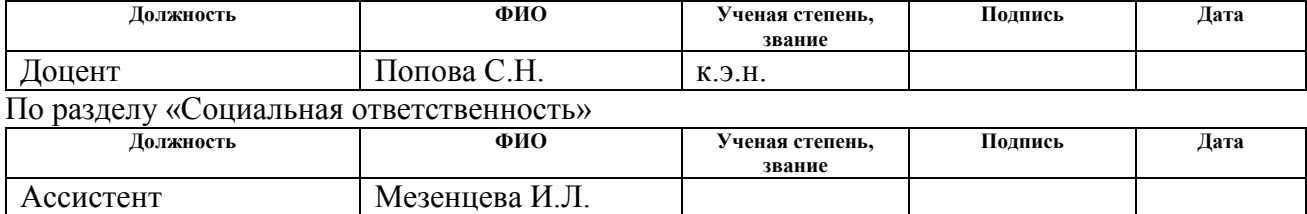

#### **ДОПУСТИТЬ К ЗАЩИТЕ:**

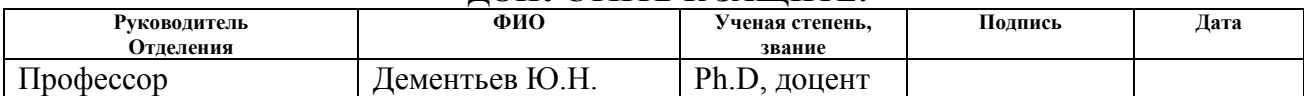

#### **Министерство образования и науки Российской Федерации**

федеральное государственное автономное образовательное учреждение

высшего образования

#### **«НАЦИОНАЛЬНЫЙ ИССЛЕДОВАТЕЛЬСКИЙ ТОМСКИЙ ПОЛИТЕХНИЧЕСКИЙ УНИВЕРСИТЕТ»**

Инженерная школа энергетики

ОтделениеЭлектроэнергетики и электротехники

Направление подготовки 13.03.02 - Электроэнергетика и электротехника (бакалавриат) Профиль Электропривод и автоматика

## УТВЕРЖДАЮ:

# Зав. отделением

(Подпись) (Дата)

Ю.Н. Дементьев<br>(Ф.И.О.)

#### **ЗАДАНИЕ**

**на выполнение выпускной квалификационной работы**

В форме:

#### Бакалаврской работы

(бакалаврской работы, дипломного проекта/работы, магистерской диссертации)

Студенту:

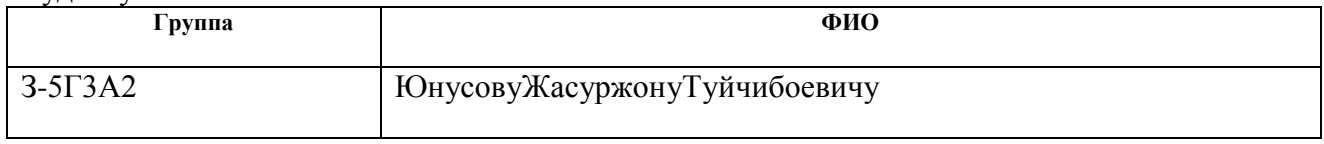

Тема работы:

**Электропривод горизонтальной клети прокатного стана**

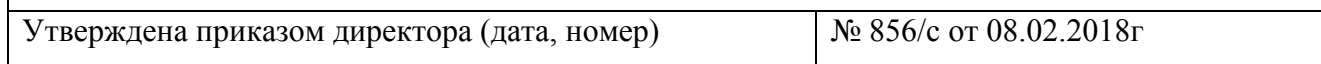

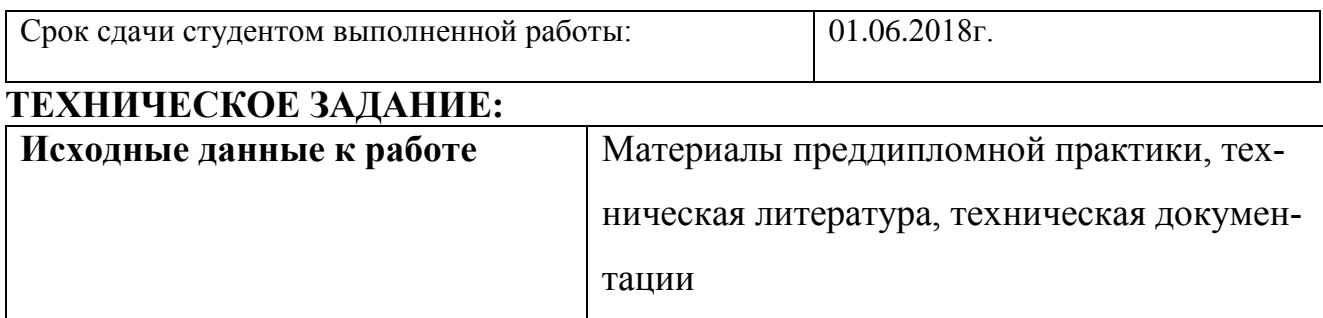

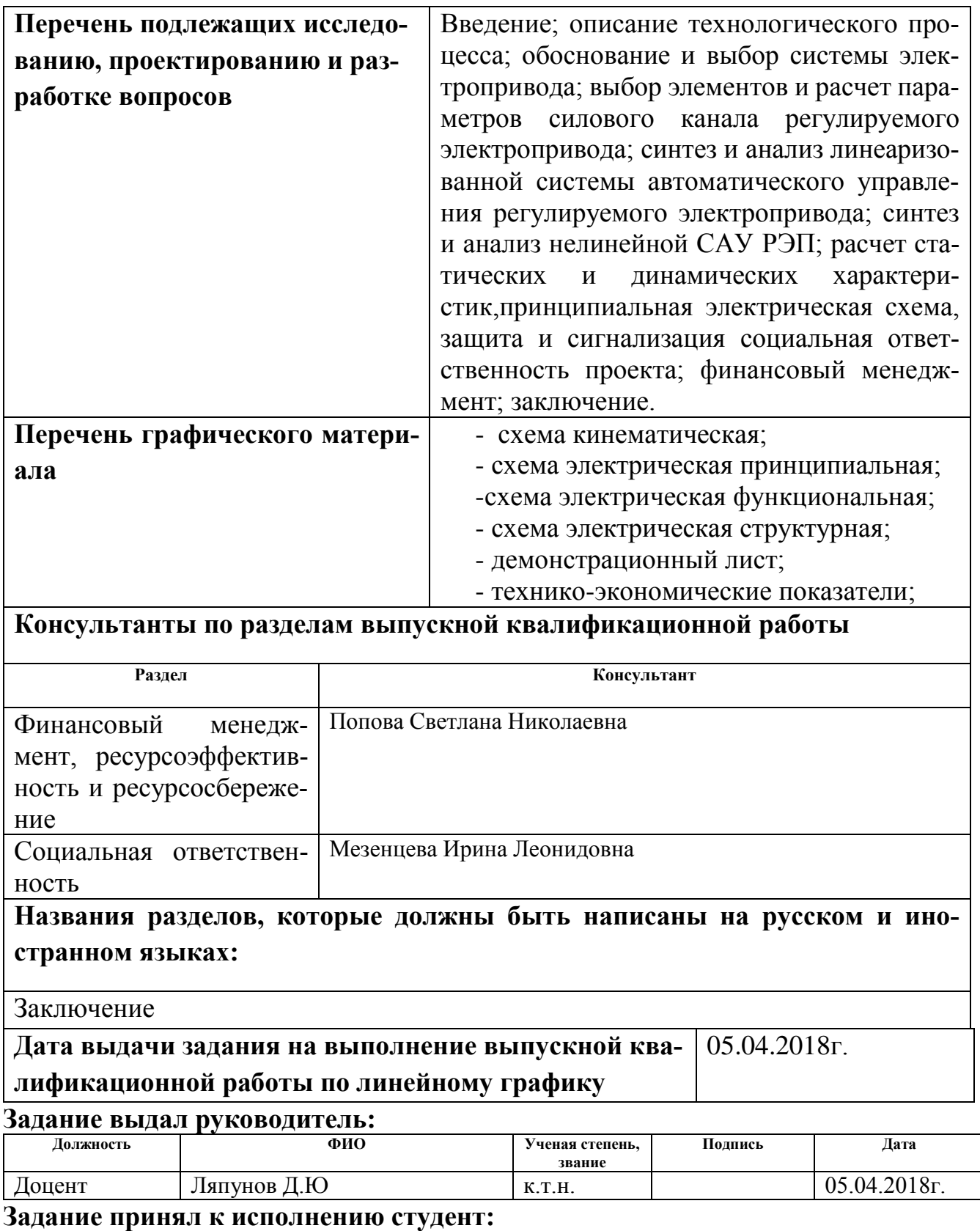

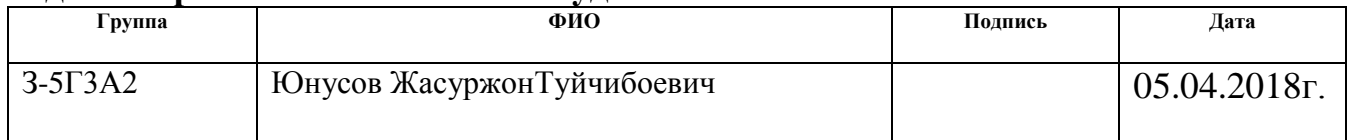

#### **РЕФЕРАТ**

В выпускной квалификационной работе произведен расчет существующего оборудования горизонтальной клети №10 непрерывно–заготовочного стана обжимного цеха ОАО «ЗСМК».

Выпускная квалификационная работа включает в себя 152 листов печатного текста, 33 таблицы, 37 рисунков, состоит из четырех разделов: описание технологического процесса, выбор элементов и расчет параметров силового канала регулируемого электропривода, экономика, безопасность и жизнедеятельность труда использовано 9 источников литературы.

В разделе описание технологического процесса описан технологический процесс участка, электропривод и механизм клети, приведена кинематическая схема, а также дано обоснование рода тока.

В разделе выбор элементов и расчет параметров силового канала регулируемого электропривода произведен выбор электрооборудования, расчет параметров и характеристик элементов силовой цепи. В соответствии с кинематической схемой клети и параметрами прокатываемого металла был выбран электродвигатель постоянного тока . Был произведен выбор комплектного регулируемого электропривода , выбран преобразователь цепи якоря и цепи возбуждения.

Целью раздела «Финансовый менеджмент, ресурсоэффективность и ресурсосбережение» является определение перспективности и успешности проекта, оценка его эффективности, уровня возможных рисков, разработка механизма управления и сопровождения конкретных проектных решений на этапе реализации.

. В разделе безопасность и жизнедеятельность труда рассмотрены вопросы охраны труда и ТБ. Проанализированы опасные и вредные факторы производства.

#### **ТЕХНИЧЕСКОЕ ЗАДАНИЕ**

Произвести проверочный расчет электропривода горизонтальной клети, удовлетворяющего следующим заданным условиям и требованиям:

1. Напряжение питающей сети переменного трехфазного тока*Uс*= 10 *кВ* с частотой *fс*= 50 *Гц*;

2. Отклонение напряжения питающей сети от номинального значения +10  $-15 \%$ ;

3. Нагрузка реактивная;

4. Режим работы – длительный;

5. Диапазон регулирования  $D = 1 : 10$ ;

6. Управление электроприводом – ручное с поста управления;

7. Работа электропривода должны осуществлять в режиме стабилизации скорости (РЭП);

8. РЭП должен обеспечить поддержание заданной частоты вращения с погрешностью не более 10 % во всем диапазоне регулирования;

9. Максимальное напряжение управления  $U_v = \pm 10 B$ ;

10. Электродвигатель должен иметь максимально высокий КПД, минимальный момент инерции, большую нагрузочную способность;

11. Система управления электроприводом должна обеспечивать надежную защиту от перегрузок и аварий, простоту управления и обслуживания;

12. Выбранный электродвигатель должен быть предназначен для работы в условиях повышенной температуры, влажности и запыленности и иметь закрытое исполнение, и высокий класс изоляции;

13. Выбранный преобразователь должен быть предназначен для работы в закрытых стационарных помещениях при температуре окружающего воздуха от 5° до 45°С и относительной влажности не более 80%.

# **СОДЕРЖАНИЕ**

### ВВЕДЕНИЕ 9

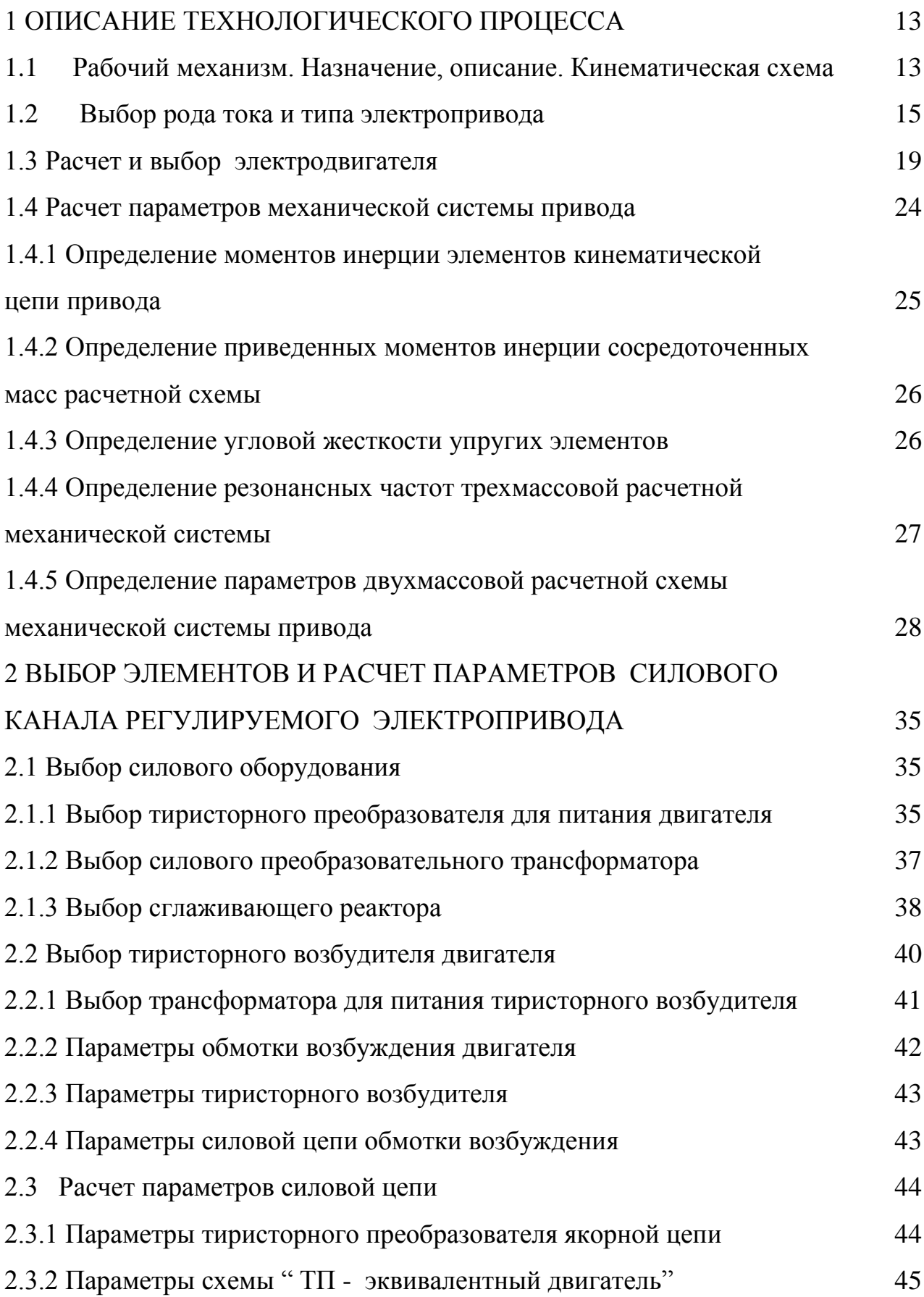

![](_page_6_Picture_164.jpeg)

![](_page_7_Picture_68.jpeg)

#### **Реферат**

В выпускной квалификационной работе произведен расчет существующего оборудования горизонтальной клети №10 непрерывно–заготовочного стана обжимного цеха ОАО «ЗСМК».

Выпускная квалификационная работа включает в себя 152 листов печатного текста, 33 таблицы, 37 рисунков, состоит из четырех разделов: описание технологического процесса, выбор элементов и расчет параметров силового канала регулируемого электропривода, экономика, безопасность и жизнедеятельность труда использовано 9 источников литературы.

В разделе описание технологического процесса описан технологический процесс участка, электропривод и механизм клети, приведена кинематическая схема, а также дано обоснование рода тока.

В разделе выбор элементов и расчет параметров силового канала регулируемого электропривода произведен выбор электрооборудования, расчет параметров и характеристик элементов силовой цепи. В соответствии с кинематической схемой клети и параметрами прокатываемого металла был выбран электродвигатель постоянного тока . Был произведен выбор комплектного регулируемого электропривода , выбран преобразователь цепи якоря и цепи возбуждения.

Целью раздела «Финансовый менеджмент, ресурсоэффективность и ресурсосбережение» является определение перспективности и успешности проекта, оценка его эффективности, уровня возможных рисков, разработка механизма управления и сопровождения конкретных проектных решений на этапе реализации.

. В разделе безопасность и жизнедеятельность труда рассмотрены вопросы охраны труда и ТБ. Проанализированы опасные и вредные факторы производства.

#### **ВВЕДЕНИЕ**

Для того чтобы машина была современна более продолжительный срок, она должна обладать возможно большей новизной выполняемого ею рабочего процесса и более высокими технико-экономическими показателями по сравнению с тем, которые достигнуты на машинах этого назначения в мировой практике.

В то же время по своему научно-техническому уровню как машины, так и агрегаты в целом должны быть совершенней своих предшественников. Для преодоления этих творческих трудностей необходимо тщательное изучение в условиях эксплуатации и ремонта ранее созданного оборудования. Иными словами металлургические цехи, где установлены и работают новейшие металлургические машины и агрегаты, должны служить исходной базой для конструкторских замыслов.

Потребность в прокатном оборудовании продолжает расти и объясняется тем, что прокатка из всех способов обработки металлов пользуется наибольшим распространением вследствие непрерывности процесса, высокой производительности и возможности получения изделий самой разнообразной формы и улучшенного качества. Прокатные изделия как из стали, так и из цветных металлов (листы, полосы, ленты, различные сортовые профили, трубы, заготовки деталей машин) являются наиболее экономичным продуктом – конечным для металлургических предприятий и исходным в машиностроении, строительстве и других отраслей народного хозяйства.

Проблема снижения общегосударственных трудов и материальных затрат по производству проката должна прежде всего решаться в направлении экономии металла, в результате улучшения его физических и механических свойств и производства таких видов проката, которые давали бы возможность снижать конструктивную и технологическую металлоёмкость машин, строительных конструкций и других металлопотребляющих объектов.

Поэтому необходимо одновременно с увеличением объемов производства металлов значительно улучшить качество и расширить сортамент продукции черной металлургии. За счет повышения качества металлоизделий можно существенно снизить удельный расход стали и этим уменьшить капитальные затраты, необходимые для удовлетворения нашей страны металлом.

Особенно большими возможностями повышения качества металлопродукции обладает производство проката. Из числа основных направлений в развитии производства экономичных видов проката и труб следует выделить четыре:

1. Повышение точности размеров прокатываемых профилей и труб, т.е. снижение допустимого поля допусков на размеры профиля.

2. Придание профилю проката и трубы формы, обеспечивающей наилучшее использование металла как в самой конструкции, так и в процессе ее изготовления.

3. Повышение качества металла термическим или термомеханическим упрочнением.

4. Нанесение специальных покрытий на прокат и трубы для придания поверхности требуемых физико-химических свойств и главным образом для защиты их от коррозии.

Эффективность процесса непрерывного литья слябов, блюмов или другой заготовки для ее последующей прокатки общеизвестна. Но эта эффективность еще более возрастает при объединении процесса литья с прокаткой в одном агрегате или стане. Применение этого технологического процесса для получения проката непрерывным методом из жидкого металла открывает большие перспективы в деле повышения эффективности металлургического производства.

При такой технологии удается использовать первичную теплоту слитка для его деформации, исключить промежуточный склад металла и достичь полной непрерывности в процессе литья и прокатки, что обеспечит резкое повышение производительности труда.

11

Современные конструкции и системы регулирования прокатных станов позволяют значительно повысить точность прокатываемых изделий, т.е. уменьшить поле допусков по сравнению с действующими стандартами.

Основные способы точности повышения прокатки:

1. Применение возможно более стабильного температурного режима прокатки; при этом следует учитывать, что изменение температуры прокатки вдвойне влияет на точность размеров прокатываемого профиля.

2. Повышение жесткости рабочих клетей с целью снижения разницы в упругой деформации клети в результате неизбежного изменения усилий, действующих на валки при прокатке.

3. Применение систем автоматического регулирования межвалкового расстояния в зависимости от показаний измерителя профиля или усилий на валки.

4. Автоматическое регулирование натяжения металла в процессе прокатки или полное его устранение (у непрерывных станов горячей прокатки).

Одним из экономических видов проката является листовой ИЛИ широкополосовой, особенно холоднокатаный.

Из листового проката можно изготовлять весьма легкие и самые разнообразные штампованные и сварные конструкции. Применение сварных конструкций из листового проката вместо стальных отливок достигается уменьшение их массы в среднем на 30-50%. Сварные: трубы и многие другие профили, изготовляемые из полосового проката, как правило, удается выполнять более тонкостенными по сравнению с горячекатаными, и их применение взамен последних снижает расход металла на 10-15%.

Экономические расчеты свидетельствуют, что наиболее эффективными для производства листов из стали являются широкополосовые непрерывные или полунепрерывные станы, которые по сравнению со станами других типов выгоднее как по эксплуатационным расходам, так и по первоначальным удельным затратам. Это объясняется меньшим расходным коэффициентом, большей производительностью

стана, а следовательно, и труда, меньшей массой оборудования, приходящейся на единицу выпускаемой продукции, и другими факторами.

Чем сложнее рабочий процесс, выполняемый агрегатом, больше производительность и размеры агрегата, тем более необходима автоматизация.

Управлять современным металлургическим оборудованием должны автоматические системы, способные устанавливать наивыгоднейший режим работы агрегатов и поддерживать требуемые параметры с целью получения продукции высокого качества.

## 1 ОПИСАНИЕ ТЕХНОЛОГИЧЕСКОГО ПРОЦЕССА

#### $1.1$ Рабочий механизм. Назначение, описание. Кинематическая схема

Механизм прокатной клети состоит из следующих частей (рисунок 1):

клеть-11 – рабочая часть, состоит из двух валков горизонтального положения. предназначенных для обжатия металла необходимого калибра:

шпиндели-9 - предназначены для передачи вращения от шестерной клети валкам, прикрепляются и к валкам и к шестерной клети шарнирами;

шестеренная клеть-8 – предназначена для передачи вращения двум валкам . Представляет собой зубчатую передачу из шестерен одинакового диаметра, располагается в закрытой коробке.

редуктор-13 - предназначен для того, чтобы при небольшой скорости прокатки можно было применять двигатель с относительно большой номинальной скоростью.

На рисунке 1 показана кинематическая схема механизма прокатной клети.

Основные параметры частей механизма клети:

- диаметр муфты  $-750$  мм;
- длина муфты 550 мм;
- диаметр вала между двигателем и редуктором 300 мм;
- длина вала 6800 мм;
- диаметр малой шестерни редуктора 400 мм;
- длина малой шестерни редуктора 500 мм;
- диаметр большой шестерни редуктора 600 мм;
- длина большой шестерни редуктора 500 мм;
- диаметр шестерни шестеренной клети 600 мм;

![](_page_14_Figure_0.jpeg)

Рисунок 1 – Кинематическая схема общего вида:

1 – электродвигатель; 2,4,7 – муфты; 3 – вал; 5- быстроходная шестерня редуктора; 6 – тихоходная шестерня редуктора; 8 – шестеренная клеть; 9 – шпиндели; 10 – прокатные валки,11-клеть,12- шестерни шестеренной клети,13-редуктор.

- длина вала шестеренной клети 1100 мм;
- диаметр шпинделя  $-450$  мм;
- длина шпинделя 1300 мм;
- диаметр бочки валка 580 мм;
- длина бочки 800 мм.

#### $1.2$ Выбор рода тока и типа электропривода

Выбор рода тока и типа электропривода производится исходя и целого ряда условий, предъявляемых к режиму работы исполнительного механизма.

Наиболее распространенным типом электропривода переменного тока является электропривод с короткозамкнутым асинхронным двигателем.

Частотное регулирование скорости электроприводов переменного тока с короткозамкнутыми асинхронными двигателями находит все большее применение в различных областях техники.

Наиболее эффективные способы регулирования скорости двигателя связаны с изменением скорости вращения электромагнитного поля статора. Существует два основных способа регулирования скорости вращения электромагнитного поля: изменением числа пар полюсов и изменением частоты напряжения статора двигателя.

Преобразование переменного напряжения питающей сети в переменное напряжение с регулируемой частотой, напряжением и током осуществляют преобразователи частоты. В настоящее время преобразователи частоты выполняются на базе силовых полупроводниковых ключей.

По типу связи с питающей сетью преобразователи частоты на полупроводниковых элементах делятся на два больших класса:

- преобразователи частоты с непосредственной связью;
- преобразователи частоты со звеном постоянного тока.

Преобразователи частоты со звеном постоянного, тока в свою очередь подразделяются на:

- автономные инверторы тока (АИТ);

- автономные инверторы напряжения (АИН).

В своей структуре автономные инверторы содержат выпрямитель, силовой фильтр и инвертор, преобразующий постоянное напряжение (ток) в переменное напряжение (ток) заданной частоты.

Преобразователи частоты с непосредственной связью

Достоинством непосредственных преобразователей частоты являются:

- однократное преобразование энергии, что определяет высокий КПД преобразователя;

- возможность прохождения реактивной мощности как от сети к нагрузке, так и обратно;

возможность получения напряжения без гармоник с частотами  $\frac{1}{2}$ кратными частоте питающей сети.

Недостатки:

- сложность устройств управления. Большое число тиристоров требует большого числа систем импульсно фазового управления;

- коэффициент мощности преобразователя существенно меньше единицы  $(cos \varphi \approx 0.15)$ ;

- существенно искажается форма напряжения питающей сети;

- трудности получения частот, близких к частоте питающей сети. Для нулевой схемы максимальная частота выходного напряжения обычно ограничивается

 $f_{lmax}$  = 16  $\Gamma$ и. Переход к мостовой схеме расширяет рабочий диапазон до  $f_{lmax} = 25 \, \Gamma u$ 

Поэтому асинхронные электроприводы с непосредственными преобразователями частоты применяются для безредукторных электроприводов средней и большой мощности.

#### Автономные инверторы тока

Основные достоинства преобразователей частоты с автономными инверторами тока:

- возможность рекуперации энергии в сеть;
- близкое к синусоидальному выходное напряжение;
- безаварийность режима короткого замыкания в нагрузке.

Недостатки:

- ограничение выходной частоты на уровне  $100-125 \, \Gamma u$ ;

- коммутационные перенапряжения на тиристорах, что заставляет усложнять силовую схему;

- невозможность работы на групповую нагрузку;
- существенные вес и габариты индуктивного фильтра.

#### Автономные инверторы напряжения

Преимущества инвертора напряжения заключаются:

- в более жесткой выходной вольтамперной характеристике;

- в возможности достижения больших пределов регулирования частоты;

в способности работы, как с одиночным двигателем, так и с груп- $\Box$ пой двигателей;

Недостатки:

большая емкость электролитического конденсатора  $C0$  фильтра.  $\omega_{\rm{eff}}$ Емкость конденсатора должна быть не менее  $1000$  мк $\Phi$  на каждый киловатт установленной мощности двигателя;

- мощности инверторов напряжения сравнительно небольшие 3 - $1500 \kappa B \cdot A$ :

- трудности обеспечения рекуперации электрической энергии в сеть в тормозных режимах.

Для данного электропривода используется двигатель постоянного тока, имеющий следующие преимущества:

-более высокая перегрузочная способность, достигающая 2,5 -кратной величины (у асинхронных двигателей она не превышает 2.25 - кратной величины):

-мягкая механическая характеристика, которая дает более короткое время разгона механизма и двигатель легче переносит толчки нагрузки;

- минимальный момент инерции;

- электрическое торможение двигателей постоянного тока осуществляется проще и дает лучшие результаты, чем торможение асинхронного двигателя;

- допускают регулирование скорости в широких пределах;

-аппаратура управления на постоянном токе проще и надежнее в действии, чем аппаратура управления на переменном токе.

Для питания двигателя постоянного тока существуют системы управления:

- генератор - двигатель;

- транзисторный преобразователь - двигатель;

- тиристорный преобразователь - двигатель.

Кратко рассмотрим их достоинства и недостатки и выберем наиболее приемлемый управляемый выпрямитель.

Система генератор – двигатель (Г-Д) позволяющая плавно регулировать скорость двигателя и практически не вносящая искажений (помех) в питающую сеть, имеет большую установленную мощность электрических машин - следовательно, более низкий КПД, большие габариты и массу. Кроме того, эта система требует большого количества коммутационной аппаратуры и имеет высокую шумность.

Система транзисторный преобразователь – двигатель несмотря на простоту управления транзисторами (транзистор - полностью управляемый прибор) и высокий КПД (до 0,98%), но её применение ограничено мощностью элементной базы (транзисторов).

18

Система тиристорный преобразователь - двигатель (ТП-Д) имеет высокий КПД преобразователя (до 0,98%), меньшую мощность установленного оборудования, отсутствие подвижных частей, малые габариты и массу, бесшумность в работе, высокий уровень автоматизации, большой срок службы.

Проанализировав возможные варианты и сопоставив их с требованиями, приходим к выводу о необходимости исследования в качестве электропривода прокатной клети систему - тиристорный преобразователь - двигатель.

#### 1.3 Расчет и выбор электродвигателя

Расчет мощности электродвигателя произведем по методике, изложенной в [5, с. 83]. В расчетный формуляр (таблица 1) заносим основные технологические данные, необходимые для расчетов.

Таблица 1 - Формуляр для расчета мощности двигателя по кривым удельного расхода энергии

![](_page_19_Picture_35.jpeg)

Продолжение таблицы 1

![](_page_20_Picture_38.jpeg)

Определим момент прокатки

$$
M_{n} = 10^{5} \cdot \frac{m \cdot D \cdot W \cdot g}{l} = 10 \cdot \frac{10 \cdot 0.58 \cdot 1.6 \cdot 9.81 \cdot 10^{3}}{60} = 227.6 \cdot 10^{3} H \cdot M,
$$

где  $D = 0,58 - \mu$ иаметр валка, м;

 $W = 2.4$  – удельный расход энергии по [5, с.157] при  $L = 2.05$ , кВт·ч/т;  $L = 2.05 = \frac{b \cdot h}{b_K \cdot h_K}$ - ВЫТЯЖКА.

Находим общий момент с учетом моментов трения в механизме

$$
M = M_n + M_{x.x.} = 227.6 \cdot 10^3 + 10.6 \cdot 10^3 = 238.2 \cdot 10^3 H \cdot \mu.
$$

Определяем среднеквадратичный момент

$$
M_{CK} = \sqrt{\frac{M_H^2 \cdot t + M_{x.x.}^2 \cdot t_{x.x.}}{t_{\mathcal{U}}}} = \sqrt{\frac{(227.6 \cdot 10^3)^2 \cdot 31 + (10.6 \cdot 10^3)^2 \cdot 9}{40}} = 200.4 \cdot 10^3 H \cdot \text{m}.
$$

Отношение Общего момента к среднеквадратичному

$$
\frac{M}{M_{CK}} = \frac{238,2 \cdot 10^3}{200,4 \cdot 10^3} = 1,189.
$$

Потребная мощность на валках

$$
P_n = \frac{M_{CK} \cdot n_6}{0.975} = \frac{200.4 \cdot 10^3 \cdot 135}{0.975} = 2774.8 \kappa Bm.
$$

Скорость вращения волков

$$
n_{\beta} = \frac{60 \cdot V}{\pi \cdot D} = \frac{60 \cdot 4.1}{\pi \cdot 0.58} = 13506 / \text{ min.}
$$

Скорость вращения двигателя

$$
n_{\partial \mathcal{B}, \, \text{pacy}} = n_{\mathcal{B}} \cdot i_{\text{ped}} = 135 \cdot 1,83 = 247 \cdot 10^6 / \text{ m}.
$$

Потребная мощность двигателя

$$
P_{\partial \theta. \, pacu} = \frac{P_n}{\eta_{\, \, \text{pe}\partial}} = \frac{2774.8}{0.93} = 2983.6 \kappa Bm \, .
$$

По полученным расчетным параметрам двигателя:  $P_{\text{de,pecu}} = 2983,6 \text{ }\kappa Bm$ ;  $n_{\text{de},\text{pacy}} = 247\text{ of}$ /мин, выбираем электродвигатель типа П2-21/33-3,15. Справочные и расчетные параметры электродвигателя приведены в таблице 2

![](_page_21_Picture_33.jpeg)

![](_page_21_Picture_34.jpeg)

Продолжение таблицы 2

![](_page_22_Picture_7.jpeg)

Продолжение таблицы 2

|                                                                           | $\overline{2}$                                                                                                    | 3              |
|---------------------------------------------------------------------------|----------------------------------------------------------------------------------------------------|----------------|
| Конструктивный коэффициент двига-<br>теля<br>Номинальная ЭДС двигателя, В | $k = \frac{k\Phi_{n}}{\Phi}$<br>$E_{\partial \theta, H} = c \cdot \omega_{\partial \theta, H} + I_{\partial \theta, H} R_{\partial \theta, \partial \theta}$ | 236<br>929,85  |
| Номинальный момент, $H \cdot M$<br>Электромагнитный<br>момент,            | $M_{\partial \theta . H} = \frac{P_{\partial \theta . H}}{\omega_{\partial \theta . H}}$                                                                     | 95512,4        |
| соответствующий номинальному току,<br>H <sub>M</sub>                      | $M_{\scriptscriptstyle 2M\,H}$ = $c \cdot I_{\scriptscriptstyle 2R\,H}$                                                                                      | 98427,8        |
| Момент трения на валу двигателя, $H \cdot M$<br>Момент инерции, кгм       | $M_{c\,\partial s} = M_{2M\,H} - M_{\partial s\,H}$<br>$J_{\scriptscriptstyle{\partial\epsilon}} = \frac{G D_{\scriptscriptstyle{\partial\epsilon}}^2}{4}$   | 2915,4<br>5125 |
| Максимальный допустимый ток двига-<br>теля, $A$                           | $I_{\partial \epsilon \text{,} \text{max}} = I_{\partial \epsilon, \text{H}} \cdot \lambda_{\partial \epsilon}$                                              | 8145<br>0,072  |
| Минимальный поток возбуждения, Вб                                         | $\frac{d\!\partial_{\theta\theta\cdot\theta}}{d\theta_{_\mathcal{H}}} \varphi_{_\mathcal{H}}$                                                                |                |

Скорость вращения валков при номинальной скорости вращения двигателя

$$
n_{\text{BGLTK}} = \frac{n_{\partial \text{B.H}}}{i_{\text{ped}}} = \frac{315}{1,83} = 172,13\frac{\text{m}}{\text{m}} = 172,13\frac{\text{m}}{\text{m}} = 172,13\frac{\text{m}}
$$

или

$$
\omega_{\text{Balk}} = \frac{\pi}{30} \cdot n_{\text{Balk}} = \frac{\pi}{30} \cdot 172,13 = 18,016 \frac{\text{pad}}{c}.
$$

Линейная скорость вращения валков (прокатки) при номинальной скорости двигателя

$$
V_{\text{galk}} = R_{\text{galk}} \cdot \omega_{\text{galk}} = 0.29 \cdot 18,016 = 5,225 \frac{M}{c'},
$$

где 
$$
R_{\text{gaux}} = 0.29 - \text{радиус бочки валка, м.}
$$

Скорость вращения валков при максимальной скорости вращения двигателя в режиме ослабления поля

$$
n_{\text{BQJK..} \text{MAKC}} = \frac{n_{\partial \text{B..} \text{MAKC}}}{i_{\text{peo}}} = \frac{500}{1,83} = 273,22 \frac{06}{\text{Muh}}
$$

ИЛИ

$$
\omega_{\text{Balk.MARC}} = \frac{\pi}{30} \cdot n_{\text{Balk.MARC}} = \frac{\pi}{30} \cdot 273,22 = 28,6 \frac{pa\delta}{c}
$$
.

Линейная скорость вращения валков (прокатки) при номинальной скорости двигателя

$$
V_{\text{Balk.MARC}} = R_{\text{Bark}} \cdot \omega_{\text{Balk.MARC}} = 0.29 \cdot 28.6 = 8.29 \frac{M}{c}
$$

#### 1.4 Расчет параметров механической системы привода

Схема клети с групповым приводом волков приведена на рисунке 2 Приведенный момент инерции механизма

![](_page_24_Figure_7.jpeg)

Рисунок 2 - Прокатная клеть с групповым приводом: 1 - электродвигатель; 2,4,7 - муфты; 3 - вал; 5- быстроходная шестерня редуктора; 6 - тихоходная шестерня редуктора; 8 – шестерни шестеренной клети; 9 – шпиндели; 10 – прокатные валки; 11- слиток

В передаточном механизме прокатной клети можно выделить два элемента: длинный вал 3 и шпиндели 9, жесткость которых наименьшая и может оказать существенное влияние на динамические процессы в электроприводе. Податливость остальных элементов кинематической цепи (муфты, шестерни, подшипники скольжения, прокатные валки, элементы конструкции) значительна и ей пренебрегают.

Взаимосвязанные процессы деформации слитка, валков и станины клети при захвате слитка валками на будет учитывать, т.е. этот процесс будем рассматривать как скачкообразное приложение момента нагрузки (прокатки)  $M_{c, \text{nonex}}$ 

С учетом влияния упругого скручивания вала и шпинделей механическую систему привода прокатной клети можно представить в виде приведенной к валу двигателя трехмассовой расчетной схемы (рисунок 3). В силу упрощенного рассмотрения процесса захвата слитка валками две параллельные ветви из элементов 8,9 и 10 могут быть заменены одной эквивалентной (рисунок 4).

# 1.4.1 Определение моментов инерции элементов кинематической цепи привода

Моменты инерции рассчитываются по выражению для определения момента инерции стержня

$$
J = \kappa \cdot \pi \cdot \frac{R^4}{2} \cdot l \cdot \gamma, \kappa z \cdot M^2,
$$

где  $R$  – радиус, м;

 $l$  – длина, м;

 $\gamma = 7800 - \text{плотность стали}, \kappa z/m^3$ .

Результаты расчета:  $J_2 = J_4 = 206 \text{ kg} \cdot M^2$ ;  $J_3 = 62 \text{ kg} \cdot M^2$ ;  $J_5 = 12 \text{ kg} \cdot M^2$ ;  $J_6 = 131 \text{ kg} \cdot M^2$ ;  $J_7 = 420 \text{ kg} \cdot M^2$ ;  $J_8 = 78 \text{ kg} \cdot M^2$ ;  $J_9 = 83 \text{ kg} \cdot M^2$ ;  $J_{10} = 85 \text{ kg} \cdot M^2$ .

![](_page_26_Figure_0.jpeg)

Рисунок 3 - Расчетная схема механической системы привода прокатной клети.

# 1.4.2 Определение приведенных моментов инерции сосредоточенных масс расчетной схемы

Массу упругих элементов 3 и 9 равномерно распределим между сосредоточенными массами.

Момент инерции первой массы

$$
J_1 = J_{\partial g} + J_2 + 0.5 \cdot J_3 = 5125 + 206 + 0.5 \cdot 62 = 5362 \text{ kg} \cdot \text{m}^2.
$$

Момент инерции второй массы

$$
J_2 = 0,5 \cdot J_3 + J_4 + J_5 + \frac{J_6 + J_7 + 2 \cdot (J_8 + 0.5 \cdot J_9)}{i_{\rho\omega}^2} =
$$

$$
= 0.5 \cdot 62 + 206 + 12 + \frac{131 + 420 + 2 \cdot (78 + 0.5 \cdot 83)}{1,83^{2}} = 484,9 \kappa \lambda \cdot \mu^{2}.
$$

Момент инерции третьей массы

$$
J_3 = 2 \cdot (0.5 \cdot J_9 + J_{10}) \cdot \frac{1}{i_{\text{peo}}^2} = 2 \cdot (0.5 \cdot 83 + 85) \cdot \frac{1}{1,83^2} = 75,55 \times 8 \cdot \frac{\pi^2}{3}.
$$

#### 1.4.3 Определение угловой жесткости упругих элементов

Коэффициент угловой жесткости вала

$$
C_{\varphi12} = \frac{J_{p} \cdot G}{\kappa \cdot l_{s}} = \frac{\pi \cdot d_{s}^{4} \cdot G}{32 \cdot \kappa \cdot l_{s}} = \frac{\pi \cdot 0.15^{4} \cdot 8.1 \cdot 10^{10}}{32 \cdot 1.2 \cdot 6.8} = 493105.2 \frac{H \cdot M}{p a \partial},
$$

где с учетом длины вала принято  $\kappa = 1,2$ ;

 $J_p$  – полярный момент инерции сечения вала,  $M^4$ ;

 $G$  – модуль сдвига для стали,  $H/M^2$ .

Приведенный эквивалентный коэффициент угловой жесткости шпинделей двух параллельных ветвей

$$
C_{\varphi 23} = 2 \cdot \frac{\pi \cdot d_{\text{un}}^4 \cdot G}{32 \cdot \kappa \cdot l_{\text{un}} \cdot i_{\text{peo}}^2} = 2 \cdot \frac{\pi \cdot 0,225^4 \cdot 8,1 \cdot 10^{10}}{32 \cdot 1,5 \cdot 1,3 \cdot 1,83^2} = 6238611,85 \frac{H \cdot M}{\rho a \partial},
$$

где с учетом длины шпинделей принято  $\kappa = 1.5$ .

# 1.4.4 Определение резонансных частот трехмассовой расчетной механической системы

Трехмассовая система имеет две резонансные частоты

$$
\omega_{12,23} = \sqrt{\frac{\omega_{01}^2 \cdot \gamma_1 + \omega_{03}^2 \cdot \gamma_2}{2}} \pm \sqrt{\left(\frac{\omega_{01}^2 \cdot \gamma_1 + \omega_{03}^2 \cdot \gamma_2}{2}\right)^2 - \gamma_3 \cdot \omega_{01}^2 \cdot \omega_{03}^2} =
$$
\n
$$
= \sqrt{\frac{91,96 \cdot 12,06 + 82575,9 \cdot 1,16}{2}} \pm \sqrt{\left(\frac{91,96 \cdot 12,06 + 82575,9 \cdot 1,16}{2}\right)^2 - 12,21 \cdot 91,96 \cdot 82575,9}
$$
\n
$$
\text{The } \omega_{01}^2 = \frac{C_{\varphi 12}}{J_1} = \frac{493105,2}{5362} = 91,96;
$$

$$
\omega_{03}^2 = \frac{C_{\varphi 23}}{J_3} = \frac{6238611,85}{75,55} = 82575,9;
$$

$$
\gamma_1 = \frac{J_1 + J_2}{J_2} = \frac{5362 + 484.9}{484.9} = 12,058;
$$

$$
\gamma_2 = \frac{J_2 + J_3}{J_2} = \frac{484.9 + 75.55}{484.9} = 1.156;
$$

$$
\gamma_3 = \frac{J_1 + J_2 + J_3}{J_2} = \frac{5362 + 484.9 + 75.55}{484.9} = 12,214.
$$

В результате имеем  $\omega_{12} = 31,15$  рад/с;  $\omega_{23} = 309,19$  рад/с.

Резонансные частоты трехмассовой механической системы привода существенно различаются (на порядок), что позволяет поставить вопрос о замене трехмассовой расчетной схемы двухмассовой системы.

# 1.4.5 Определение параметров двухмассовой расчетной схемы механической системы привода

В трехмассовой системе выделяем вторую массу как парциальную систему типа Б. Парциальная частота второй массы

$$
\omega_{n2} = \sqrt{\frac{C_{\varphi^{23}}}{J_2}} = \sqrt{\frac{6731717,05}{484,9}} = 117,825 \, pad / c
$$

ИЛИ

$$
f_{n2} = \frac{\omega_{n2}}{2 \cdot \pi} = \frac{117,825}{2 \cdot \pi} = 18,752 \Gamma u
$$

где  $C_{\varphi 2} = C_{\varphi 12} + C_{\varphi 23} = 493105.2 + 6238611.85 = 6731717.05 H·m/pad.$ 

Хотя значение парциальной частоты второй массы существенно больше значения первой резонансной частоты трехмассовой системы и это позволяет преобразовать ее в двухмассовую, при этом следует иметь в виду то, что значение частоты  $\omega_{\Pi2}$  лежит в области полосы пропускания электропривода.

Эквивалентные параметры двухмассовой расчетной схемы (рисунок 4):

$$
C_{\varphi123} = \frac{C_{\varphi12} \cdot C_{\varphi23}}{C_{\varphi12} + C_{\varphi23}} = \frac{493105, 2 \cdot 6238611, 85}{493105, 2 + 6238611, 85} = 457247, 3\frac{H \cdot M}{p a \varphi};
$$

$$
J_{13} = J_1 + J_2 \cdot \frac{m_{23}}{C_{\varphi 23}} = 5362 + 484.9 \cdot \frac{m_{12}m_{12}}{6238611} = 5397.54 \kappa \varepsilon \cdot m^2;
$$

$$
J_{23} = J_3 + J_2 \cdot \frac{C_{\varphi 123}}{C_{\varphi 12}} = 75,55 + 484,9 \cdot \frac{457247,3}{493105,2} = 525,19\kappa\varrho\cdot\kappa^2.
$$

![](_page_29_Figure_3.jpeg)

Рисунок 4 - Двухмассовая расчетная схема механической системы привода прокатной клети

Резонансная частота двухмассовой механической системы

$$
\omega_{123} = \sqrt{\frac{J_{13} + J_{23}}{J_{13} \cdot J_{23}} \cdot C_{\varphi 123}} = \sqrt{\frac{5397,54 + 525,19}{5397,54 \cdot 525,19}} \cdot 457247,3 = 30,9 \frac{p a \partial}{c}
$$

или

$$
f_{123} = \frac{\omega_{123}}{2 \cdot \pi} = 4.92 \Gamma \mu.
$$

Резонансная частота двухмассовой расчетной схемы электропривода достаточно низкая, поэтому учет упругих свойств валов механической системы при исследовании динамики электропривода клети обязателен.

Определим дополнительные параметры двухмассовой расчетной схемы.

Коэффициент внутреннего вязкого трения упругих элементов

$$
b_{\scriptscriptstyle a12} = (2 \div 12) \cdot 10^{-4} \cdot C_{\scriptscriptstyle a12} = (2 \div 12) \cdot 10^{-4} \cdot 45724,3 = (91,45 \div 548,7) \frac{H \cdot M \cdot c}{p a \delta}
$$

Момент трения на валу первой массы

 $M_{c1} = M_{c,06} = 2915,4$  H·m.

Примем КПД редуктора и передачи в прямом и обратном направлении одинаковыми, а переменные и постоянные потери равными при номинальной нагрузке механизма. Тогда коэффициенты постоянных а и переменных  $b$  потерь определяются по выражениям:

$$
a_1 = b_1 = \frac{1 - \eta_{\text{peo}}}{2 \cdot \eta_{\text{peo}}} = \frac{1 - 0.93}{2 \cdot 0.93} = 0.0376;
$$

$$
a_{2} = b_{22} = \frac{1 - \eta_{_{nep}}}{2 \cdot \eta_{_{nep}}} = \frac{1 - 0.9}{2 \cdot 0.9} = 0.0555,
$$

где  $\eta_{\text{nev}} = 0.9 - K \Pi \Pi$  передачи (принято ориентировочно).

Структурная схема двухмассовой механической системы электропривода прокатной клети, соответствующая расчетной схеме рисунок 4 и учитывающая переменные потери в передачах, приведена на рисунке 5, а, где момент трения на валу первой массы

$$
M_{c1} \cong M_{c.\partial 6} + a_1 \cdot M_{\partial 6.4} = 2915,4 + 0,0376 \cdot 95512,4 = 5506,7 H \cdot M.
$$

и момент трения на валу второй массы

$$
M_{c2} \approx a_2 \cdot M_{\partial g,H} = 0,0555 \cdot 95512,4 = 5301 H \cdot M.
$$

Передаточная функция по управлению двухмассовой механической системы  $(M_{c1}=0, M_{c2}=0, M_{c.npok}=0)$  с учетом коэффициента внутреннего демпфирования  $b_{el2}$  (рисунок 5,а) имеет вид

$$
W(p) = \frac{\left(\frac{b_{\scriptscriptstyle{\text{d}}12}}{C_{\scriptscriptstyle{\text{d}}129}}p+1\right)}{(J_{19}+J_{29})p \cdot \left(\frac{J_{19} \cdot J_{29}}{J_{19}+J_{29}} \cdot \frac{1}{C_{\scriptscriptstyle{\text{d}}129}}p^2 + \frac{b_{\scriptscriptstyle{\text{d}}129}}{C_{\scriptscriptstyle{\text{d}}129}}p+1\right)}.
$$

В составе передаточной функции имеется колебательное звено для которого коэффициент демпфирования

$$
\xi = \frac{b_{_{a12}}}{2 \cdot C_{_{\varphi 123}}} \cdot \sqrt{\frac{J_{_{13}} + J_{_{23}}}{J_{_{13}} \cdot J_{_{23}}}} \cdot C_{_{\varphi 123}} = \frac{b_{_{a12}}}{2 \cdot C_{_{\varphi 12}}} \cdot \omega_{_{123}},
$$

угловая частота свободных колебаний

$$
\omega_{\kappa} = \sqrt{\frac{J_{13} + J_{23}}{J_{13} \cdot J_{23}} \cdot C_{\varphi 12}} \cdot \sqrt{1 - \xi^2} = \omega_{123} \cdot \sqrt{1 - \xi^2}, \frac{p a \partial}{c}
$$

и декремент затухания

$$
\chi = e^{\frac{\pi \cdot \xi}{\sqrt{1-\xi^2}}}
$$

Для структурной схемы рисунка 5 с учетом значений параметра  $b_{\alpha/2}$  имеем следующие численные значения коэффициента демпфирования  $\xi = 0.00309 \div$ 0,01854, что практически не изменяет значение резонансной частоты  $\omega_{\kappa} = \omega_{12}$ 30,9 рад/с, но при больших значениях  $b_{sl2}$  вызывает уже заметное затухание ( $\gamma$  =  $1,0097 \div 1,06$ ) колебаний двухмассовой системы. С учетом последнего обстоятельства учет внутреннего демпфирования для двухмассовой механической системы электропривода желателен.

На начальном этапе проектирования системы управления электропривода может понадобится значение эквивалентного момента инерции

$$
J_{\scriptscriptstyle{9}} = J_{\scriptscriptstyle{\partial8}} + J_{\scriptscriptstyle{M.}np} = J_{\scriptscriptstyle{I3}} + J_{\scriptscriptstyle{29}} = 5125 + 797,5 = 5922,5 \ \text{K2·M}^2
$$

и эквивалентного момента трения

 $M_{c3} = M_{c1} + M_{c2} = 5506,7 + 5301 = 10806$  H·m

для одномассовой механической системы (рисунок 5, б).

При учете переменных потерь в передачах:

-  $M_{c1} = M_{c, \partial s}$ ;  $M_{c2} = 0$ ;

- моменты постоянных потерь редуктора в прямом и обратном направлении равны

$$
\Delta M_{nocm.1II} = \Delta M_{nocm.1O} \approx a_I \cdot M_{o_{6.1}} = 0.0376 \cdot 95512.4 = 3591 H \cdot m;
$$

31

- моменты постоянных потерь передачи в прямом и обратном направлении передачи равны

$$
\Delta M_{nocm.2II} = \Delta M_{nocm.2O} = a_2 \cdot M_{\partial g, \mu} = 0,0555 \cdot 95512,4 = 5301 \, H \cdot \, m;
$$
  
- углы наклона нелинейных характеристик

$$
\alpha_{1\pi} = \arctg \frac{1}{1 + b_{1\pi}} = \arctg \frac{1}{1 + 0.0376} = 43.94^{\circ};
$$
\n
$$
\alpha_{10} = \arctg(1 + b_{1\pi}) = \arctg(1 + 0.0376) = 46.06^{\circ};
$$
\n
$$
\alpha_{2\pi} = \arctg \frac{1}{1 + b_{2\pi}} = \arctg \frac{1}{1 + 0.0555} = 43.45^{\circ};
$$
\n
$$
\alpha_{20} = \arctg(1 + b_{2\pi}) = \arctg(1 + 0.0555) = 46.55^{\circ}.
$$

Электропривод прокатной клети непрерывного стана работает в режиме прямой передачи энергии, поэтому можно ограничиться рассмотрением упрощенных структурных схем двухмассовой и одномассовой механической системы привода, приведенных на рисунке 6. Эквивалентные параметры структурной схемы одномассовой механической системы (рисунок 6,6) определяются по выражениям

$$
M_{nocm, II3} = M_{nocm, II1} + M_{nocm, 2II} = 3591 + 5301 = 8892 H·m;
$$
  

$$
\alpha_{II3} = \arctg \frac{1}{1 + b_{1II} + b_{2II}} = \arctg \frac{1}{1 + 0.0376 + 0.0555} = 42.45^{\circ}.
$$

Приведенный к валу двигателя момент прокатки

$$
M_{n.npue} = \frac{M_n}{i_{pe\delta}} = \frac{227600}{1,83} = 124371,6H \cdot M.
$$

![](_page_33_Figure_0.jpeg)

![](_page_33_Figure_1.jpeg)

 $\overline{6}$ 

Рисунок 5 - Структурная схема механической системы электропривода прокатной клети без учета переменных потерь передачи: а - двухмассовая, б одномассовая

![](_page_34_Figure_0.jpeg)

![](_page_34_Figure_1.jpeg)

Рисунок 6 - Структурная схема механической системы электропривода прокатной клети без учета переменных потерь передачи: а - двухмассовая, б - одномассовая

# 2 ВЫБОР ЭЛЕМЕНТОВ И РАСЧЕТ ПАРАМЕТРОВ СИЛОВОГО КА-НАЛА РЕГУЛИРУЕМОГО ЭЛЕКТРОПРИВОДА

#### 2.1 Выбор силового оборудования

#### 2.1.1 Выбор тиристорного преобразователя для питания двигателя

Выбор тиристорного преобразователя производится из следующих трех условий.

1. Номинальное выпрямленное напряжение преобразователя должно быть чуть больше или равно номинальному напряжению двигателя

 $U_{dH} \geq U_{\partial RH} = 930 B.$ 

2. Номинальный ток преобразователя должен быть больше или равен номинальному току двигателя

 $I_{dH} \geq I_{\partial \theta, H}$  = 3620 A.

3. При условии, что продолжительность перегрузки преобразователя равна или больше продолжительности перегрузки двигателя, ток допустимой перегрузки преобразователя должен быть равен или больше тока допустимой перегрузки двигателя

 $I_{dwave} \geq I_{\partial e \text{,} \text{max}} = 8145 \text{ A}.$ 

Выбираем преобразователь типа КТЭ-4000/930-0111 с параметрами:

- номинальное выпрямленное напряжение преобразователя  $U_{dH} = 1050 B$ ;
- номинальный ток преобразователя  $I_{dH} = 2 \cdot 2000 = 4000$  A;

- ток допустимой перегрузки преобразователя

 $I_{dmaxc}$  = 2,25 · 4000 = 9000 A.

Тиристорный преобразователь выполнен по эквивалентной 12-пульсной схеме выпрямления приведенной на рисунке 7 и представляет собой две трехфазных мостовых схем выпрямления, Включенных параллельно. Питание мостов пред-
полагается осуществлять от вторичных обмоток трансформатора с разными схемами соединения (треугольник и звезда). Для обеспечения равномерной загрузки мостов током и исключения влияния их друг на друга необходимо применение индуктивных делителей. В качестве последних могут быть использованы сглаживающие реакторы L1 и L2.

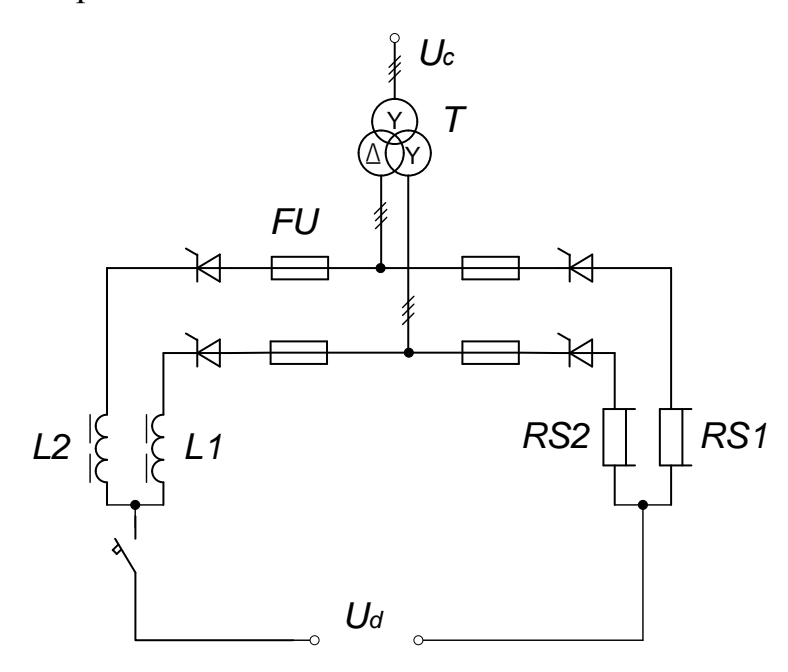

Рисунок 7 – Однолинейная схема силовой части нереверсивного 12-пульсного электропривода

Максимальная выпрямленная ЭДС при угле управления  $\alpha=0$  для эквивалентной 12-пульсной схемы

$$
E_{d0(12)} = k_{cx} \cdot U_{2\pi n} = 1,398 \cdot 900 = 1258,3 B,
$$
  
rate  $k_{cx} = \frac{\sqrt{2} \cdot m_e}{\pi} \sin\left(\frac{\pi}{m_e}\right) = \frac{\sqrt{2} \cdot 12}{\pi} \sin\left(\frac{\pi}{12}\right) = 1,398$ 

- коэффициент схемы;

 $m_{\rm g} = 12$  – число пульсов управляемого выпрямителя или преобразователя. Индуктивность силовой цепи преобразователя для одной группы вентилей

$$
L_{mn} = 2 \cdot L_{mp,\phi} = 2 \cdot 0,066 \cdot 10^{-3} = 0,132 \cdot 10^{-3} \, \Gamma_H
$$

### 2.1.2 Выбор силового преобразовательного трансформатора

Трехфазные преобразовательные трансформаторы являются специализированными устройствами, предназначенными для питания тиристорных преобразователей систем электропривода постоянного тока с трехфазной мостовой схемой выпрямления, и имеют согласованные параметры и перегрузочную способность. Знание номинальных параметров преобразователя можно может быть достаточным для выбора преобразовательного трансформатора. В соответствии с номинальным выпрямленным напряжением преобразователя находим значение линейного напряжения вентильной обмотки трансформатора  $U_{2n}$ =900 В, а значение линейного тока вентильной обмотк<sub>и</sub>  $I_{2n}$  находим по выражению

 $I_{2n} = k_{i2n} \cdot I_{dn} = 0.815 \cdot 2000 = 1633 A,$ 

где  $k_{i2n}$ =0,815 – для трехфазной мостовой схемы выпрямления

С учетом сказанного для питания тиристорного преобразователя выбираем масляный трехобмоточный трансформатор типа ТМПД-5000/10У2 с соединением обмоток  $Y/\Delta Y$ -I-0. Трансформатор имеет следующие параметры: напряжение сквозного короткого замыкания  $U_{\kappa} = 6.6 \%$  потери короткого замыкания  $P_{\kappa 3}$  = 44000 *Bm*, номинальное линейное напряжение первичной обмотки  $U_{\mu} = 10$  $\kappa B$ ; номинальное линейное напряжение для одной вторичной обмотки  $U_{2n} = 900$ В; номинальный линейный ток для одной вторичной обмотки  $I_{2m} = 1633 A$ .

Рассчитаем параметры преобразовательного трансформатора. Расчет ведем для одной группы вентилей эквивалентной схемы соединения вторичной обмотки «звезда», тогда номинальное фазное напряжение вторичной обмотки

$$
U_{2\phi\mu} = \frac{U_{2\mu\mu}}{\sqrt{3}} = \frac{900}{\sqrt{3}} = 519,6B.
$$

Номинальный ток фазы вторичной обмотки

$$
I_{2\phi\mu}=I_{2\pi\mu}=1633\ A..
$$

Полное сопротивление трансформатора

$$
Z_{_{mp,\phi}} = \frac{U_{_{\kappa s}} \cdot U_{_{2\phi\mu}}}{100 \cdot I_{_{2\phi\mu}}} = \frac{6,6 \cdot 519,6}{100 \cdot 1633} = 0,0210M.
$$

Активное сопротивление обмотки фазы трансформатора

$$
R_{_{mp,\phi}} = \frac{P_{_{\kappa s}}}{n \cdot m_{_2} \cdot I_{_{2\phi n}}^2} = \frac{44000}{2 \cdot 3 \cdot 1633^2} = 2,75 \cdot 10^{-3} \, \text{Om} \,,
$$

где  $m_2 = 3$  – число фаз питающей сети;

 $n = 2$  - число вторичных обмоток.

Индуктивное сопротивление обмотки фазы трансформатора

$$
X_{_{mp,\phi}} = \sqrt{Z_{_{mp,\phi}}^2 - R_{_{mp,\phi}}^2} = \sqrt{0.021^2 - 0.00275^2} = 0.02080M.
$$

Индуктивность обмотки фазы трансформатора

$$
L_{_{mp,\phi}} = \frac{X_{_{mp,\phi}}}{\omega_c} = \frac{0,0208}{314} = 0,066 \cdot 10^{-3} \Gamma H.
$$

#### 2.1.3 Выбор сглаживающего реактора

Выбор реактора осуществляется для режима эквивалентной 12-пульсной схемы выпрямления.

Включение сглаживающего реактора в якорную цепь позволяет ограничить величину переменных составляющих. улучшает использование двигателя, его коммутацию  $\mathbf{M}$ электромеханические характеристики. Индуктивность сглаживающего реактора выбирается из двух условий: ограничения зоны прерывистого тока и ограничения пульсаций тока на допустимом уровне.

Определяем необходимую величину индуктивности сглаживающего дросселя из условия ограничения зоны прерывистых токов

$$
L_{\text{Rn1}} = \frac{E_{d0(12)} \cdot k_{\text{2p}.\text{MARC}}}{\omega_c \cdot I_{\text{d}.\text{2p}.\text{MARC}}} = \frac{1258,2 \cdot 0,02295}{314 \cdot 350} = 0,26 \cdot 10^{-3} \, \text{Fm} \,,
$$

38

$$
\text{rate } k_{\text{ap}.\text{max}} = \left(1 - \frac{\pi}{m_{\text{e}}} \cdot ctg \frac{\pi}{m_{\text{e}}}\right) \cdot \sin 90^{\circ} = \left(1 - \frac{\pi}{12} \cdot ctg \frac{\pi}{12}\right) \cdot 1 = 0,02295
$$

- максимальный граничный коэффициент;

 $\omega_c = 314 c^{-1}$  – угловая частота питающей сети при частоте сети  $f_c = 50$  $\Gamma u$ ;

$$
I_{d.gp. maxc} \leq I_{\partial g.x.x} = \frac{M_{x.x}}{M_{\partial g.x}} \cdot I_{\partial g.x} = \frac{10600}{95512,4} \cdot 3620 = 401,75A
$$

- значение начально-непрерывистого тока, значение которого может быть найдено из условия. Принимаем  $I_{d,2p, \text{maxc}} = 350 A$ ;

 $I_{\partial g,xx}$  – ток двигателя холостого хода, принимаем, А.

Тогда индуктивность сглаживающего реактора в цепи отдельного выпрямительного моста определится из условия

$$
0.5L_{op} = L_{\text{sat}} - 0.5L_{\text{max}} - L_{\text{obs}} = 0.26 \cdot 10^{-3} - 0.066 \cdot 10^{-3} - 0.111 \cdot 10^{-3} = 0.0824 \cdot 10^{-3} \, \text{Fm}
$$

$$
L_{\text{an}} = 2 \cdot 0.0824 \cdot 10^{-3} = 0.1648 \cdot 10^{-3} \, \text{F}.
$$

Определяем необходимую величину индуктивности сглаживающего дросселя из условия ограничения величины пульсаций выпрямленного тока:

$$
L_{\text{X12}} = \frac{E_{d(1)\text{Max}} \cdot 100}{m_{\text{s}} \cdot \omega_{\text{c}} \cdot p(1)\% \cdot I_{\text{d}}} = \frac{149,338 \cdot 100}{12 \cdot 314 \cdot 5 \cdot 3620} = 0,2737 \cdot 10^{-3} \text{ Fm}
$$
  
rate  $E_{d(1)\text{Max}} = \frac{E_{d0(12)} \cdot m_{\text{s}} \cdot \sqrt{2}}{(m_{\text{h}}^2 - 1)} = \frac{1258,3 \cdot 12 \cdot \sqrt{2}}{(12^2 - 1)} = 149,33B$ 

- действующее значение первой гармоники пульсирующего выпрямленного напряжения при угле управления  $\alpha = 90^{\circ}$ ;

 $p(1)\%$  - допустимое действующее значение первой гармоники выпрямленного тока в процентах,  $p(1)\% = (2-7)\%$ , принимаем  $p(1)\% = 4$ .

Тогда индуктивность сглаживающего реактора определится из условия

$$
0,5L_{\partial p} = L_{\kappa/2} - 0,5L_{mn} - L_{\partial \epsilon} = 0,2737 \cdot 10^{-3} - 0,066 \cdot 10^{-3} - 0,111 \cdot 10^{-3} = 0,096 \cdot 10^{-3} \, \text{Fm}
$$

$$
L_{\text{an}} = 2 \cdot 0.096 \cdot 10^{-3} = 0.192 \cdot 10^{-3} \, \text{Jm}.
$$

Учитывая, что рассматриваемая схема параллельного подключения двух мостов только приближенно соответствует 12- пульсной схеме выпрямления, принимаем решение выбрать два сглаживающих реактора по одному для каждой группы вентилей типа СРОЗ, перегрузочная способность которых по току составляет  $\lambda_{\partial p}$  = 2 (при большем токе магнитопровод насыщается, и индуктивность реактора уменьшается). Тогда номинальный ток реактора выбирается из условия

$$
I_{_{\partial p. u}} \ge \frac{\lambda_{_{\partial s}} \cdot I_{_{\partial s. u}}}{2 \cdot \lambda_{_{\partial p}}} = \frac{2,25 \cdot 3620}{2 \cdot 2} = 2036,25A
$$

Выбираем сглаживающие реакторы типа СРОСЗ - 1250М с параметрами: номинальный ток  $I_{\mu,\partial p} = 2500 A$ ; индуктивность  $L_{\mu,\partial p} = 0.32 \cdot 10^{-3} \Gamma$ н; потери в меди при номинальном токе  $\Delta P_{\partial p} = 2800$  Bm.

Сопротивление сглаживающего реактора

$$
R_{_{\partial p}} = \frac{\Delta P_{_{\partial p}}}{I_{_{\partial p,n}}^2} = \frac{2800}{2500^2} = 0,448 \cdot 10^{-3} \, \text{O}.
$$

# 2.2 Выбор тиристорного возбудителя двигателя

Для питания обмотки возбуждения двигателя выберем комплектный возбудитель для управления возбуждением двигателя

1. Номинальное выпрямленное напряжение преобразователя должно быть чуть больше или равно номинальному напряжению возбуждения двигателя

 $U_{du} \ge U_{\rm \epsilon H} = 220 B.$ 

2. Номинальный ток преобразователя должен быть больше или равен номинальному току возбуждения двигателя

 $I_{du} \geq I_{\rm gh} = 53 \, \rm A.$ 

3. При условии, что продолжительность перегрузки преобразователя равна или больше продолжительности перегрузки двигателя, ток допустимой перегрузки преобразователя должен быть равен или больше тока допустимой перегрузки двигателя

 $I_{dmaxc} \ge I_{\epsilon_{MdKC}} = 2{,}25{\cdot}53 = 119{,}25 A$ .

Выбираем комплектный возбудитель для управления по возбуждению типа КТЭВ-100/230-0011 с параметрами:

- номинальное выпрямленное напряжение преобразователя  $U_{dn} = 230 B$ ;
- номинальный ток преобразователя  $I_{du} = 100$  *A*.
- ток допустимой перегрузки преобразователя  $I_{du\alpha\kappa\sigma}$  = 2,25 · 100 = 225 A.

# 2.2.1 Выбор трансформатора для питания тиристорного возбудителя

Выбор производится по тем же условиям и выбираем трехфазный трансформатор типа ТСЗП -25/0,7. Параметры вентильной обмотки: номинальное линейное напряжение для вторичной обмотки  $U_{2a} = 205 B$ ; номинальный линейный вторичной обмотки  $I_{2n}$  =82 A. Параметры трансформатора: напряжение ток сквозного короткого замыкания  $U_{\kappa 3} = 5.5 \%$ , потери короткого замыкания  $P_{\kappa 3} = 1100$  $Bm$ .

Рассчитаем параметры трансформатора возбудителя. Номинальное фазное напряжение вторичной обмотки

$$
U_{2\phi\mu} = \frac{U_{2\mu\mu}}{\sqrt{3}} = \frac{205}{\sqrt{3}} = 118,357B.
$$

Номинальный ток фазы вторичной обмотки

 $I_{2\phi\mu} = I_{2\mu\mu} = 82 A.$ 

Полное сопротивление трансформатора

$$
Z_{_{mp.\phi}} = \frac{U_{_{\kappa s}} \cdot U_{_{2\phi n}}}{100 \cdot I_{_{2\phi n}}} = \frac{5,5 \cdot 118,357}{100 \cdot 82} = 0,07940M.
$$

Активное сопротивление обмотки фазы трансформатора

$$
R_{_{mp.}\phi}=\frac{P_{_{\kappa s}}}{m_{2}\cdot I_{_{2\phi n}}^{2}}=\frac{1100}{3\cdot 82^{2}}=0,0545O\pi.
$$

Индуктивное сопротивление обмотки фазы трансформатора

$$
X_{_{mp,\phi}} = \sqrt{Z_{_{mp,\phi}}^2 - R_{_{mp,\phi}}^2} = \sqrt{0,0794^2 - 0,0545^2} = 0,057740M.
$$

Индуктивность обмотки фазы трансформатора

$$
L_{_{mp,\phi}} = \frac{X_{_{mp,\phi}}}{\omega_c} = \frac{0.05774}{314} = 0.184 \cdot 10^{-3} \Gamma_H.
$$

# 2.2.2 Параметры обмотки возбуждения двигателя

Сопротивление обмотки возбуждения при рабочей температуре

 $R_{\text{g,20D}} = 1,38 \cdot R_{\text{g}} = 1,38 \cdot 2,35 = 3,24 \text{ } \text{O}_M.$ 

Усредненное значение индуктивности основного потока на рабочем участке

$$
L_{\rm s} = 2p \cdot W_{\rm s} \frac{\Delta \Phi}{\Delta I_{\rm s}} = 14 \cdot 201 \cdot \frac{0.043}{34} = 3.56 \, \text{FH},
$$

где  $\Delta \Phi = \Phi_{\mu} - \Phi_{\mu \mu \mu} = 0.115 - 0.075 = 0.043 B6$ 

-разность номинального и минимального значения потока возбуждения;

 $\Delta I_{\rm g} = I_{\rm g,n} - I_{\rm g, muh} = 53 - 19 = 34$  A

- разность номинального и минимального значения тока возбуждения;

$$
I_{\epsilon,\text{mun}} = 19 A - \text{MHимальный ток возбуждения определяется по кривой намагничивания двигателя.}
$$

Индуктивность потока рассеяния

$$
L_{s} = 2p \cdot W_{e} \frac{\Phi_{u} \cdot (\sigma - 1)}{I_{e,u}} = 14 \cdot 201 \cdot \frac{0,115 \cdot (1,18 - 1)}{53} = 1,117u.
$$

42

# 2.2.3 Параметры тиристорного возбудителя

Активное сопротивление силовой цепи преобразователя возбудителя

$$
R_{mne} = 2 \cdot R_{mp.\phi} + R_{\kappa} = 2 \cdot 0.0545 + 0.055 = 0.164 \text{ } \Omega_M
$$

$$
\text{rate } R_{\kappa} = \frac{m_{\kappa} \cdot X_{\text{mp.}\phi}}{2 \cdot \pi} = \frac{6 \cdot 0.05774}{2 \cdot \pi} = 0.0550M
$$

- сопротивление, вносимое за счёт коммутации анодных токов.

Индуктивность силовой цепи преобразователя возбудителя

$$
L_{mne} = 2 \cdot L_{mp.\phi} = 2 \cdot 0,184 \cdot 10^{-3} = 0,368 \cdot 10^{-3} \Gamma_{H}.
$$

Коэффициент усиления преобразователя

$$
k_{mne} = k_{cy. mne} \cdot k_{ye} = 10 \cdot 4{,}83 = 48{,}3,
$$

где  $k_{cy,mne} = 10 \frac{pqa\partial}{B}$  - коэффициент передачи СИФУ с линейным опорным

напряжением;

$$
k_{y_e} = \frac{\pi \cdot E_{d0}}{180} = \frac{\pi \cdot 276,86}{180} = 4,83 \frac{B}{\text{ppad}}
$$

- коэффициент передачи управляемого выпрямителя.

$$
E_{d0} = \frac{U_{2\phi}}{\sqrt{3} \cdot k_{u2}} = \frac{205}{\sqrt{3} \cdot 0.428} = 276,86B
$$

- максимальная выпрямленная ЭДС при угле управления  $\alpha$ =0;

 $k_{u2} = 0.428 -$ коэффициент схемы выпрямления по напряжению.

Постоянная времени преобразователя

$$
T_{\text{mne}} = \frac{0.5}{m_{\text{s}} \cdot f_{\text{c}}} = \frac{0.5}{6 \cdot 50} = 0.00167c.
$$

# 2.2.4 Параметры силовой цепи обмотки возбуждения

Сопротивление цепи обмотки возбуждения

$$
R_{\mu} = R_{\mu} + R_{\mu} = 0.164 + 3.24 = 3.404 \, \text{O}.
$$

Постоянная времени основного потока

$$
T_e = \frac{L_e}{R_{u_e}} = \frac{3,56}{3,404} = 1,05c.
$$

Постоянная времени потока рассеяния

$$
T_s = \frac{L_{mne} + L_s}{R_{ue}} = \frac{0,368 \cdot 10^{-3} + 1,1}{3,404} = 0,323c.
$$

Постоянная времени вихревых токов

$$
T_{\kappa}=0,1\cdot T_{\epsilon}=0,1\cdot 1,05=0,105c.
$$

Значение минимального угла управления преобразователем возбуждения

$$
\alpha_{\text{min}} \le \arccos \frac{I_{\text{B}} \cdot R_{\text{H}}}{k_{\text{Uc}} \cdot \text{min} \cdot E_{\text{d0}}} = \arccos \frac{53 \cdot 3,404}{0,85 \cdot 276,86} = 39,95^{\circ}
$$

Принимаем  $\alpha_{\text{min}} = 30^{\circ}$ .

### 2.3 Расчет параметров силовой цепи

### 2.3.1 Параметры тиристорного преобразователя якорной цепи

Исходная схема замещения (рисунок 8) состоит из двух нереверсивных тиристорных преобразователей (ТП), включенных параллельно, с индивидуальными регуляторами тока. Параметры управляемого выпрямителя (одного моста):

-сопротивление

$$
R_{\text{ye}} = 2 \cdot R_{\text{mp.}\phi} + R_{\text{k}} = 2 \cdot 2{,}75 \cdot 10^{-3} + 0{,}0198 = 0{,}0253 \text{ } O\text{M},
$$

$$
\text{EQ} \ R_{\kappa} = \frac{m_{\phi} \cdot X_{mp,\phi}}{2 \cdot \pi} = \frac{6 \cdot 0.0208}{2 \cdot \pi} = 0.0198 \text{OM}
$$

 $\ddot{\phantom{0}}$ 

-сопротивление, вносимое коммутацией токов вентилей;

-индуктивность

$$
L_{\gamma e} = 2 \cdot L_{mp.\phi} = 2 \cdot 0,066 \cdot 10^{-3} = 0,132 \cdot 10^{-3} \Gamma_{H}.
$$

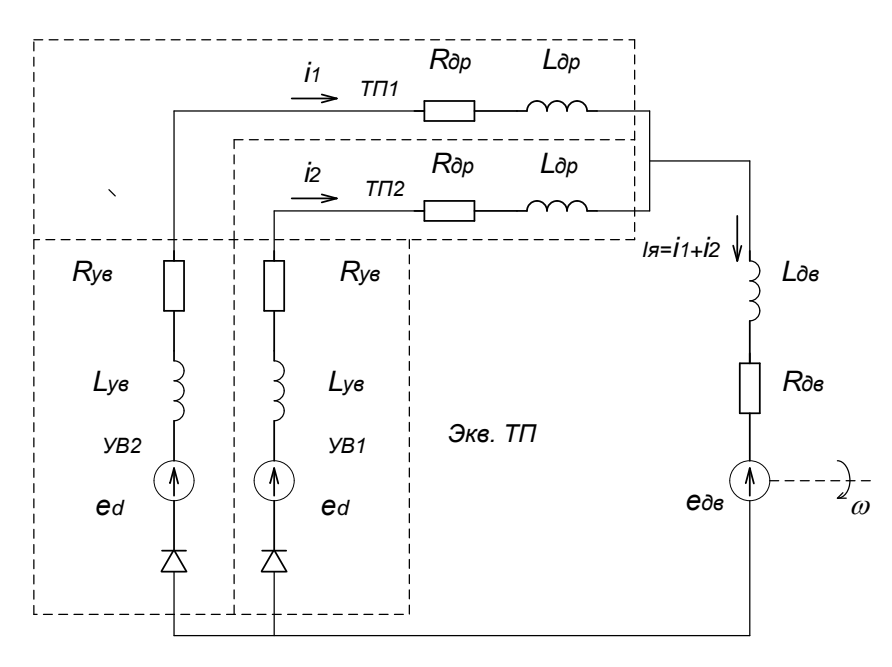

Рисунок 8 - Схема замещения для параллельно-включенных TII. работающих на общий двигатель

# 2.3.2 Параметры схемы " ТП - эквивалентный двигатель"

Преобразуем исходную схему в две схемы "ТП - эквивалентный двигатель " (рисунок 9).

Схема " ТП - эквивалентный двигатель" будет использована при расчете электромеханических характеристик электропривода и при оптимизации контуров тока.

Сопротивление и индуктивность ТП:

 $R_{mn} = R_{\nu\epsilon} + R_{\partial p} = 0.0253 + 0.448 \cdot 10^{-3} = 0.02575$  Om;

 $L_{mn} = L_{ve} + L_{\partial p} = 0.132 \cdot 10^{-3} + 0.32 \cdot 10^{-3} = 0.452 \cdot 10^{-3} \Gamma h$ .

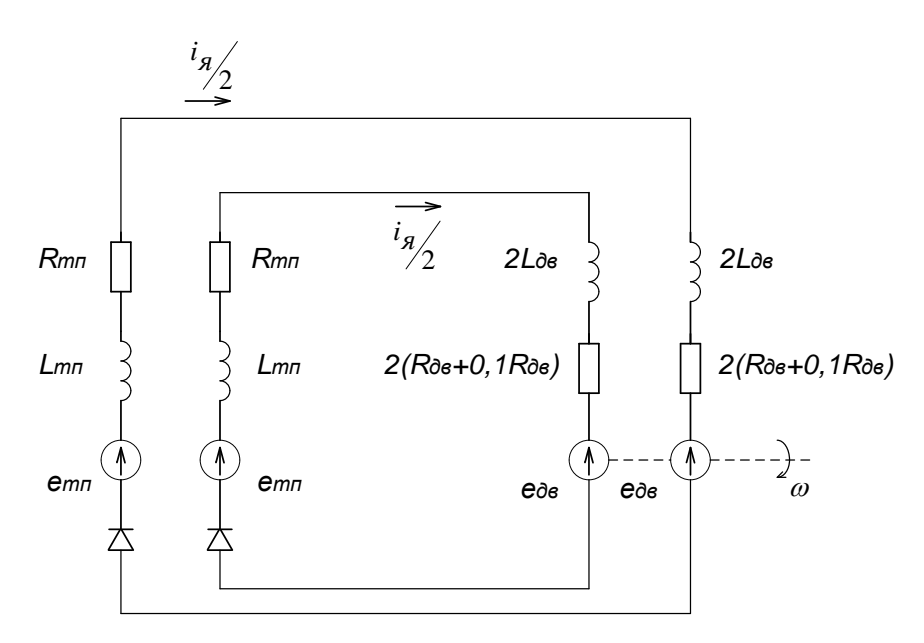

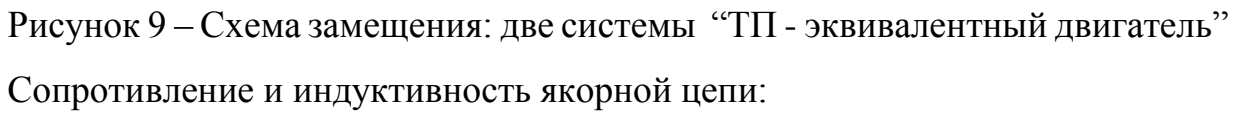

$$
R_{\text{av}} = R_{\text{mn}} + 2 \cdot (R_{\text{ob}} + 0.1 \ R_{\text{ob}}) = 0.02575 + 2 \cdot (0.00915 + 0.1 \cdot 0.00915) = 0.046 \text{ OM};
$$
\n
$$
L_{\text{av}} = L_{\text{mn}} + 2 \cdot L_{\text{ob}} = 0.452 \cdot 10^{-3} + 2 \cdot 0.11 \cdot 10^{-3} = 0.674 \cdot 10^{-3} \text{ FH}.
$$

Постоянная времени преобразователя

$$
T_{\text{max}} = \frac{0.5}{m_{\text{s}} \cdot f_{\text{c}}} = \frac{0.5}{12 \cdot 50} = 0,000833c.
$$

Постоянная времени якорной цепи

$$
T_{\scriptscriptstyle\mathcal{R}\mu} = \frac{L_{\scriptscriptstyle\mathcal{R}\mu}}{R_{\scriptscriptstyle\mathcal{R}\mu}} = \frac{0.674 \cdot 10^{-3}}{0.046} = 0.0146c \ .
$$

Электромеханическая постоянная времени

$$
T_{\scriptscriptstyle M} = \frac{J_{\scriptscriptstyle 3} \cdot R_{\scriptscriptstyle M}}{c^2} = \frac{5922,5 \cdot 0,023}{27,19^2} = 0,1843c.
$$

Определим отношение

$$
\frac{T_{\text{m}}}{T_{\text{m}}} = \frac{0,1843}{0,0146} = 12,62
$$

полученное значение говорит о слабом влиянии электромеханических процессов на электромагнитные.

# 2.3.3 Расчет параметров тиристорного преобразователя якоря для схемы "ТП - эквивалентных двигателя"

Средневыпрямленная ЭДС преобразователя при угле управления  $\alpha=0^{\circ}$  $E_{d0} = k_{U2n} \cdot U_{2n} = 1,351 \cdot 900 = 1215.9 B$ .

Коэффициент усиления преобразователя

 $k_{mn} = k_{cv,mn} \cdot k_{ve} = 10 \cdot 21.95 = 197.55$ ,

$$
\text{rate } k_{\text{symm}} \ge \frac{\Delta \alpha}{U_{\text{sym,max}}} = \frac{90}{10} = 9^{\text{2pad}}/B
$$

- коэффициент передачи СИФУ с линейным опорным напряжением;

 $\Delta \alpha = 90^{\circ}$  - диапазон изменения угла управления в выпрямительном режиме;  $U_{\text{vn}, \text{макс}}$ =10 В – максимальное напряжение управления;

$$
k_{y_8} = \frac{\pi \cdot E_{d0(12)}}{180} = \frac{\pi \cdot 1258.3}{180} = 21.95 \frac{B}{p}
$$

- коэффициент передачи управляемого выпрямителя.

Коэффициент передачи ячейки согласования на входе СИФУ

$$
k_{\text{yo}} = 2U_{\text{OILwake}} \cdot \frac{\Delta \alpha}{180 \cdot U_{\text{VIIwake}}} = 8 \cdot \frac{90}{180 \cdot 10} = 0,4 \,,
$$

где  $2U_{OII \text{ \tiny{MAKC}}}$  = 8 B – максимальное размах опорного напряжения на входе преобразователя.

Для расчета области существования электромеханических характеристик разомкнутой системы электропривода преобразуем исходную схему (рисунок 8) в схему "эквивалентный ТП - двигатель" (рисунок 10). Определим параметры этой схемы.

Активное сопротивление эквивалентного тиристорного преобразователя

$$
R_{_{mn_3}}=\frac{R_{_{mn}}}{2}+R_{_{\partial s}}+0.1\cdot R_{_{\partial s}}=\frac{0.02575}{2}+0.00915+0.1\cdot 0.00915=0.02294OM.
$$

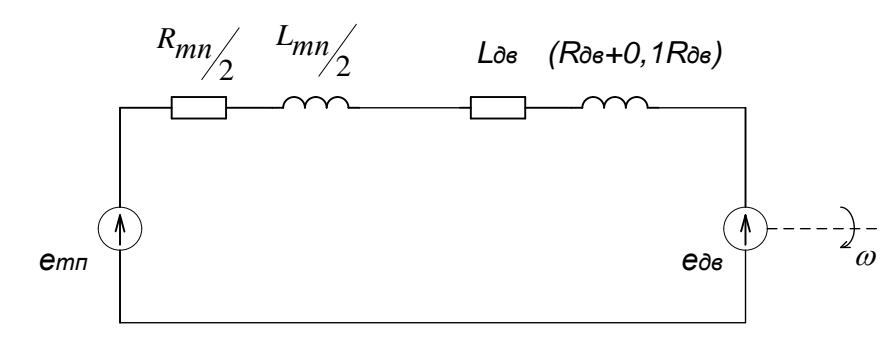

Рисунок 10 – Схема замещения "эквивалентный ТП - двигатель" Индуктивность эквивалентного тиристорного преобразователя

$$
L_{_{mn_9}} = \frac{L_{_{mn}}}{2} + L_{_{\partial g}} = \frac{0.452 \cdot 10^{-3}}{2} + 0.111 \cdot 10^{-3} = 0.337 \cdot 10^{-3} \Gamma H.
$$

Средневыпрямленная ЭДС при угле управления  $\alpha=0^{\circ}$  $E_{d0(12)}=k_{cx}$   $U_{2m}=1,398.900=1258,3 B$ .

Сопротивление и индуктивность якорной цепи:

$$
R_{_{\mathit{M}t}} = \frac{R_{_{\mathit{m}t}}}{2} + R_{_{\partial\mathit{e},\mathit{cop}}} + 0.1 \cdot R_{_{\partial\mathit{e},\mathit{cop}}} = \frac{0.02575}{2} + 0.00915 + 0.1 \cdot 0.00915 = 0.02294 \, \text{O} \cdot \text{m};
$$
\n
$$
L_{_{\mathit{M}t}} = \frac{L_{_{\mathit{m}t}}}{2} + L_{_{\partial\mathit{e}}} = \frac{0.452 \cdot 10^{-3}}{2} + 0.111 \cdot 10^{-3} = 0.337 \cdot 10^{-3} \, \text{F} \cdot \text{m}.
$$

# 2.4 Область работы и предельные характеристики схемы "ТП эквивалентный двигатель"

Заданная область существования электромеханических характеристик электропривода(замкнутой системы), ограничиваемая значением  $\omega_{\text{an,max}} = 52,36 \text{ pad/c}$ и  $I_{\text{2D},\text{MakC}}$  = 8145 A, должна полностью располагаться внутри области существования характеристик проектируемой системы преобразователь - двигатель. Выполнение этого условия требует значительного запаса по напряжению и мощности преобразователя и силового трансформатора. Поэтому такой подход может быть рекомендован только при проектировании электроприводов, от которых требуется реализация предельных динамических возможностей исполнительных двигателей. В

остальных случаях возможно баз значительного снижения быстродействия облегчить требования к запасу по напряжению и мощности. Однако и в этом случае должны быть выполнены следующие условия: при пониженном напряжении и работе преобразователя в выпрямленном режиме с минимальным углом управления электромеханическая характеристика разомкнутой системы должна быть расположена выше точки с координатами  $\omega = \omega_{\theta \theta H} = 32.98 c^{-1}$  и  $I = I_{\theta \theta H} = 3620 A$ , а при реверсировании, должно обеспечиваться безопасное инвертирование при допустимом токе двигателя.

Построим заданную область существования электромеханических характеристик электропривода, ограниченную значениями  $\omega_{m \text{ max}} = \omega_{\text{de wave}} = 52.36 \text{ c}^{-1}$  и  $I_{\text{2D}, \text{MAKC}} = I_{\text{DE}, \text{MAKC}} = 8145 \text{ A}.$ 

Значение минимального угла управления преобразователем

$$
\alpha_{\text{min}} \le \arccos \frac{k \cdot \Phi_{n} \cdot \omega_{\text{obs}} + I_{\text{obs}} \cdot R_{\text{min}}}{K_{\text{Ucnum}} \cdot E_{\text{d0}(12)}} = \arccos \frac{236 \cdot 0.115 \cdot 32.97 + 3620 \cdot 0.023}{0.9 \cdot 1258.3} = 30.2^{\circ}.
$$

Принимаем  $\alpha_{\text{min}} = 30^{\circ}$ .

Рассчитаем и построим предельные электромеханические характеристики привода при минимальном угле управления при двух значениях напряжения сети  $(k_{Uc} = 0.9$  и  $k_{Uc} = 1.0$ ) и двух значениях потока возбуждения двигателя ( $\Phi_{\mu} = 0.115$  $B\tilde{o}$  и  $\Phi_{m\nu}$  = 0,072  $B\tilde{o}$ ). Расчетное выражение электромеханической характеристики имеет вид

$$
\omega_{_{\partial\epsilon}} = \frac{1}{k \cdot \Phi} \cdot (k_{_{Uc}} \cdot E_{_{d0(12)}} \cdot \cos \alpha_{_{_{MUL}}} - I_{_{\partial\epsilon}} \cdot R_{_{\mathfrak{A}u}}) =
$$

$$
=\frac{1}{236\cdot\Phi}\cdot(k_{\nu c}\cdot1258,3\cdot0,866-I_{\partial g,H}\cdot0,02297).
$$

Результаты расчета сводим в таблицу 2. По данным таблицы построены характеристики (рисунок 11), из которых видно, что разомкнутая система привода обеспечивает требуемую область работы прокатной клети

| $\Phi$ <sub>de</sub> , B6                       | 0,115                                       |        | 0,072 |       |
|-------------------------------------------------|---------------------------------------------|--------|-------|-------|
| $k_{Uc}$                                        | 0,9                                         | 1,0    | 0,9   | 1,0   |
| $I_{\partial \theta}$ , $A$                     | $\omega_{\partial\theta}$ , pa $\partial/c$ |        |       |       |
| $\overline{0}$                                  | 36,132                                      | 40,147 | 57,68 | 64,09 |
| $I_{\partial \theta \cdot \theta} = 3620$       | 33,07                                       | 37,08  | 53,8  | 59,2  |
| $I_{\partial \theta \ldots \text{mark}} = 8145$ | 29,23                                       | 33,25  | 46,7  | 53,1  |

Таблица 2. - Расчетные данные электромеханических характеристик

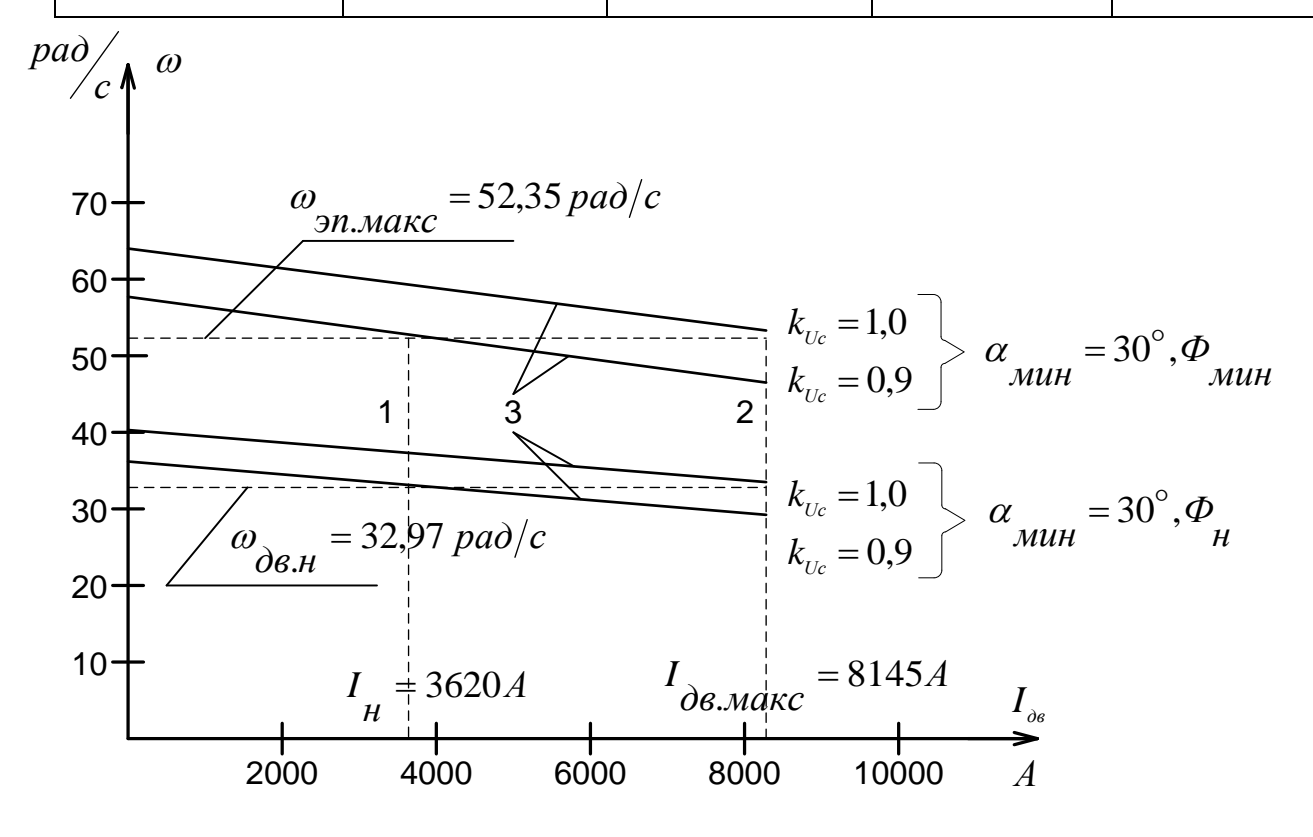

11 - Предельные характеристики привода: Рисунок  $1$ граничная характеристика области длительной работы; 2- граничная характеристика области кратковременной работы; 3- электромеханические характеристики разомкнутого привода при  $\alpha_{\text{num}} = 30^{\circ}$ 

# 2.5 Электромеханические характеристики системы преобразователь двигатель

Скорость вращения вала электродвигателя:

$$
\omega = \frac{E_d - I_d \cdot R_{\scriptscriptstyle{3\mu}} - \Delta U_s}{c},
$$

где:  $E_d = E_{d0} \cdot \cos(\alpha)$  – среднее значение выпрямленной ЭДС в режиме непрерывного тока:

α - угол включения тиристора, отсчитываемый от точки естественной коммутации;

 $\Delta U_s$  – прямое падение напряжение на тиристоре.

Для получения соответствующей скорости вращения вала двигателя произведем ряд преобразований и получим выражение для нахождения угла управления в функции скорости:

$$
\alpha(\omega) = \arccos\bigg(\frac{\omega \cdot c + I_d \cdot R_{\scriptscriptstyle{3\mu}} + \Delta U_e}{E_{\scriptscriptstyle{d0}}}\bigg).
$$

Для построение электромеханических характеристик в зоне непрерывного тока воспользуемся итоговым выражением:

$$
\omega(I) = \frac{E_{d0} \cdot \cos(\alpha(\omega)) - I \cdot R_{\scriptscriptstyle{a} \scriptscriptstyle{u}} - \Delta U_{\scriptscriptstyle{e}}}{c}.
$$

Характеристики имеют линейный характер. Однако в действительности в области малых нагрузок появляется зона прерывистых токов, она тем больше, чем больше угол а. Появление зоны прерывистого токов обусловлено тем, что в определенные промежутки времени мгновенное значение выпрямленного напряжения преобразователя становится меньше встречно действующей ЭДС двигателя, и, как следует из уравнения равновесия ЭДС становится отрицательной. Ток должен изменить направление на противоположное. Но поскольку вентили обладают односторонней

проводимостью, ток становится равным нулю. При больших нагрузках несмотря на то, что в определенные промежутки времени мгновенное значение напряжения становится меньше ЭДС двигателя, ток не прерывается, является непрерывным. Объясняется это тем, что при больших нагрузках запас электромагнитной энергии в цепи выпрямленного тока значительный. Переходу от режима непрерывного тока к прерывистому соответствует режим начально-непрерывного тока, являющегося граничным. Величина граничного тока зависит от угла α и параметров схемы.

Проведем расчет и построение характеристик в зоне прерывистых токов. Для этого найдем угол открывания, измеренный от начала положительной полуволны синусоиды фазной ЭДС:

$$
\theta_0(\alpha) = \frac{180}{\pi} \cdot \left( \alpha(\omega) + \left( \frac{\pi}{2} + \frac{\pi}{m_e} \right) \right).
$$

Значение ЭДС в относительных единицах в зависимости от угла управления а в зоне прерывистых токов:

$$
e(\alpha) = \cos\left(\theta \cdot \frac{\pi}{180}\right).
$$

$$
\frac{\sin\left(\left(\theta_0(\alpha) - \theta\right) \cdot \frac{\pi}{180}\right) - \sin\left(\left(\theta_0(\alpha) + \lambda - \theta\right) \cdot \frac{\pi}{180}\right) \cdot e^{\lambda \cdot \frac{\pi}{180} \cdot \cot\left(\theta \cdot \frac{\pi}{180}\right) \cdot \frac{\lambda \cdot \frac{\pi}{180} \cdot \cot\left(\theta \cdot \frac{\pi}{180}\right)}{1 - e^{\lambda \cdot \frac{\pi}{180} \cdot \cot\left(\theta \cdot \frac{\pi}{180}\right)}}
$$

где угол  $\lambda = \frac{2 \cdot 180}{m_e} = 60$  град – угол проводимости тиристоров;

угол  $\theta$  – угол отставания тока в якоре от напряжения. Он обусловлен присутствием в цепи якоря индуктивности  $L_{\text{SIL}}$ . Угол  $\theta$  найдем по выражению:

$$
\theta = \arctan\left(\frac{\omega_0 \cdot L_{\scriptscriptstyle{3u}}}{R_{\scriptscriptstyle{3u}}}\right) \cdot \frac{180}{\pi}.
$$

Значение тока в относительных единицах в зоне прерывистых токов:

$$
i(\alpha) = \frac{m_{s}}{2 \cdot \pi} \bigg( \cos \bigg( \theta_{0}(\alpha) \cdot \frac{\pi}{180} \bigg) - \cos \bigg( \big( \lambda + \theta_{0}(\alpha) \big) \cdot \frac{\pi}{180} \bigg) - \lambda \cdot \frac{\pi}{180} \cdot e_{\text{sp}}(\alpha) \bigg),
$$

Характеристики режима прерывистого тока можно построить в абсолютных единицах  $\omega = f(I)$  по следующим выражениям:

$$
\omega(\alpha) = e(\alpha) \frac{\sqrt{2} \cdot U_{\mu} \cdot \cos\left(\theta_{0}(\alpha) \cdot \frac{\pi}{180} - \frac{\pi}{2}\right) - \Delta U_{\alpha}}{c},
$$

$$
I(\alpha) = i(\alpha) \frac{\sqrt{2} \cdot U_{\mu} \cdot \cos\left(\theta_{0}(\alpha) \cdot \frac{\pi}{180} - \frac{\pi}{2}\right)}{R_{\mu\nu}}.
$$

Если в приведенных выражениях задавать угол открытия тиристоров α (в диапазоне  $0...180$ ) и угол проводимости  $\lambda$  (0...60), то получим семейство электромеханических характеристик в зоне прерывистых токов. Электромеханические характеристики системы УВ-Д построены в программе MathCad и представлены на рис. 12:

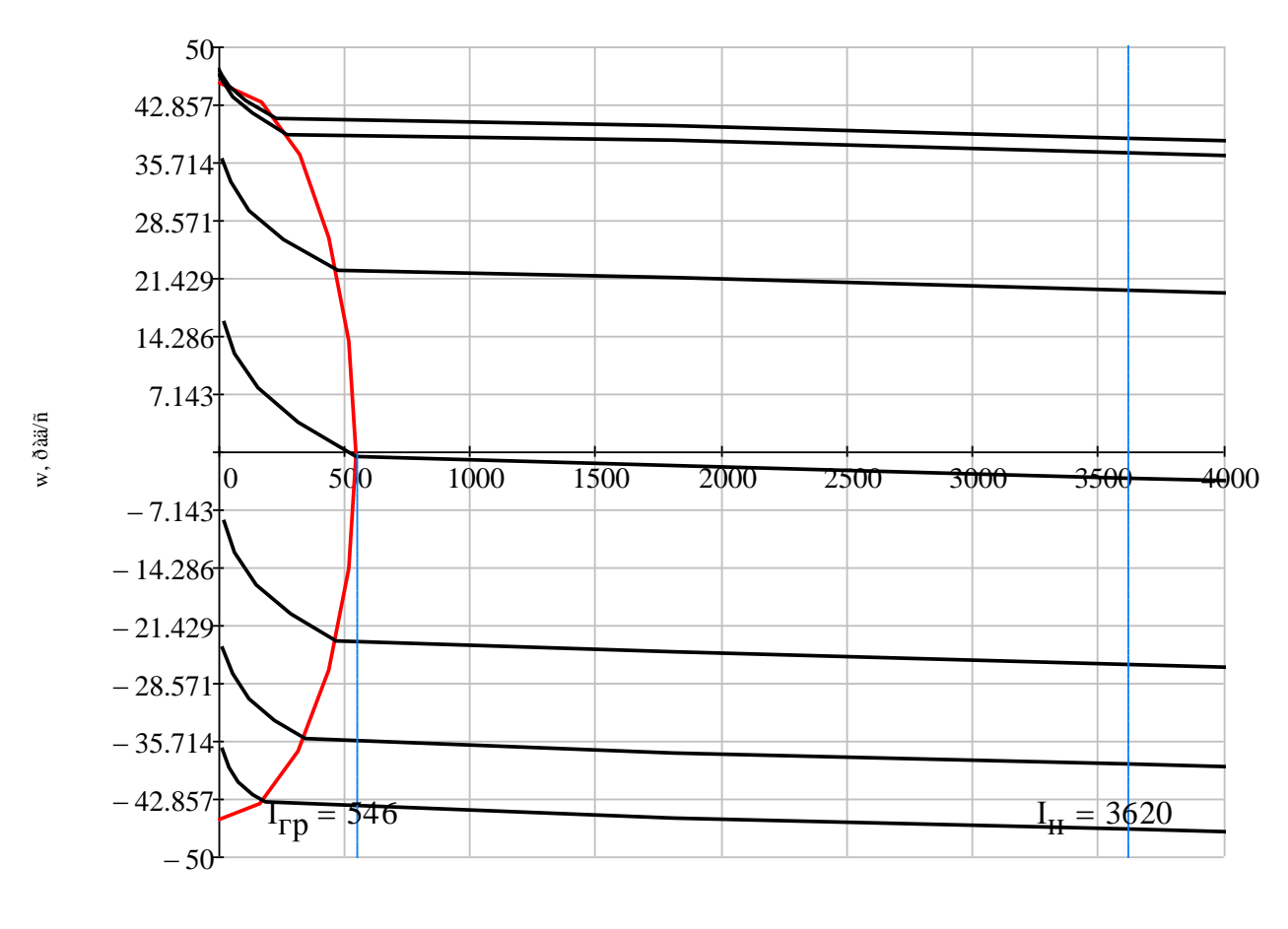

 $I, A$ 

Рисунок 12 - Электромеханические характеристики системы УВ-Д с раздельным управлением

Для получения граничной характеристики можно воспользоваться выражениями для скорости и тока в зоне прерывистого тока, задавая угол  $\lambda = 60$  град и меняя угол управления а.

$$
\text{Kak видно из градиков рисунка 13 отношение } \frac{I_{\text{depara}}}{I_{\text{du}}} = \frac{546}{3620} = 0.15 \text{, что}
$$

является приемлемым.

# 2.6 Структурная схема силового канала

Как ранее говорилась оптимизацию контуров и дальнейшее моделирование ведем по схеме «ТП - эквивалентный двигатель» приведенной на рисунке 10. Расчет параметров силовой цепи для этой схемы приведен в таблице 3.

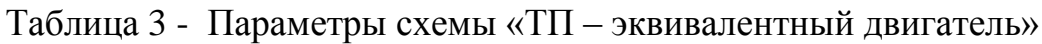

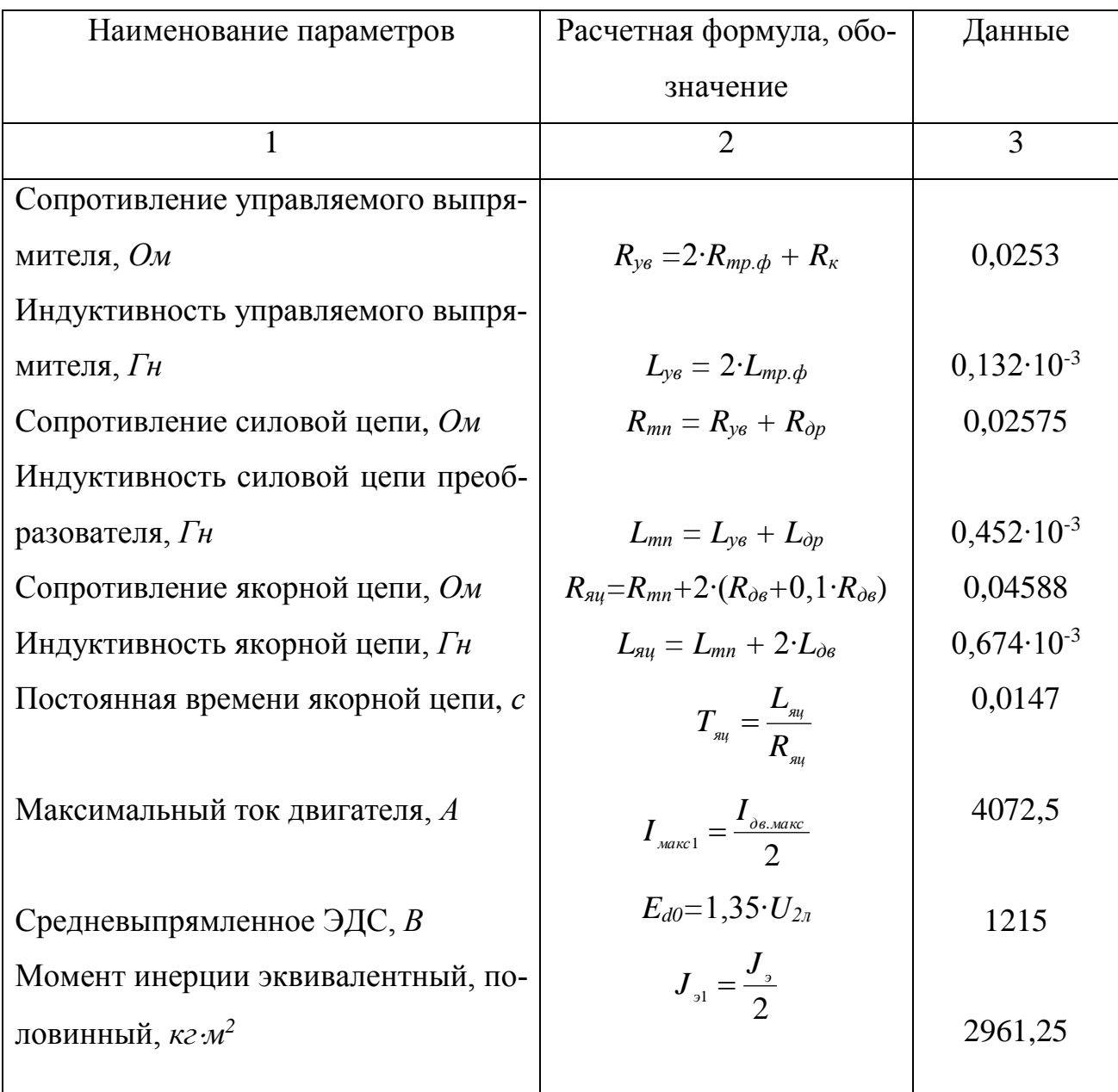

Продолжение таблицы 3.

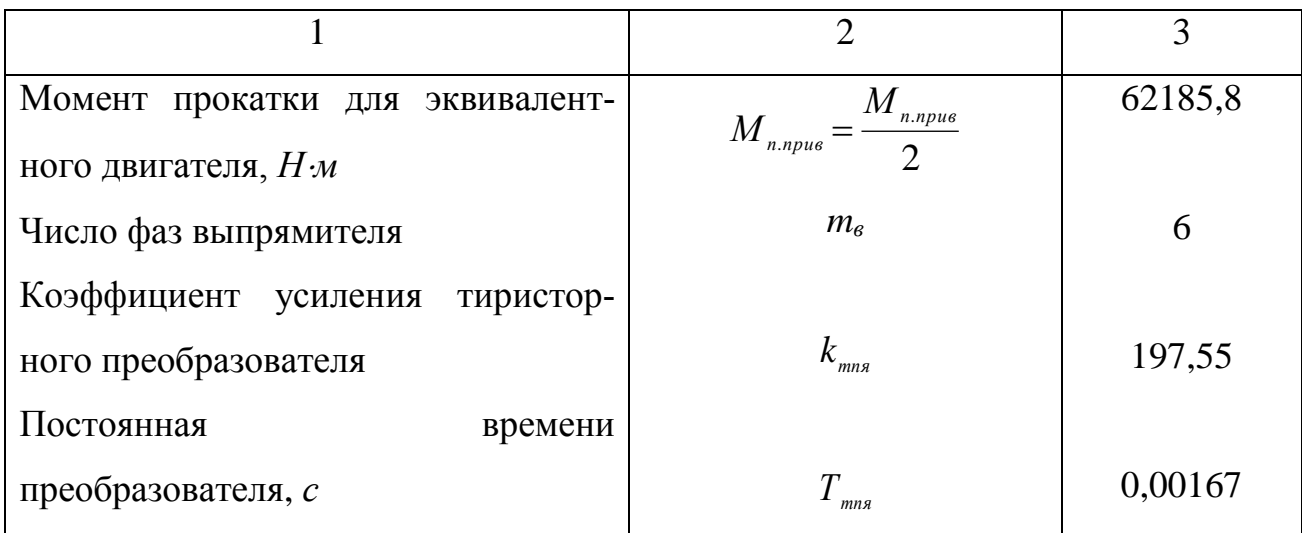

Структурная схема силового канала электропривода приведена на рисунке 13. Особенностью силовой схемы является параллельное включение двух выпрямительных тиристорных мостов.

Для измерения скорости вращения двигателя используется тахогенератор ПТ-32 с параметрами: номинальная скорость вращения тахогенератора  $n_{mz,now}$ =600 об/мин; Номинальное напряжение  $U_{mz,n\omega}$  = 230 В; номинальное напряжение возбуждения  $U_{\text{emz,non}} = 55 B[1, c.147]$ , и типовые ячейки датчика напряжения с делителем.

Коэффициент передачи датчика скорости

где  $U_{\text{dc}, \text{макс}}$  =10 B- максимальное напряжение датчика скорости;

$$
\omega_{_{mz,n\omega n}} = \frac{\pi \cdot n_{_{mz,n\omega n}}}{30} = \frac{\pi \cdot 600}{30} = 62,83 \, \text{pad}
$$

-номинальная угловая частота вращения тахогенератора.

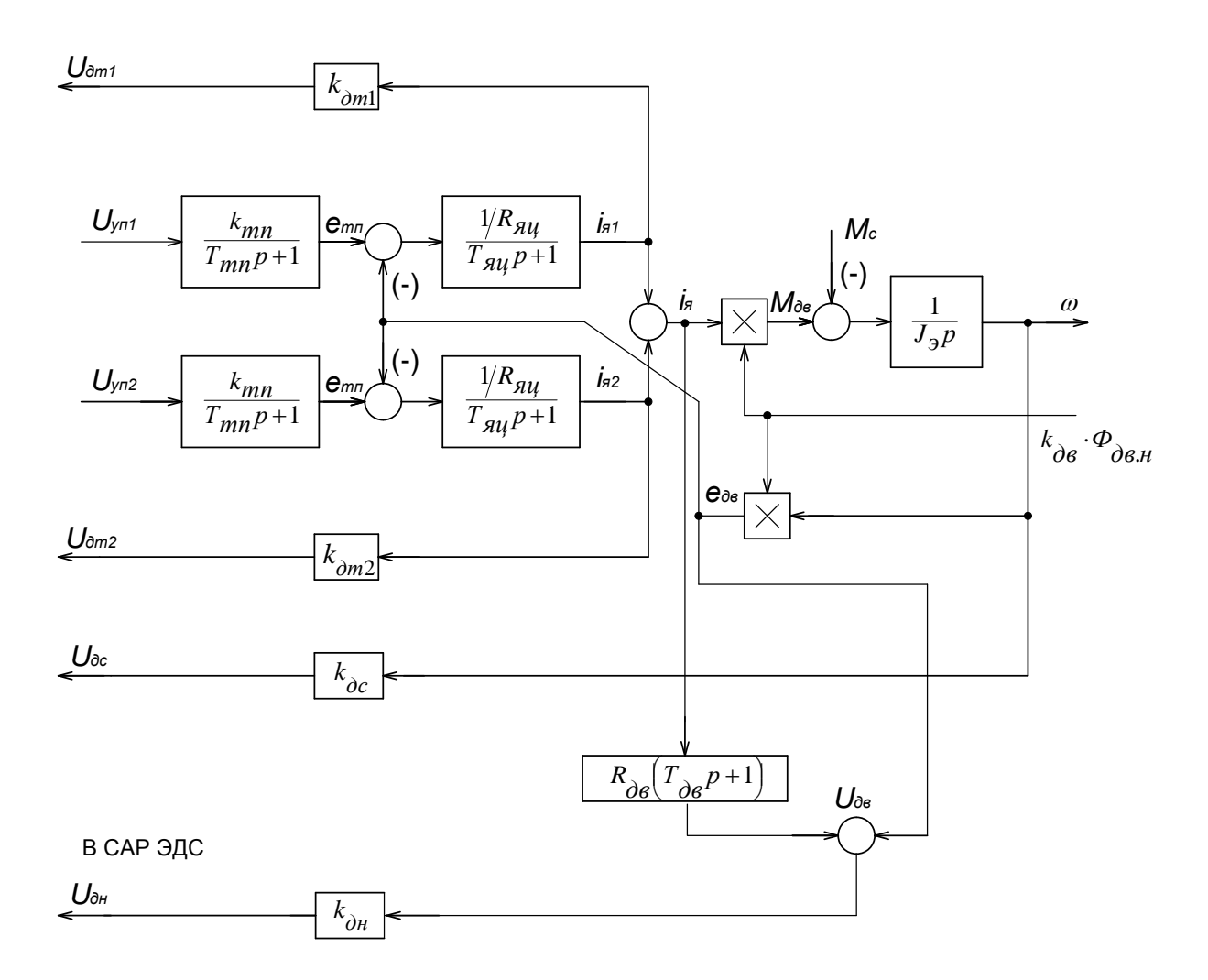

Рисунок 13 – Структурная схема силовой части электропривода для одного тиристорного преобразователя

измерения тока каждой группы вентилей используем Для **IIIVHT** (номинальный ток  $I_{u,u_0} = 5000 A$ , номинальное напряжение  $U_{u,u_0} = 0.075 B$ ) и типовую ячейку датчика тока.

Коэффициент передачи датчика тока с учетом коэффициента усиления усилителя

$$
k_{\text{on}} = \frac{U_{\text{on,max}}}{I_{\text{on,max}}} = \frac{10}{5000} = 00,002 B_{\text{A}}^{\prime},
$$

где  $U_{\text{dm\_wave}}$  = 10 B – номинальное напряжение датчика тока.

# 2.7 Линеаризованная САУ РЭП

## 2.7.1 Структурная схема линеаризованной САУ ЭП

Структурная схема линеаризованной САР скорости двигателя В первой зоне регулирования при номинальном потоке возбуждения двигателя приведена на рисунке 14. Особенностью схемы является два контура тока по числу параллельно включенных тиристорных мостов.

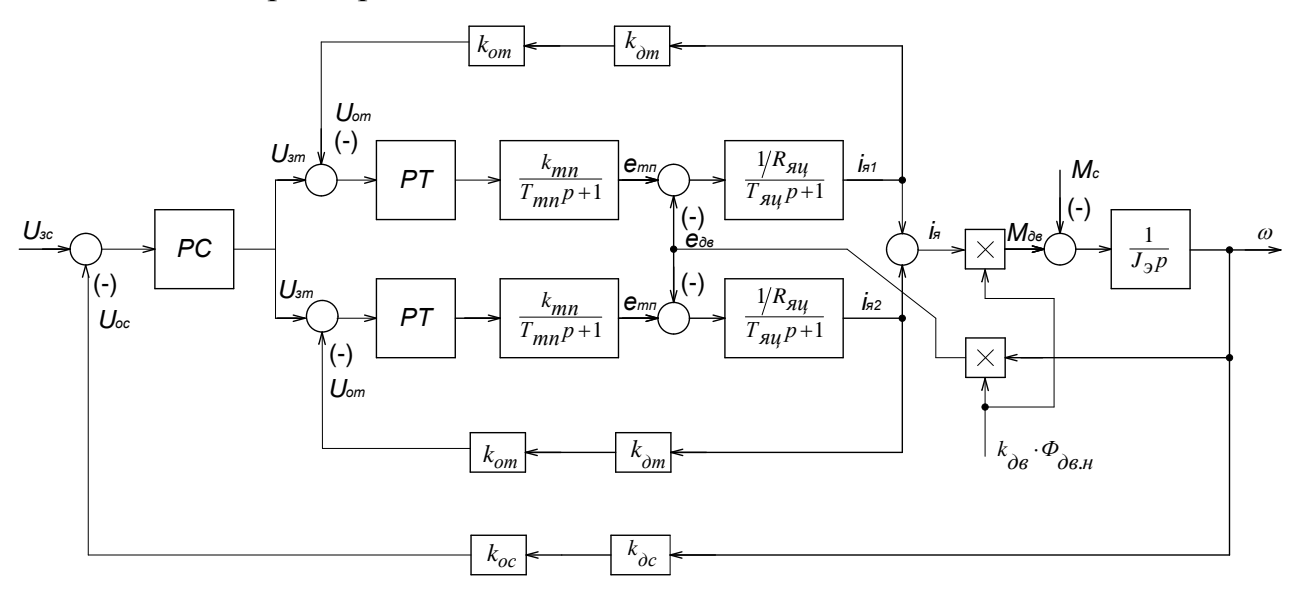

Рисунок 14 - Структурная схема линеаризованной САР скорости двигателя

### 2.7.2 Оптимизация контура тока якоря

Прежде всего настройка контура тока производится для отдельной группы вентилей. Тип регулятора и метод оптимизации контура выбираются в зависимости от соотношения  $T_{\frac{\alpha u}{\gamma}}/4 \cdot T_{u}$ , таблица 4.

Таблица 4 - Тип регулятора и метод оптимизации контура

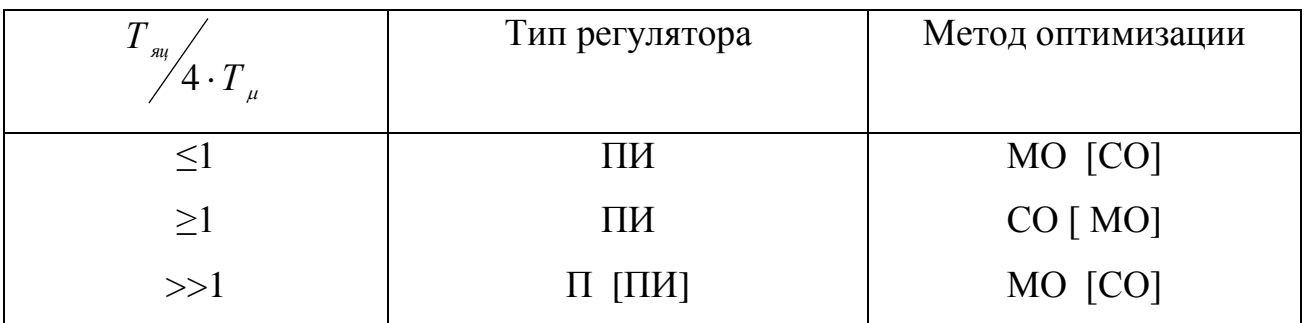

Контур тока настраивается на технический (модульный) оптимум (МО). Выбираем пропорционально - интегральный регулятор тока (ПИ – РТ) и коэффициент оптимизации  $a_m = 2$ .

Установка дополнительных сглаживающих фильтров в контуре тока и в цепи обратной связи весьма неблагоприятно сказывается на характере процессов в контуре (приводит к снижению быстродействия как контура тока, так и электропривода в целом), поэтому установка дополнительных фильтров в контуре тока может определяться только необходимостью снижения уровня помех, и должна быть отнесена к этапу ввода электропривода в эксплуатацию.

Структурная схема контура тока приведена на рисунке 13. Контур тока содержит две инерционности первого порядка в прямом канале с малой постоянной времени контура  $T_{\mu m} = T_{mn}$  и большой постоянной  $T_{\mu\nu}$ , которая должна быть компенсирована.

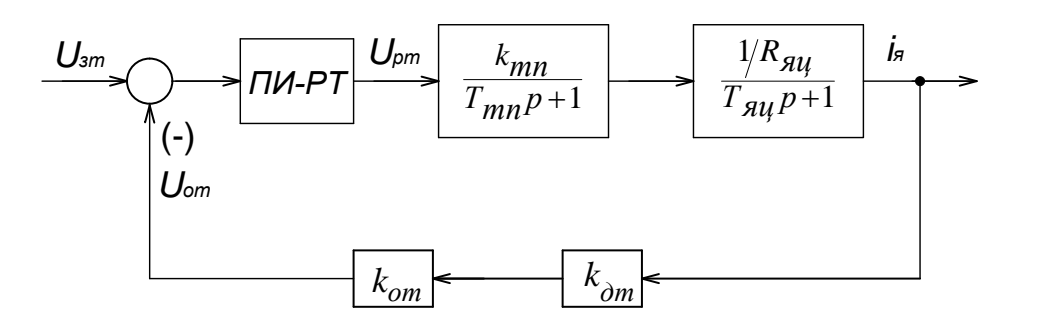

Рисунок 13 - Структурная схема контура тока Передаточная функция ПИ-регулятора тока

$$
W_{_{pm}}(p) = k_{_{pm}} \frac{T_{_{pm}} \cdot p + 1}{T_{_{pm}} \cdot p},
$$

где  $T_{pm} = T_{\text{av}} = 0.0147$  с

- постоянная времени регулятора тока;

$$
k_{\scriptscriptstyle pm} = \frac{R_{\scriptscriptstyle m} T_{\scriptscriptstyle m}}{k_{\scriptscriptstyle mn} k_{\scriptscriptstyle m} a_{\scriptscriptstyle m} T_{\scriptscriptstyle \mu m}} = \frac{0,04588 \cdot 0,0147}{197,55 \cdot 0,00246 \cdot 2 \cdot 0,00167} = 0,4155
$$

- коэффициент усиления регулятора тока;

$$
T_{\mu m} = T_{mn} = 0,00167 \, \text{c} - \text{малая постоянная времени контура тока};
$$
\n
$$
k_m = \frac{U_{\text{sm} \text{.} \text{Make}}}{I_{\text{sm} \text{.} \text{Make}}} = \frac{10}{4072.5} = 0,00246 \frac{B}{A}
$$

- коэффициент обратной связи по току;

 $U_{\text{3m},\text{MARC}}$ =10 В – максимальное напряжение задания контура тока;

 $I_{\text{3n\_maxc}} = 4072.5 A - \text{максимального значение тока для одной группы.}$ 

Коэффициент передачи входной цепи обратной связи регулятора тока

$$
k_{\text{om}} = \frac{k_{\text{m}}}{k_{\text{om}}} = \frac{0,00246}{0,002} = 1,23
$$

Передаточная функция разомкнутого контура тока

$$
W_{p m.p a s}(p) = \frac{1}{a_m \cdot T_{\mu m} \cdot p \cdot (T_{\mu m} p + 1)} = \frac{1}{2 \cdot 0.00167^2 \cdot p^2 + 2 \cdot 0.00167 \cdot p} =
$$

$$
=\frac{1}{5,5778\cdot 10^{-6} p^2 + 0,00334 p}
$$

Передаточная функция замкнутого контура тока

$$
W_{p m, s a, u}(p) = \frac{1/k_{m}}{a_{m} \cdot T_{\mu m} \cdot p \cdot (T_{\mu m} p + 1) + 1} = \frac{1/0,00246}{2 \cdot 0,00167^{2} \cdot p^{2} + 2 \cdot 0,00167 \cdot p + 1} =
$$

$$
=\frac{406,5}{5,5778\cdot 10^{-6} p^2 + 0,00334 p + 1}
$$

Оценить пригодность привода с заданными характеристиками для целей автоматизации технологического процесса позволит построение логарифмические частотные характеристик (ЛЧХ) оптимизированных контуров системы по управлению и по возмущению. Следует подчеркнуть, что внутреннюю обратную связь по ЭДС двигателя при выведении передаточных функций не учитывали изза малого ее влияния. ЛЧХ замкнутого контура тока рассчитана с помощью программы Матлаб и приведена на рисунке 16.

Ожидаемые показатели качества работы замкнутого контура тока:

- установившаяся ошибка  $\Delta I_{\text{vcm}} = 0$ ;

- перерегулирование  $\sigma$  = 4,3 %;

- время первого согласования  $t_{\text{pyl}}^{(5)} = 4.1 \cdot T_{\text{µm}} = 4.1 \cdot 0.00167 = 0.006847c$ ;

- время переходного процесса при отработке ступенчатого управляющего воздействия  $t_{\nu v2}^{(5)} = 4.1 \cdot T_{\mu m} = 0.006847c$ ;

- полоса пропускания по модулю и фазе

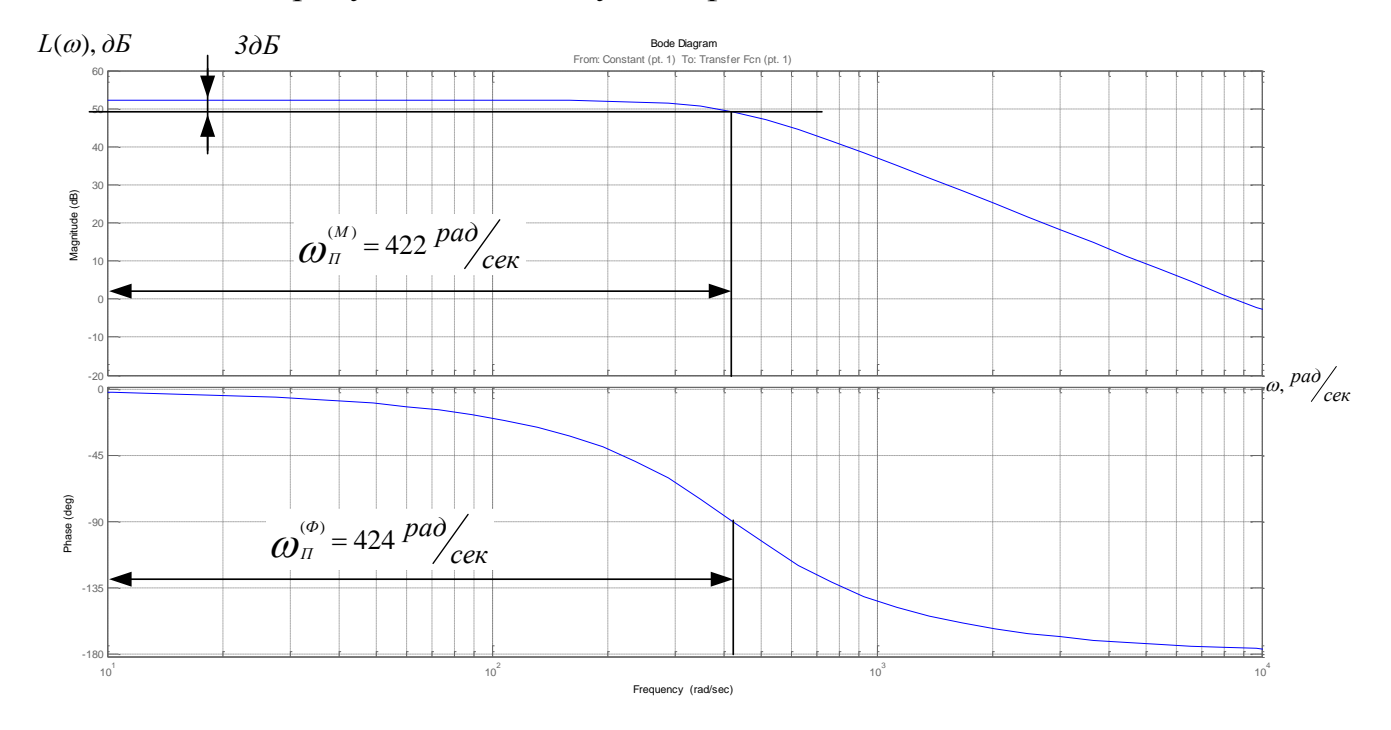

Рисунок 16 - ЛЧХ замкнутого контура тока

$$
\omega_n^{(M)} = \omega_n^{(\phi)} = \frac{0.71}{T_{\mu m}} = \frac{0.71}{0.00167} = 425,15 \frac{p a \phi}{c}
$$

или

$$
f_n^{(M)} = f_n^{(\phi)} = \frac{\omega_n^{(\phi)}}{2\pi} = \frac{425,15}{2\pi} = 67,67\,\Gamma\mu\,.
$$

По ЛЧХ замкнутого контура тока находим значение частоты пропускания контура

$$
\omega_i^{(i)} = \omega_i^{(\delta)} = 10^{2.625} = 422 \frac{\delta \ddot{a} \ddot{a}}{\tilde{n}}
$$

ИЛИ

$$
f_i^{(i)} = f_i^{(\delta)} = \frac{\omega_i^{(\delta)}}{2\pi} = \frac{422}{2\pi} = 67,163\tilde{A}\ddot{\partial}.
$$

# 2.7.3 Оптимизация контура скорости двигателя

Структурная схема контура скорости приведена на рисунке 17.

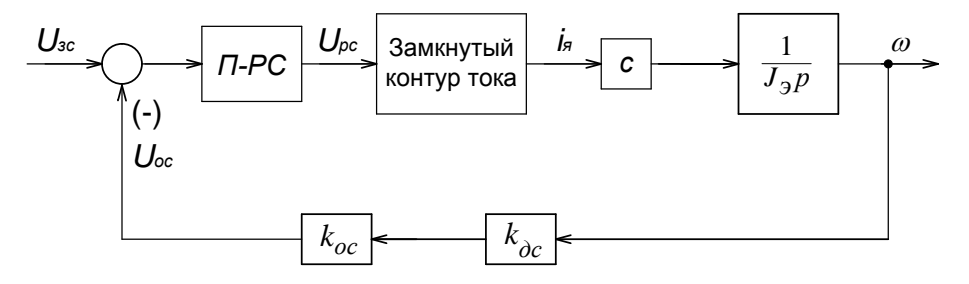

Рисунок 17 - Структурная схема контура скорости

Контур оптимизируем по МО. Так как в прямом канале контура скорости имеется интегрирующее звено, то для его оптимизации по МО выбираем пропорциональный регулятор (П-РС) с передаточной функцией

$$
W_{\scriptscriptstyle{pc}}(p)\!=\!k_{\scriptscriptstyle{pc}}
$$

$$
\text{rate } k_{\text{pc}} = \frac{J_{\text{pl}} \cdot k_{\text{m}}}{c \cdot k_{\text{c}} \cdot a_{\text{c}} \cdot a_{\text{m}} \cdot T_{\text{pm}}} = \frac{2961,25 \cdot 0,00246}{27,19 \cdot 0,191 \cdot 2 \cdot 2 \cdot 0,00167} = 210,
$$

- коэффициент усиления регулятора скорости;

$$
k_c = \frac{U_{\text{3C.MAKC}}}{\omega_{\text{3R.MAKC}}} = \frac{10}{52,36} = 0,191B \cdot c
$$

- коэффициент обратной связи по скорости;

 $U_{\text{3c},\text{maxc}} = 10$  – максимальное напряжение задания скорости,  $B$ ;  $a_c = 2 -$  коэффициент оптимизации контура скорости.

Коэффициент передачи входной цепи регулятора скорости

$$
k_{oc} = \frac{k_c}{k_{oc}} = \frac{0,191}{0,15916} = 1,2.
$$

Малая постоянная времени контура скорости

$$
T_{\mu c} = a_m \cdot T_{mn} = 2 \cdot 0,00167 = 0,00334 \ c.
$$

Передаточная функция разомкнутого контура скорости

$$
W_{_{pc. \, pas}}(p) = \frac{1}{8T_{_{\mu m}}^3 p^3 + 8T_{_{\mu m}}^2 p^2 + 4T_{_{\mu m}}p} =
$$

$$
=\frac{1}{8\cdot 0.00167^3 p^3 + 8\cdot 0.00167^2 p^2 + 4\cdot 0.00167 p} =
$$

$$
= \frac{1}{3,726 \cdot 10^{-8} p^3 + 2,231 \cdot 10^{-5} p^2 + 0,00668 p}
$$

Передаточная функция замкнутого контура скорости

$$
W_{p c, 3 a, u}(p) = \frac{1/k_c}{8T_{\mu m}^3 p^3 + 8T_{\mu m}^2 p^2 + 4T_{\mu m} p + 1} =
$$
  
= 
$$
\frac{1/0,191}{8 \cdot 0,00167^3 p^3 + 8 \cdot 0,00167^2 p^2 + 4 \cdot 0,00167 p + 1} =
$$

$$
= \frac{5,236}{3,726 \cdot 10^{-8} p^3 + 2,231 \cdot 10^{-5} p^2 + 0,00668 p + 1}
$$

ЛЧХ замкнутого контура скорости рассчитана с помощью программы Матлаб и приведена на рисунке 18.

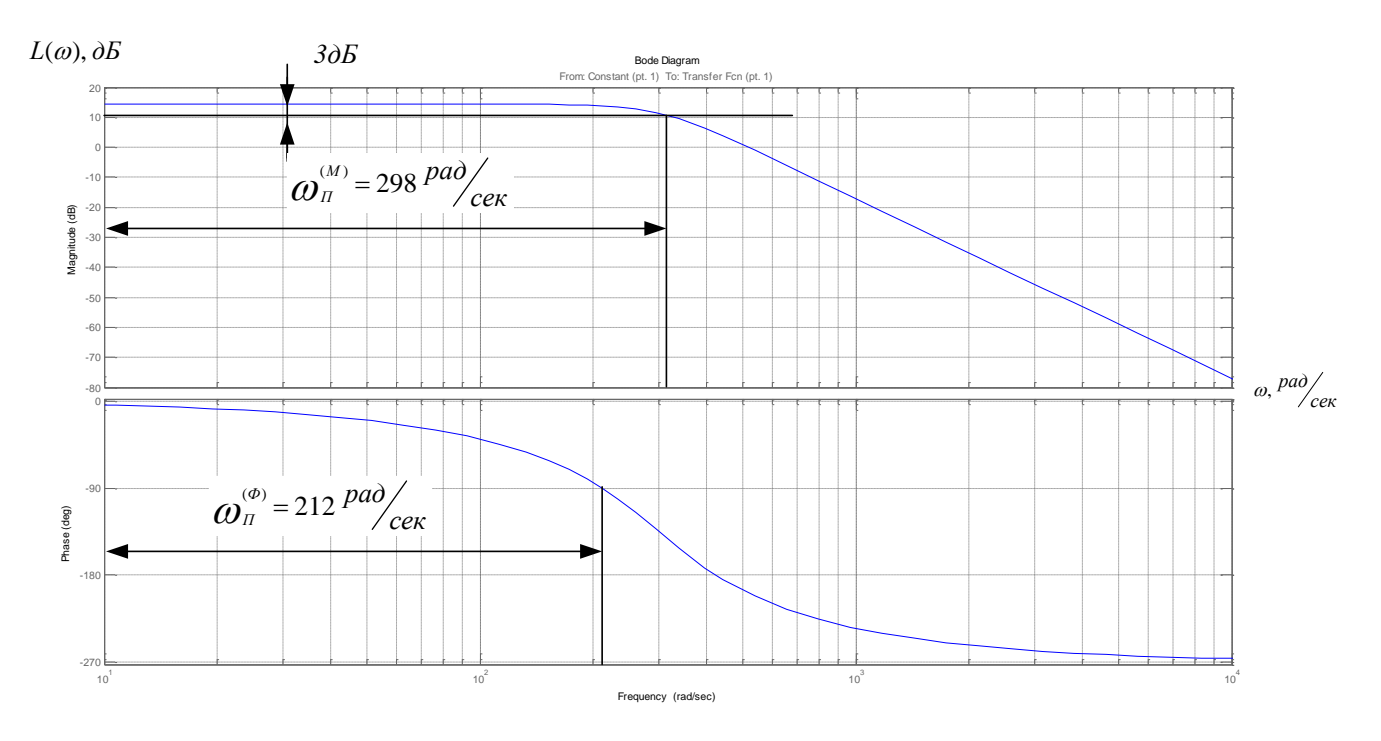

Рисунок 18 - ЛЧХ замкнутого контура скорости

Ожидаемые показатели работы замкнутого контура скорости:

- установившаяся ошибка  $\Delta \omega_{v, vcm} = 0$ ;
- перерегулирование  $\sigma = 8.1 \%$ ;
- время первого согласования  $t_{pyl}^{(5)} = 7 \cdot T_{\mu m} = 7 \cdot 0.00167 = 0.01169$  с;

- время переходного процесса при отработке ступенчатого управляющего воздействия  $t_{\nu v2}^{(5)} = 12 \cdot T_{\mu m} = 12 \cdot 0,00167 = 0,02004$  с;

- полоса пропускания по модулю

$$
\omega_n^{(M)} = \frac{0.5}{T_{\mu m}} = \frac{0.5}{0.00167} = 299.4 \frac{p a \partial}{c}
$$

ИЛИ

$$
f_n^{(M)} = \frac{\omega_n^{(M)}}{2\pi} = \frac{299,4}{2\pi} = 47,65\,\Gamma u\,;
$$

- полоса пропускания по фазе

$$
\omega_n^{(\phi)} = \frac{0.35}{T_{\mu m}} = \frac{0.35}{0.00167} = 209.58 \frac{p a \phi}{c}
$$

ИЛИ

$$
f_n^{(\phi)} = \frac{\omega_n^{(\phi)}}{2\pi} = \frac{209,58}{2\pi} = 33,36\,\Gamma\mu\;.
$$

По ЛЧХ замкнутого контура тока находим значение частоты пропускания контура

- 
$$
\text{IO}
$$
  $\text{MOAYJHO}$   $\omega_i^{(i)} = 10^{2.474} = 298 \frac{\delta \hat{a} \hat{a}}{\hat{n}}$   $\text{HJIH}$   
\n
$$
f_i^{(i)} = \frac{\omega_i^{(i)}}{2\pi} = \frac{298}{2\pi} = 47,43\tilde{A}\tilde{o} \, ;
$$
\n-  $\text{IO}$   $\phi$   $\text{Oa}^{\text{(a)}} = 10^{2.326} = 212 \frac{\delta \hat{a} \hat{a}}{\hat{n}}$   $\text{HJIH}$   
\n
$$
f_i^{(\hat{o})} = \frac{\omega_i^{(\hat{o})}}{2\pi} = \frac{212}{2\pi} = 33,74\tilde{A}\tilde{o} \, .
$$

### 2.7.4 Контур скорости возмущающих воздействий

Структурная схема линеаризованного контура скорости, настроенного на МО, при отработке возмущающего воздействия приведена на рисунке 19.

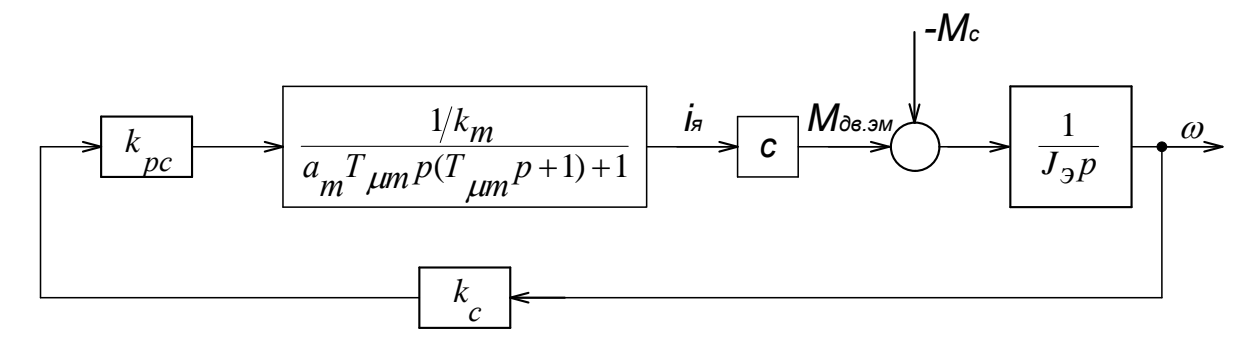

Рисунок 19. - Структурная схема линеаризованного контура скорости, настроенного на МО, при отработке возмущающего воздействия

Передаточная функция замкнутого контура скорости по возмущению

$$
W_{\scriptscriptstyle \text{co3M.3GM}}(p) = \frac{\frac{a_{\scriptscriptstyle c} \cdot a_{\scriptscriptstyle m} \cdot T_{\scriptscriptstyle \mu m}}{J_{\scriptscriptstyle 31}} \cdot \left[a_{\scriptscriptstyle m} \cdot T_{\scriptscriptstyle \mu m} p \cdot (T_{\scriptscriptstyle \mu m} p + 1) + 1\right]}{a_{\scriptscriptstyle c} \cdot a_{\scriptscriptstyle m} \cdot T_{\scriptscriptstyle \mu m} p \cdot \left[a_{\scriptscriptstyle m} \cdot T_{\scriptscriptstyle \mu m} p \cdot (T_{\scriptscriptstyle \mu m} p + 1) + 1\right] + 1} =
$$

$$
=\frac{\frac{2\cdot 2\cdot 0,00167}{2961,25}\cdot [2\cdot 0,00167^{2} p^{2}+2\cdot 0,00167 p+1]}{2\cdot 2^{2}\cdot 0,00167^{3} p^{3}+2\cdot 2^{2}\cdot 0,00167^{2} p^{2}+2\cdot 2\cdot 0,00167 p+1}=
$$

$$
=\frac{1,258\cdot10^{-11}p^2+7,535\cdot10^{-9}p+1}{3,726\cdot10^{-8}p^3+2,231\cdot10^{-5}p^2+6,68\cdot10^{-3}p+1}
$$

ЛЧХ замкнутого контура скорости при отработке возмущающего воздействия рассчитана с помощью программы Матлаб и приведены на рисунке 20.

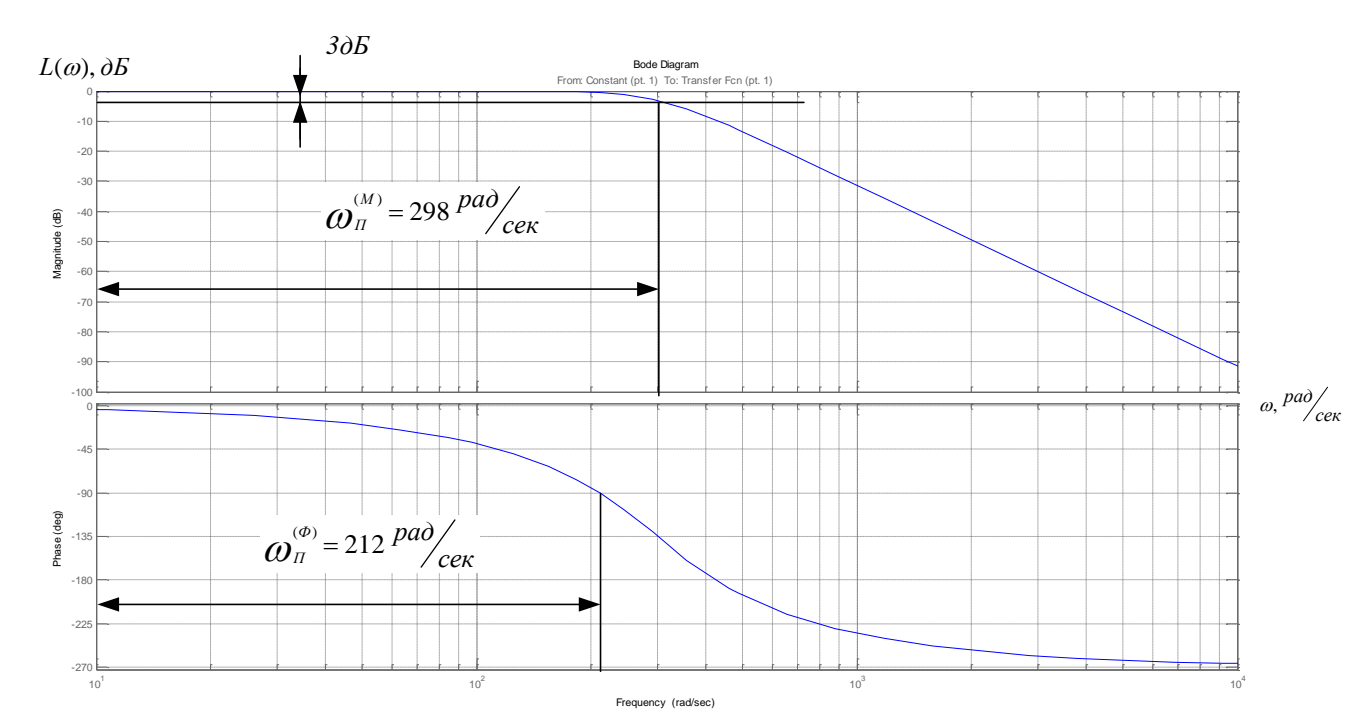

Рисунок 20. - ЛЧХ замкнутого контура скорости при отработке возмущающего воздействия

Ожидаемые показатели работы замкнутого контура скорости, настроенного по МО, при отработке ступенчатого возмущающего воздействия:

- установившаяся ошибка по возмущению при  $\Delta M_c = M_n$  =62185,8  $H \cdot M$ 

$$
\Delta\omega_{\text{nossu},\text{ycm}} = \frac{a_{c} \cdot a_{m} \cdot T_{\text{µm}}}{J_{\text{sl}}} \cdot \Delta M_{c} = \frac{2 \cdot 2 \cdot 0,00167}{2961,25} \cdot 62185,8 = 0,1403 \frac{pa\delta}{c};
$$

- динамический провал (всплеск) скорости при набросе (сбросе) нагрузки  $\Delta M_c = 62185.8 H M$ 

$$
\Delta\omega_{\scriptscriptstyle \text{603M,MAKC}} = \left(\frac{a_{\scriptscriptstyle c}a_{\scriptscriptstyle m}T_{\scriptscriptstyle \mu\text{m}}}{J_{\scriptscriptstyle 31}} \cdot \Delta M_{\scriptscriptstyle c}\right) \cdot [0,37 \cdot (1+0,95 \cdot a_{\scriptscriptstyle c})] =
$$

$$
= \left(\frac{2\cdot 2\cdot 0.00167}{2961,25}\cdot 62185,8\right)\cdot [0,37\cdot (1+0,95\cdot 2)] = 0,1505 \frac{p a}{c}.
$$

# 2.7.5 Оптимизация контура САУ ЭДС двигателя

САУ ЭДС двигателя работает во второй зоне регулирования скорости электропривода и состоит из двух контуров регулирования: внутренний контур тока возбуждения двигателя и внешний контур ЭДС двигателя. Настройка контуров начинается с внутреннего контура тока.

Структурная схема линеаризованной САР ЭДС двигателя приведена на рисунке 21.

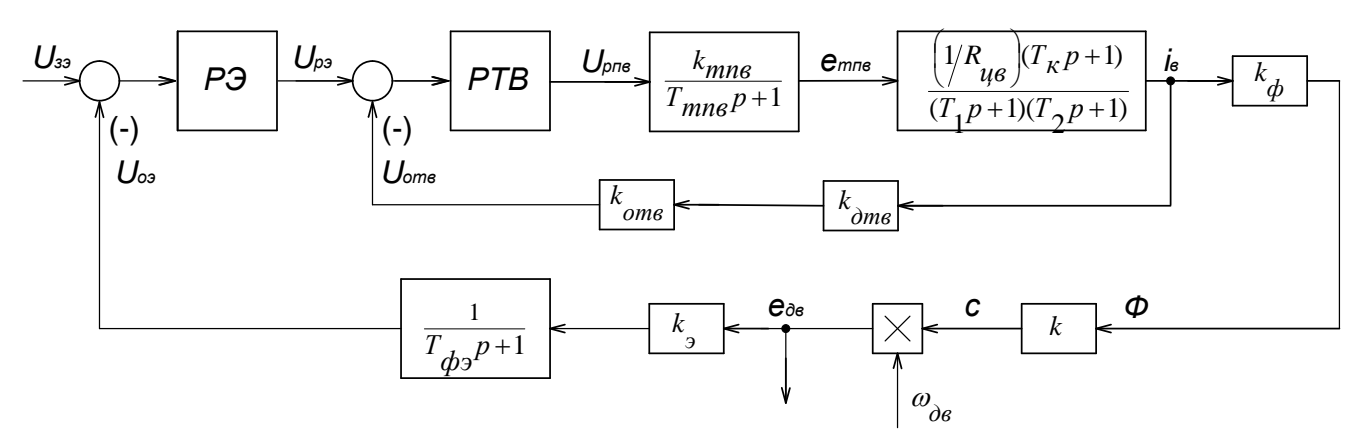

Рисунок 21. - Структурная схема линеаризованной САР ЭДС

## 2.7.5.1 Контур тока возбуждения

Структурная схема контура тока возбуждения электродвигателя приведена на рисунке 22, а. Контур содержит три инерционных (апериодических) и одно форсирующее звено. Постоянные времени звеньев связаны соотношением  $T_i$ >>(T)  $T_{rms}+T_2$ ) и  $T_1>T_{\kappa}$ . Тогда принимаем:

 $T_1 = T_6 + T_6 + T_5 = 1,05 + 0,105 + 0,323 = 1,478c - 6$ ольшая постоянная времени контура;

$$
T_{\mu m e} = (T_{m n e} + T_2) = 0,00167 + 0,0229 = 0,02457 c
$$

- малая постоянная времени контура,

$$
\text{rate } T_2 = \frac{T_{\kappa} \cdot T_{\kappa}}{T_{\kappa} + T_{\kappa} + T_{\kappa}} = \frac{0,105 \cdot 0,323}{0,105 + 0,323 + 1,05} = 0,0229c
$$

- эквивалентная малая постоянная времени контура тока.

Для компенсации влияния форсирующего звена в прямом канале устанавливают в цепь обратной связи инерционное звено с передаточной функцией

$$
W_{\phi.\textit{oms}}(p) = \frac{1}{T_{\phi.\textit{oms2}}p+1},
$$

где  $T_{\phi \text{.} \text{om} \epsilon 2} = T_{\kappa} = 0,105 \text{ c}$ 

- постоянная времени которого выбирается из условия.

Структурная схема преобразованного контура тока возбуждения приведена на рисунке 22, б.

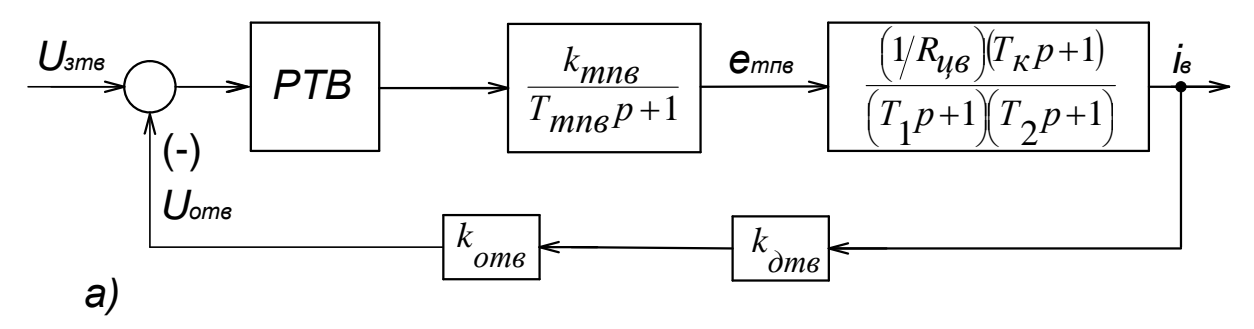

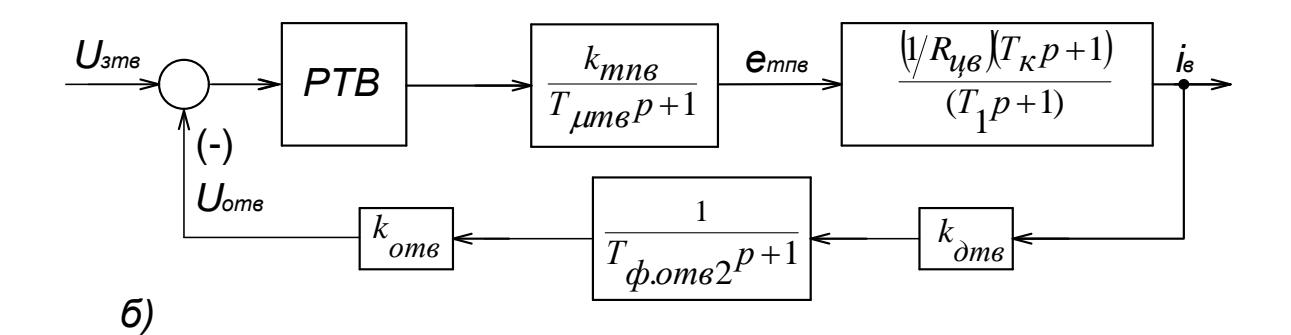

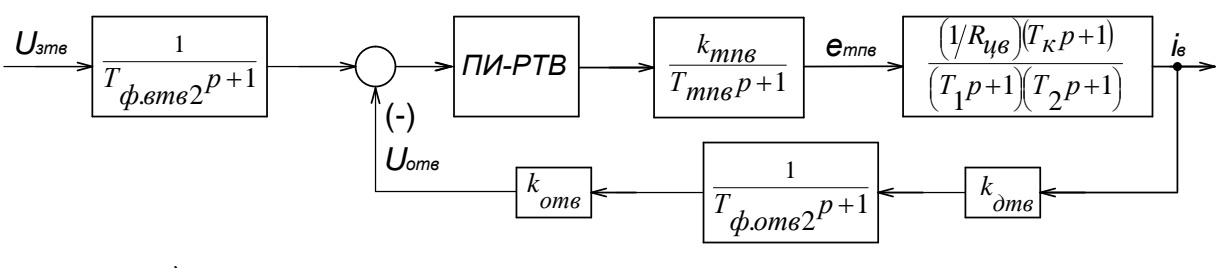

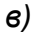

Рисунок 22 - Структурная схема контура тока возбуждения двигателя

Для настройки контура приведенного на рисунке 22, б, выбирают ПИ-регулятор тока возбуждения с передаточной функцией

$$
W_{_{pms}}(p) = k_{_{pms}} \cdot \frac{T_{_{pms}} \cdot p + 1}{T_{_{pms}} \cdot p}.
$$

Настройку контура производят на МО, тогда:

- постоянная времени регулятора тока

 $T_{pme} = T_I = 1,478$  c;

- коэффициент усиления регулятора

$$
k_{\text{pme}} = \frac{T_{\text{i}} \cdot R_{\text{ueg}}}{k_{\text{mne}} \cdot k_{\text{mse}} \cdot a_{\text{mse}} \cdot T_{\text{pme}}} = \frac{1,478 \cdot 3,404}{48,3 \cdot 0,1887 \cdot 2 \cdot 0,02457} = 11,23,
$$

$$
\text{Gamma } k_{\text{mg}} = \frac{U_{\text{smes},\text{max}}}{I_{\text{g,h}}} = \frac{10}{53} = 0,1887 \frac{B}{A}
$$

- коэффициент обратной связи по току возбуждения;

 $a_{\text{mg}} = 2$  - коэффициент оптимизации по МО;

 $U_{\textit{3m6.} \text{M4K}c} = 10 B - \text{M4K}c$ имальное значение напряжения управления на входе контура.

Настроенный таким образом контур (рисунок 22,6) имеет следующие передаточные функции:

- разомкнутого контура

$$
W_{\scriptscriptstyle{me. \, pas}}(p) = \frac{1}{a_{\scriptscriptstyle{me}} \cdot T_{\scriptscriptstyle{\mu \nu \nu \sigma}} p \cdot (T_{\scriptscriptstyle{\mu \nu \nu \sigma}} p + 1)};
$$

- замкнутого контура (по управлению)

$$
W_{_{me,y,san}}(p) = \frac{(1/k_{_{ms}})(T_{_{k}}p + 1)}{a_{_{ms}} \cdot T_{_{\mu mn}}^2 p^2 + a_{_{ms}} \cdot T_{_{\mu mn}} p + 1}
$$

Перерегулирование в контуре при отработке ступенчатого воздействия зависит главным образом от отношения  $T_{\kappa}$   $T_{\kappa}$ . При настройке на МО ( $a_{\kappa}$  = 2) уже при отношении  $T_{\gamma}$  >1 перерегулирование превышает 6,7 %. Поэтому уменьшения перерегулирования на входе контура устанавливается ДЛЯ сглаживающий фильтр с передаточной функцией

$$
W_{\phi.\text{emesam}}(p) = \frac{1}{T_{\phi.\text{emes2}}p+1},
$$

постоянная времени которого выбирается из условия  $T_{\phi,\text{emg}2} = T_{\kappa} = 0.105$  с.

Коэффициент передачи входной цепи обратной связи регулятора тока определяется по выражению

$$
k_{\text{om}} = \frac{k_{\text{mg}}}{k_{\text{om}}}= \frac{0,1887}{0,06} = 1,887,
$$

где  $k_{\text{dmg}} = 0.1 B/A -$ коэффициент датчика тока возбуждения с учетом параметров стандартного шунта ( $I_{uu} = 100A$ ,  $\Delta U_{uu} = 0.075B$ ) и коэффициента усиления типовой ячейки датчика тока.

Передаточная функция разомкнутого контура тока возбуждения

$$
W_{\scriptscriptstyle{m\epsilon.\,p\alpha3}}(\,p)=\frac{1}{2\cdot T_{\scriptscriptstyle{\mu m\epsilon}}\,p\cdot \left(T_{\scriptscriptstyle{\mu m\epsilon}}\,p+1\right)}=\frac{1}{2\cdot 0.02457^{\,2}\,p^{\,2}+2\cdot 0.02457\,p}=
$$

$$
=\frac{1}{0.00121p^2+0.04914p}
$$

Передаточная функция замкнутого контура по управлению с фильтром на входе имеет вид

$$
W_{_{3aM}}(p) = \frac{1/k_{_{mg}}}{a_{_{mg}} \cdot T_{_{\mu m \alpha}}^2 p^2 + a_{_{mg}} \cdot T_{_{\mu m \alpha}} p + 1} = \frac{1/0,1887}{2 \cdot 0,02457^2 p + 20,02457 p + 1} =
$$

$$
=\frac{5,3}{0,00121p^2+0,04917p+1}
$$

Структурная схема настроенного таким образом контура тока возбуждения электродвигателя имеет вид, представленный на рисунке 22,в.

ЛЧХ замкнутого контура тока возбуждения рассчитана с помощью программы Матлаб и приведена на рисунке 23.

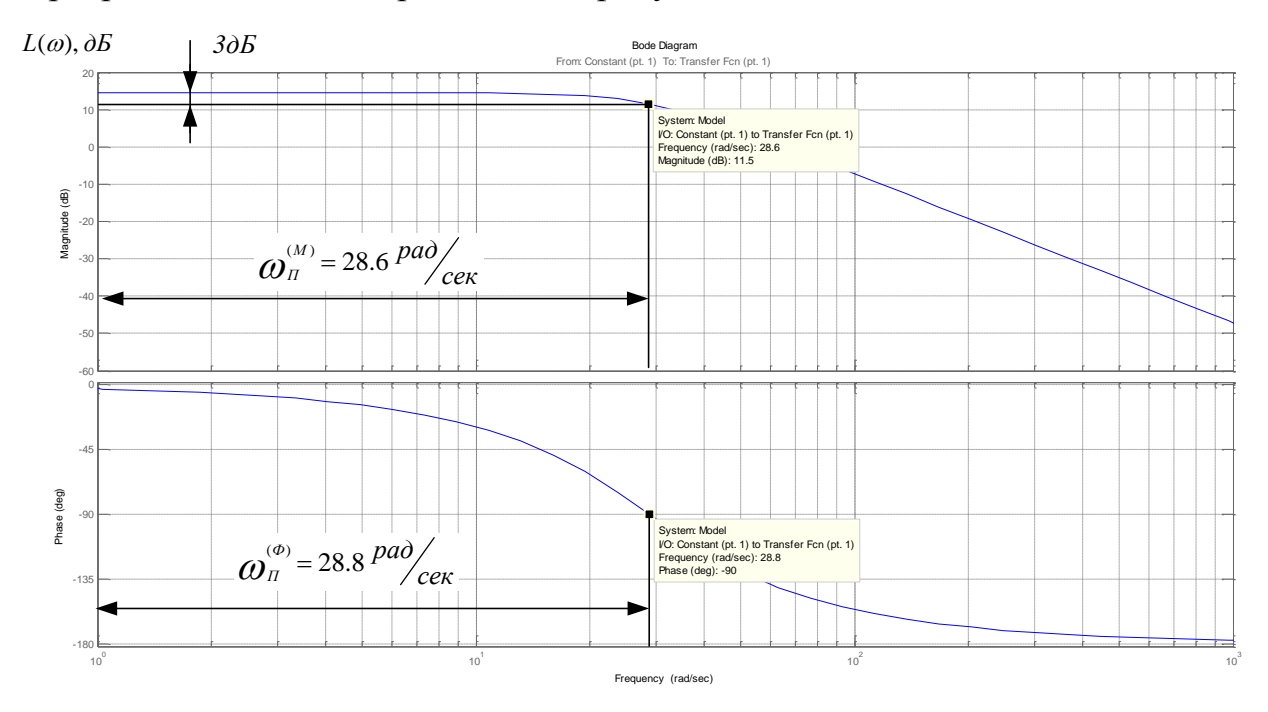

Рисунок 23 - ЛЧХ замкнутого контура тока возбуждения
Ожидаемые показатели качества работы контура тока возбуждения с фильтром на входе по управлению:

- установившаяся ошибка  $\Delta I_{\epsilon \text{ vcm}} = 0$ ;

- полоса пропускания по модулю и фазе

$$
\omega_n^{(M)} = \omega_n^{(d)} = \frac{0.71}{T_{\mu m e}} = \frac{0.71}{0.02457} = 28,897 \frac{p a \partial}{c};
$$

- показатели при отработке ступенчатого входного воздействия:

 $\sigma = 4.3$  % - перерегулирование;

 $t_{\text{av1}}^{(5)} = t_{\text{av2}}^{(5)} = 4.1 \cdot T_{\mu \text{mg}} = 4.1 \cdot 0.02457 = 0.1007c$  - время первого и окончательного

вхождения в 5% зону.

По ЛЧХ замкнутого контура тока находим значение частоты пропускания контура

$$
\omega_i^{(i)} = \omega_i^{(\delta)} = 10^{1,456} = 28,6 \frac{\delta \tilde{a} \tilde{a}}{\tilde{n}}
$$

ИЛИ

$$
f_i^{(i)} = f_i^{(\delta)} = \frac{\omega_i^{(\delta)}}{2\pi} = \frac{28,6}{2\pi} = 4,55\tilde{A}\ddot{o}.
$$

# 2.7.5.2 Контур ЭДС двигателя

Структурная схема контура ЭДС в первом приближении может быть представлена в виде схемы, приведенной на рисунке 24, где обозначено

$$
W_{m.y.3a.m.}(p) = \frac{(1/k_m) \cdot (T_{\kappa} p + 1)}{a_{\kappa\sigma} T_{\mu m\sigma}^2 p^2 + a_{\kappa\sigma} T_{\mu m\sigma} p + 1}
$$

- передаточная функция оптимизированного замкнутого по управлению контура тока возбуждения двигателя.

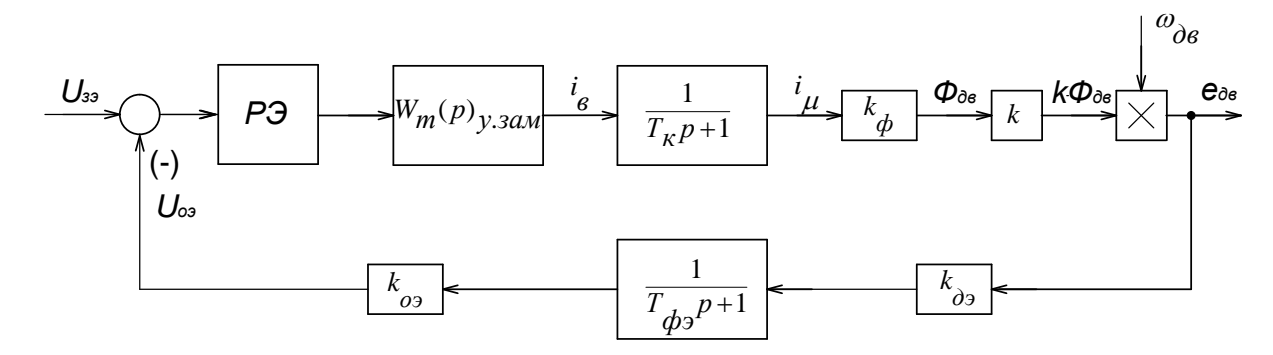

Рисунок 24 - Структурная схема контура ЭДС двигателя

После преобразования структурная схема примет вид, приведенный на рисунке 25.

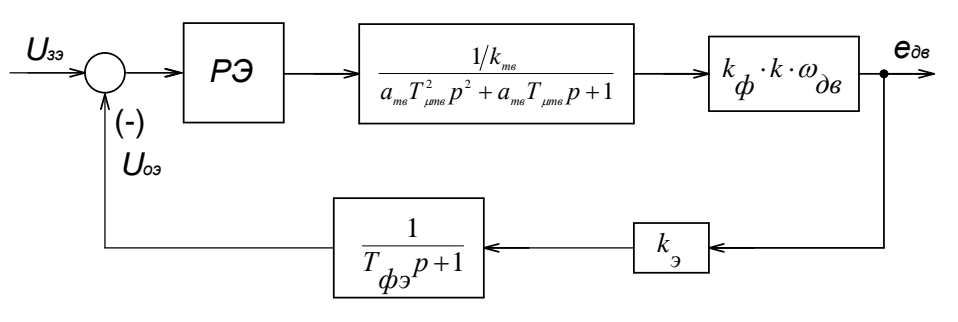

Рисунок 25. - Структурная контура ЭДС двигателя схема после преобразования

Основное назначение контура ЭДС - поддержание постоянного значения ЭДС двигателя, равного номинальному значению  $E_{\theta_{\alpha,\mu}}$ , во второй зоне регулирования скорости (выше номинальной) ослаблением поля. Это достигается ослаблением потока возбуждения двигателя от номинального значения  $\Phi_{\delta_{6},\mu}$  до минимального значения  $\Phi_{\alpha_{\text{R,Muu}}}$ . При этом изменяется коэффициент пропорциональности между током возбуждения и потоком  $k_{\phi} = \frac{\Delta \Phi}{\Delta I_{\phi}}$  от начального значения при  $\Phi_{\partial g, H}$  до максимального значения при  $\Phi$ <sub>двлин</sub>. Управление на входе контура постоянное  $U_{39\mu a \kappa c}$  = 10 B = const и соответствует  $E_{\delta \kappa \mu}$ . Основным воздействием на контур является возмущение – изменение скорости вращения двигателя от  $\omega_{\theta_{\theta}H}$  до  $\omega_{\theta_{\theta_{\theta}}H}$ 

На практике для настройки контура ЭДС двигателя в двухзонном электроприводе применяют П-, ПИ- и И-регуляторы. Контур с П-регулятором характеризуется высоким быстродействием, но имеет статические ошибки отработки ЭДС двигателя как по управлению так и по возмущению. Контуры с ПИ-регулятором и И-регулятором обеспечивают нулевую установившуюся ошибку поддержания ЭДС двигателя и по управлению и по возмущению.

При определении параметров настройки регулятора ЭДС следует принять  $\omega_{\theta_{\alpha}} = 32.98 \text{ pad/c}, \omega_{\theta_{\alpha_{\text{M}}\alpha\kappa\zeta}} = 52.36 \text{ pad/c}, \text{ a значение коэффициента } k_{\phi} \text{ определить по}$ кривой намагничивания на ее линейном участке

$$
k_{\phi} = \frac{\Delta \Phi}{\Delta I_{\phi}} = \frac{\Phi_{\mu} - \Phi_{\text{min}}}{I_{\text{e},\mu} - I_{\text{B},\text{min}}} = \frac{0,115 - 0,072}{53 - 19} = 0,00126
$$

Настройку контура ЭДС двигателя ведем на МО с ПИ-регулятором ЭДС (ПИ-РЭ). Передаточная функция регулятора ЭДС

$$
W_{p_9}(p) = k_{p_9} \frac{T_{p_9}p + 1}{T_{p_9}p},
$$

где

$$
k_{_{ps}} = \frac{k_{_{ms}} \left[ 1 + \left( \frac{T_{_{\phi 3}}}{a_{_{ms}} T_{_{\mu m s}}} \right)^2 \right]}{k_{_{\phi}} \cdot k \cdot \omega_{_{\phi s.u}} \cdot k_{_{\phi}} \cdot 2 \cdot \frac{T_{_{\phi 3}}}{a_{_{ms}} T_{_{\mu m s}}} = \frac{0,0887 \left[ 1 + \left( \frac{0,012}{2 \cdot 0,02457} \right)^2 \right]}{0,00126 \cdot 236 \cdot 32,98 \cdot 0,01075 \cdot 2 \cdot \frac{0,012}{2 \cdot 0,02457}}
$$

$$
k_{p_9} = 3,8834
$$

- коэффициент усиления регулятора ЭДС;

$$
T_{p_9} = \frac{4T_{\phi 9} \left[1 + \left(\frac{T_{\phi 9}}{a_{\text{me}} T_{\text{pme}}}\right)^2\right]}{1 + \left(\frac{T_{\phi 9}}{a_{\text{me}} T_{\text{pme}}}\right)^3} = \frac{4 \cdot 0.012 \cdot \left[1 + \left(\frac{0.012}{2 \cdot 0.02457}\right)^2\right]}{\left(1 + \frac{0.012}{2 \cdot 0.02457}\right)^3} = 0.0264c
$$

- постоянная времени регулятора ЭДС;

$$
T_{\phi 9} = T_{\phi \mu} = T_{\partial \theta} = \frac{L_{\partial \theta}}{R_{\partial \theta \{2} \partial \rho}} = \frac{0,000111}{0,00915} = 0,012 \ c
$$

- постоянная времени интегрирующего звена в цепи обратной связи по ЭДС, равная постоянной времени датчика напряжения;

$$
k_{\rm s} = \frac{U_{\rm s3. \text{MARC}}}{E_{\rm d6. \text{H}}} = \frac{10}{929,85} = 0,01075
$$

- коэффициент обратной связи по ЭДС.

Настроенный таким образом контур ЭДС двигателя имеет следующую передаточную функцию замкнутого контура по управлению

$$
W_{p_3, y, 3a, n\kappa}(p) = \frac{(1/k_{_3}) \cdot (T_{p_3}p + 1) \cdot (T_{\phi_3}p + 1)}{a_{_4}p_{_1}^4 + a_{_3}p_{_3}^3 + a_{_2}p_{_1}^2 + a_{_1}p + 1} =
$$

$$
= \frac{(1/0,01075)\cdot(0,0264p+1)(0,012p+1)}{6,24\cdot10^{-11}p^4+7,74\cdot10^{-9}p^3+3,25\cdot10^{-7}p^2+0,0264p+1} ,
$$

$$
\text{Gamma} \quad a_4 = \frac{k_{\scriptscriptstyle{mg}} \cdot a_{\scriptscriptstyle{mg}} \cdot T_{\scriptscriptstyle{2m6}} \cdot T_{\scriptscriptstyle{\phi_3}} \cdot T_{\scriptscriptstyle{p_3}}}{k_{\scriptscriptstyle{p_3}} \cdot k_{\scriptscriptstyle{\phi}} \cdot k \cdot \omega_{\scriptscriptstyle{\partial_{\scriptscriptstyle{6M}}}} \cdot k_{\scriptscriptstyle{9}}} =
$$

$$
= \frac{0,1887 \cdot 2 \cdot 0,02457^{2} \cdot 0,012 \cdot 0,0264}{3,8834 \cdot 3,56 \cdot 236 \cdot 32,98 \cdot 0,01075} = 6,24 \cdot 10^{-11};
$$

$$
a_{3} = \frac{k_{\text{ms}} \cdot a_{\text{ms}} \cdot T_{\text{mm}} \cdot T_{\text{ps}} \cdot (T_{\phi_{2}} + T_{\text{mm}})}{k_{\text{ps}} \cdot k_{\phi} \cdot k \cdot \omega_{\text{obs}} \cdot k_{\phi}} =
$$

$$
=\frac{0,1887\cdot 2\cdot 0,02457\cdot 0,0264\cdot (0,012+0,02457)}{3,8834\cdot 3,56\cdot 236\cdot 32,98\cdot 0,01075}=7,74\cdot 10^{-9};
$$

$$
a_{2} = \frac{k_{\scriptscriptstyle{mg}} \cdot T_{\scriptscriptstyle{p3}} \cdot (a_{\scriptscriptstyle{mg}} \cdot T_{\scriptscriptstyle{pme}} + T_{\scriptscriptstyle{p3}})}{k_{\scriptscriptstyle{p3}} \cdot k_{\phi} \cdot k \cdot \omega_{\scriptscriptstyle{\partial} s\cdot l} \cdot k_{\scriptscriptstyle{p}}} =
$$

$$
=\frac{0,1887\cdot0,0264\cdot(2\cdot0,02457+0,0264)}{3,8834\cdot3,56\cdot236\cdot32,98\cdot0,01075}=3,25\cdot10^{-7};
$$

$$
a_1 = \left(1 + \frac{k_{\text{ms}}}{k_{\text{ps}} \cdot k_{\phi} \cdot k \cdot \omega_{\text{obs}} \cdot k_{\text{s}}}\right) \cdot T_{\text{ps}} =
$$
  
= 
$$
\left(1 + \frac{0.1887}{3.8834 \cdot 3.56 \cdot 236 \cdot 32.98 \cdot 0.01075}\right) \cdot 0.0264 = 0.0264.
$$

Установившаяся статическая ошибка контура по управлению и по возмущению равна нулю

 $\Delta E_{v,vcm} = \Delta E_{vcm} = 0.$ 

Работа контура ЭДС по возмущению может быть оценена только в режимах совместной работы всей системы регулирования двухзонного электропривода. Это может быть выполнено путем моделирования на имитационной модели или экспериментально на физической системе.

### 2.8 Нелинейная САУ РЭП

#### 2.8.1 Анализ основных нелинейностей электропривода

Основными нелинейностями двухзонного тиристорного электропривода являются:

- насыщение всех регуляторов, выходное напряжение которых ограничено на уровне  $(11\div 12)B$  при напряжении источников питания операционных усилителей  $\pm 15B$ . Принимаем при моделировании  $U_{\text{pec} \text{.} \text{MARC}} = \pm 10B$ ;

- ограничение углов управления тиристорных преобразователей, при моделировании это учитывается ограничением выходной ЭДС преобразователя

$$
E_{mn, \text{max}} = E_{d0} \cdot \cos \alpha_{mn} = 1215.9 \cdot \cos 30 = 1053B,
$$

$$
E_{\text{mne wave}} = E_{d0} \cdot \cos \alpha_{\text{mne}} = 276,86 \cdot \cos 30 = 239,77B;
$$

- ограничение тока якорной цепи, которое достигается ограничением выходного напряжения регулятора скорости

 $U_{p_{c, don}} = k_m \cdot I_{p_{m, \text{MAKc}}} = 0,00246 \cdot 4072, 5 = 10B$ ;

- реактивный характер момента нагрузки, который определяется выражением  $M_{\alpha}(\omega) = M_{\alpha} \cdot sign\omega;$ 

- нелинейная зависимость потока двигателя от тока возбуждения, которая определяется кривой намагничивания двигателя;

специфические свойства тиристорного преобразователя. которое дискретности управления, односторонней проводимости, проявляется BЫ нелинейности регулировочных характеристик. Указанные свойства будут играть существенную роль при управлении двигателем со стороны якоря и малосущественную - при управлении со стороны обмотки возбуждения двигателя. Здесь важным является то, как эффективно гасятся поле двигателя в зоне ослабления поля возбуждения.

# 2.8.2 Структурная схема САУ ЭП

Полная структурная схема двухзонного электропривода клети приведена на рисунке 26.

Электропривод имеет две системы автоматического управления: САР скорости с П-РС и ПИ-РТЯ и САР напряжения двигателя с ПИ-РЭ и ПИ-РТВ. Параметры элементов структурной схемы приведены в таблице 5.

| $k_{pc}$ | $k_{oc}$  | $k_{\partial c}$ | $\kappa_{pm}$ | $k_{om}$ | $k_{\partial m}$    | $1$ pm, | $\kappa_{mn}$ | $\mathbf{1}$ mn,                    | $\mathbf{I}_{\mathcal{M}}$ |
|----------|-----------|------------------|---------------|----------|---------------------|---------|---------------|-------------------------------------|----------------------------|
|          |           |                  |               |          |                     |         |               |                                     | Ом                         |
| 210      | $\bigcap$ | 0,15916          | 10,4155       |          | $\mid$ 1,23   0,002 | 0,0147  | 197,55        | $\vert 0.00167 \vert 0.04588 \vert$ |                            |

Таблица 5. - Параметры элементов структурной схемы

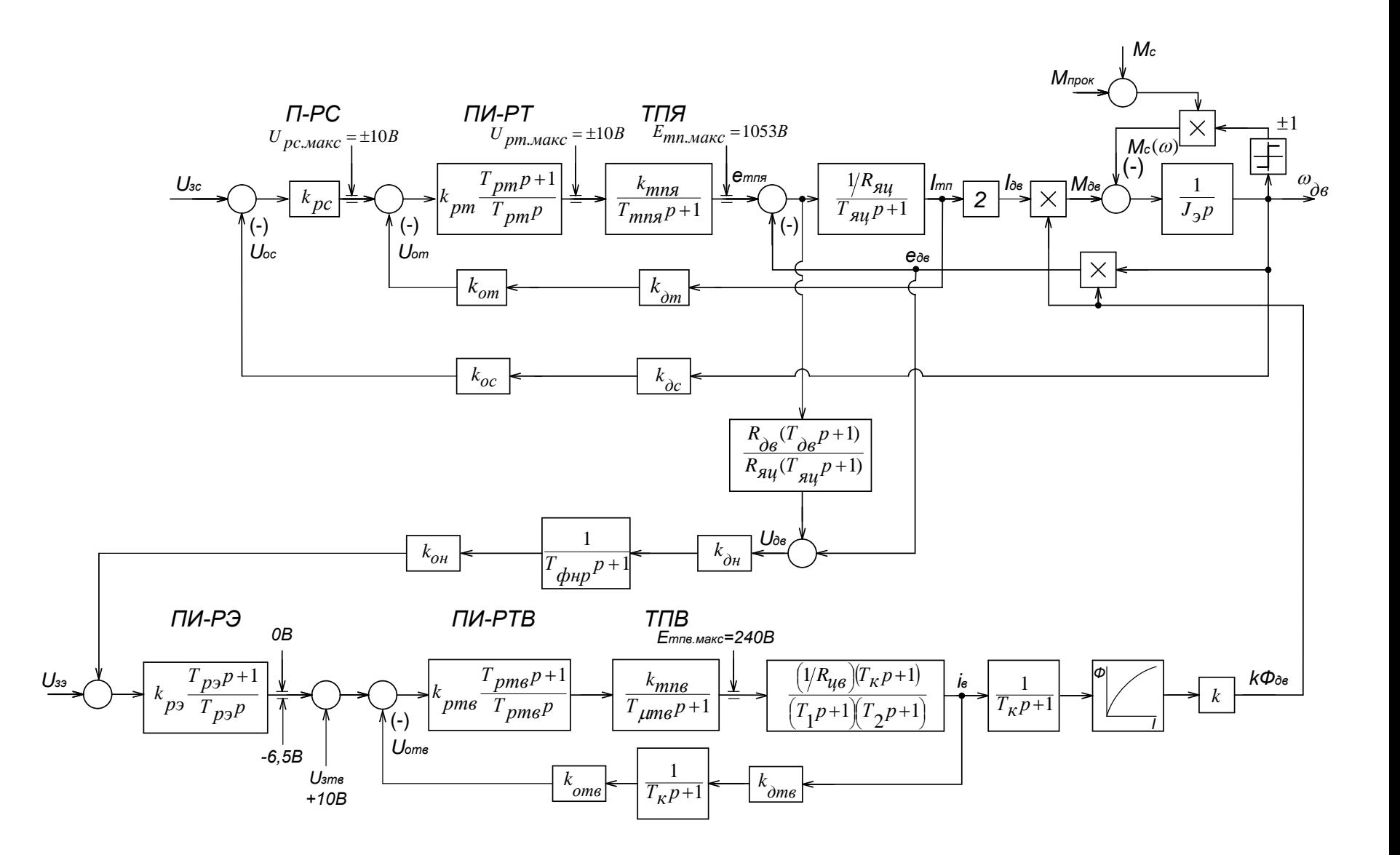

Рисунок 26 - Структурная схема САУ ЭП

Продолжение таблицы 5.

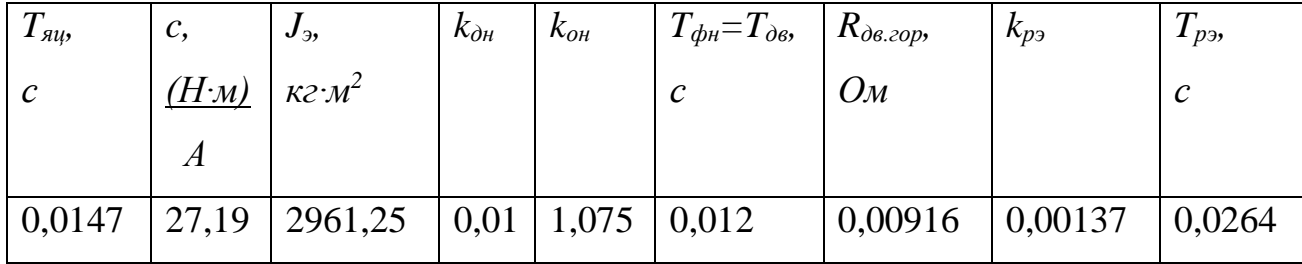

# Продолжение таблицы 5.

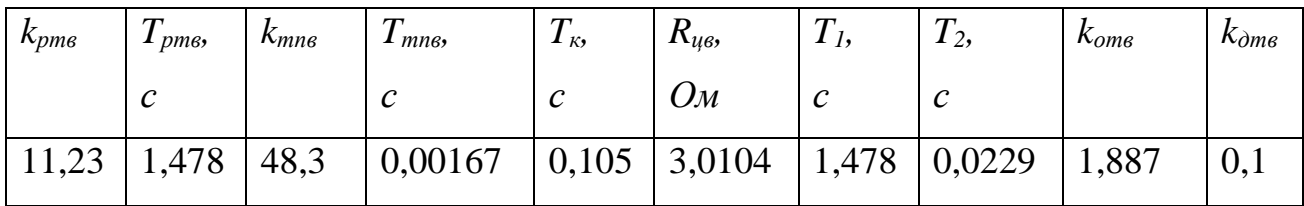

# Продолжение таблицы 5.

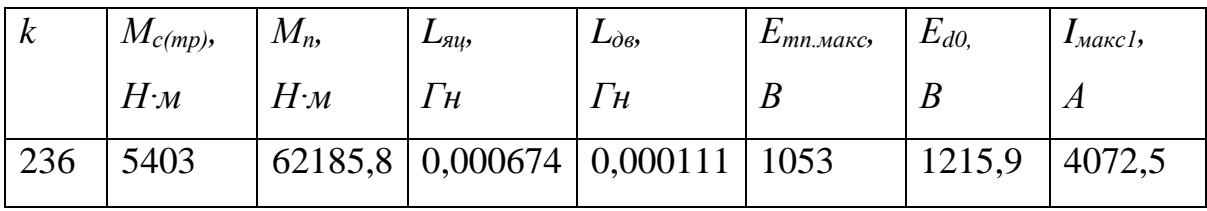

#### 2.8.3 Исследование электропривода на имитационных моделях

Исследования электропривода при работе в двух зонах регулирования реализовано

Расчет переходных процессов в системах регулируемого двухзонного электропривода постоянного тока нелинейной САУ РЭП преобразователь непрерывный, выполненного по структурной многоконтурной схеме с последовательной коррекцией, выполняется методом имитационного моделирования с помощью программы Matlab. Программа воспроизводится методом имитационного численного моделирования переходных процессов в аналоговых нелинейных системах регулируемого электропривода при типовых задающих и возмущающих воздействиях. Она позволяет в широких пределах варьировать структуру и значения параметров элементов САР, выводить результаты расчетов в виде графиков, по которым определяются динамические качества.

Схема модели двухзонного электропривода представлена на рисунке 27.

Переходные процессы нелинейной САУ РЭП преобразователь непрерывный представлены на рисунках 28-32.

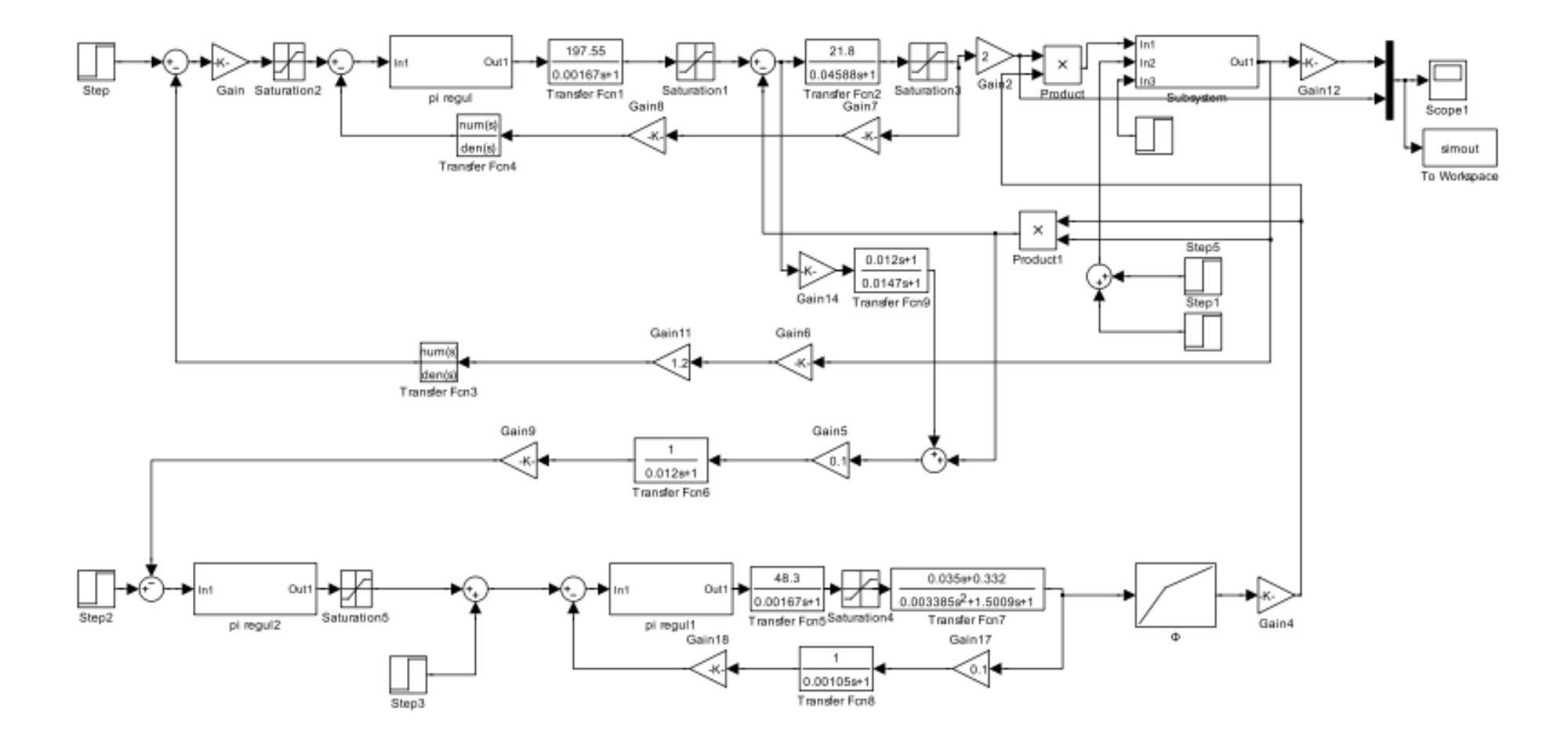

Рисунок 27 - Схема набора модели в программе Matlab.

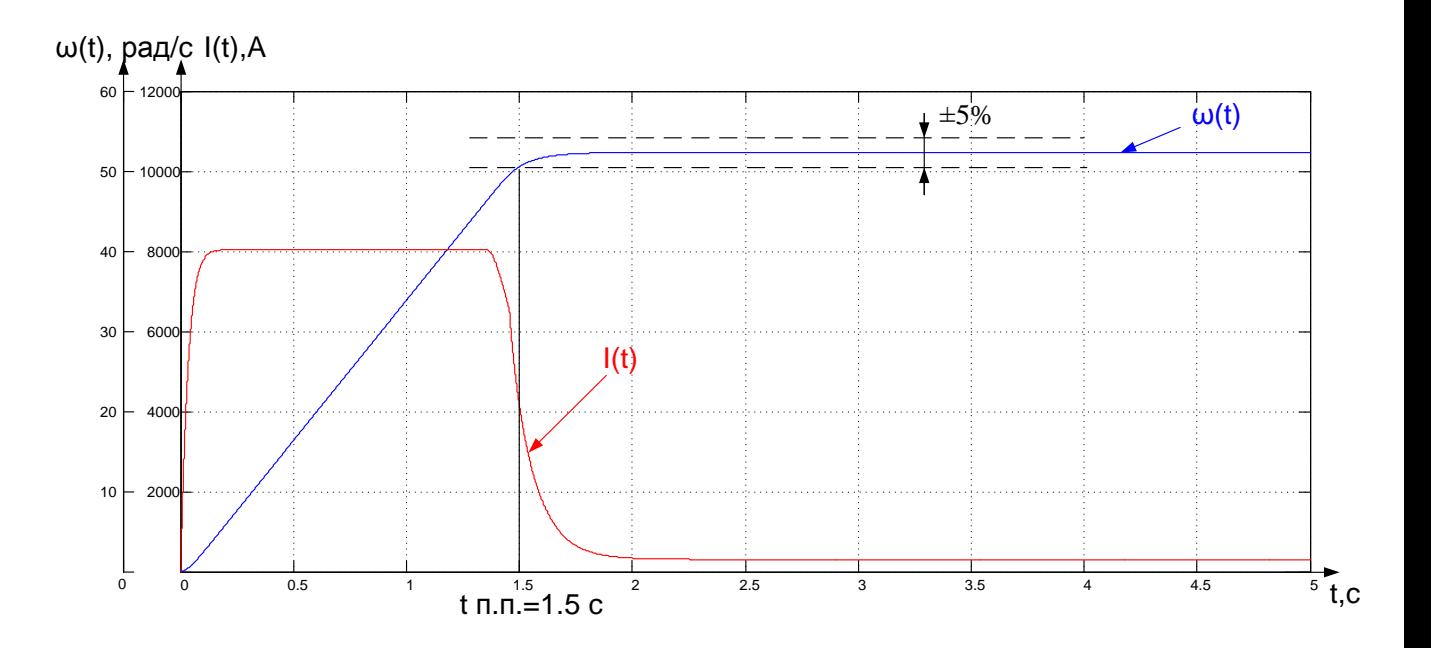

Рисунок 28. – Пуск с нагрузкой холостого хода  $M_c$  = 5403*Н∙м* при *Uзс*=10*В*.

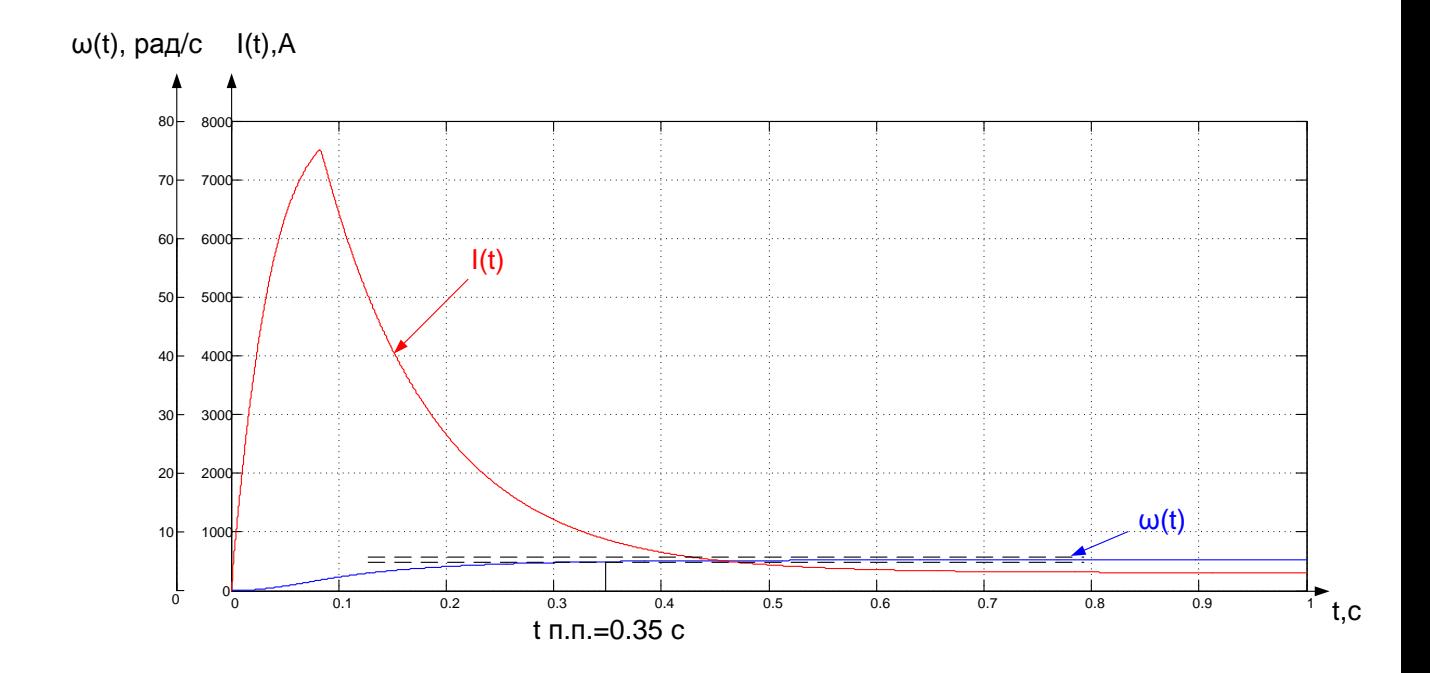

Рисунок 29. – Пуск с нагрузкой холостого хода *М<sub>с</sub>* = 5403*Н∙м* при *Uзс*=1*В*.

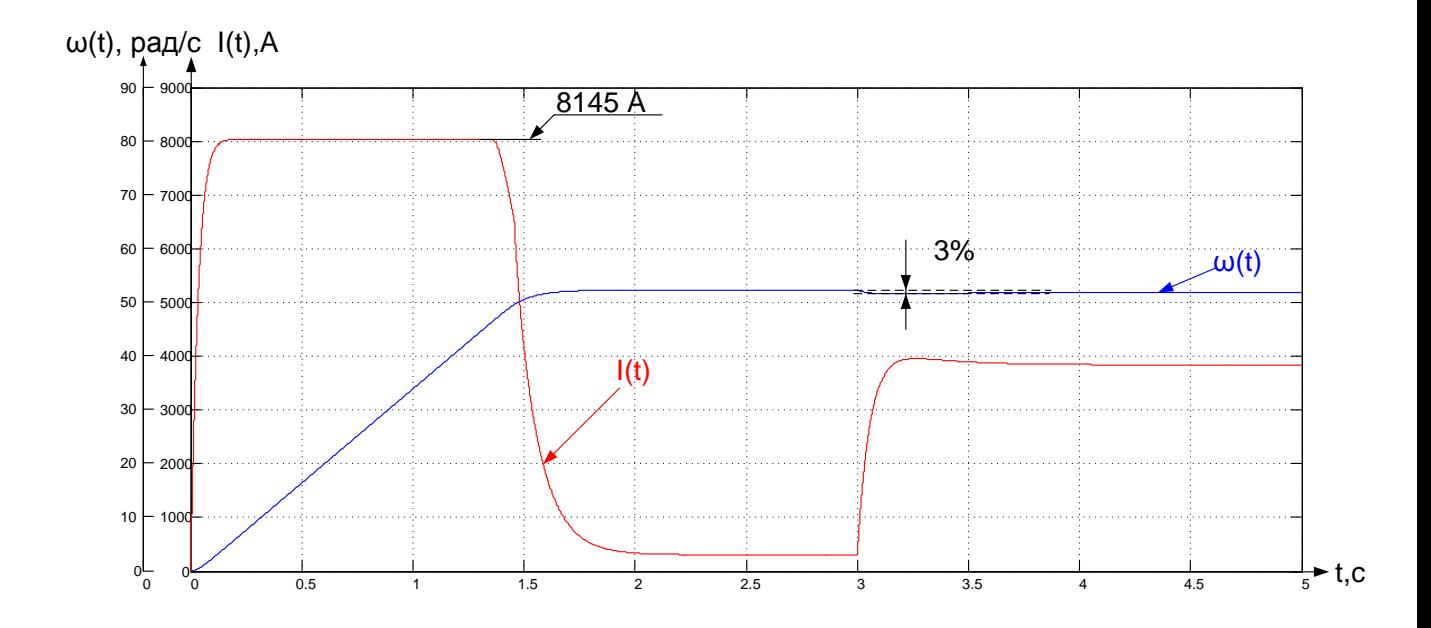

Рисунок 30. – Пуск с нагрузкой холостого хода  $M_c = 5403H \cdot M$  при  $U_{3c}$ =10B и наброс нагрузки через 3 секунд до момента прокатки  $M_c = 62185, 8H \cdot M$ .

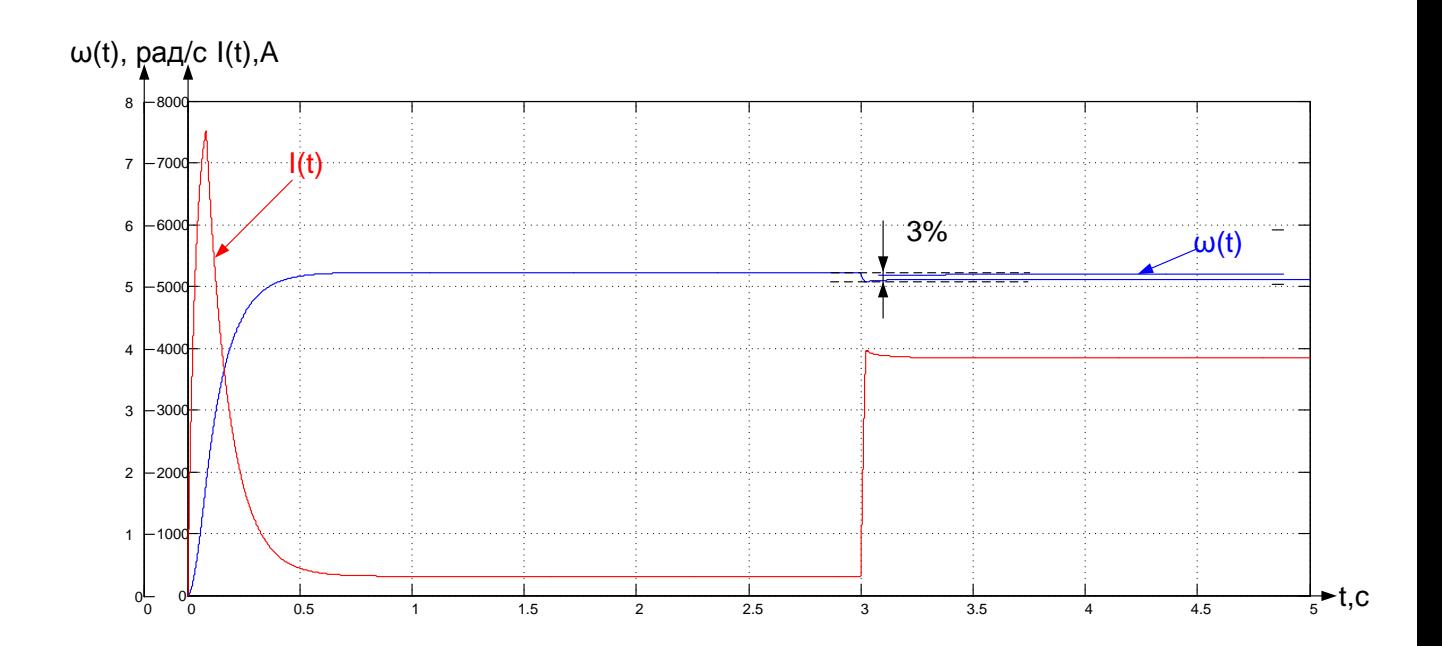

Рисунок 31. - – Пуск с нагрузкой холостого хода  $M_c = 5403H$ *·м* при  $U_{3c}=1B$  и наброс нагрузки через 3 секунд до момента прокатки  $M_c=62185,8$ *Н∙м*.

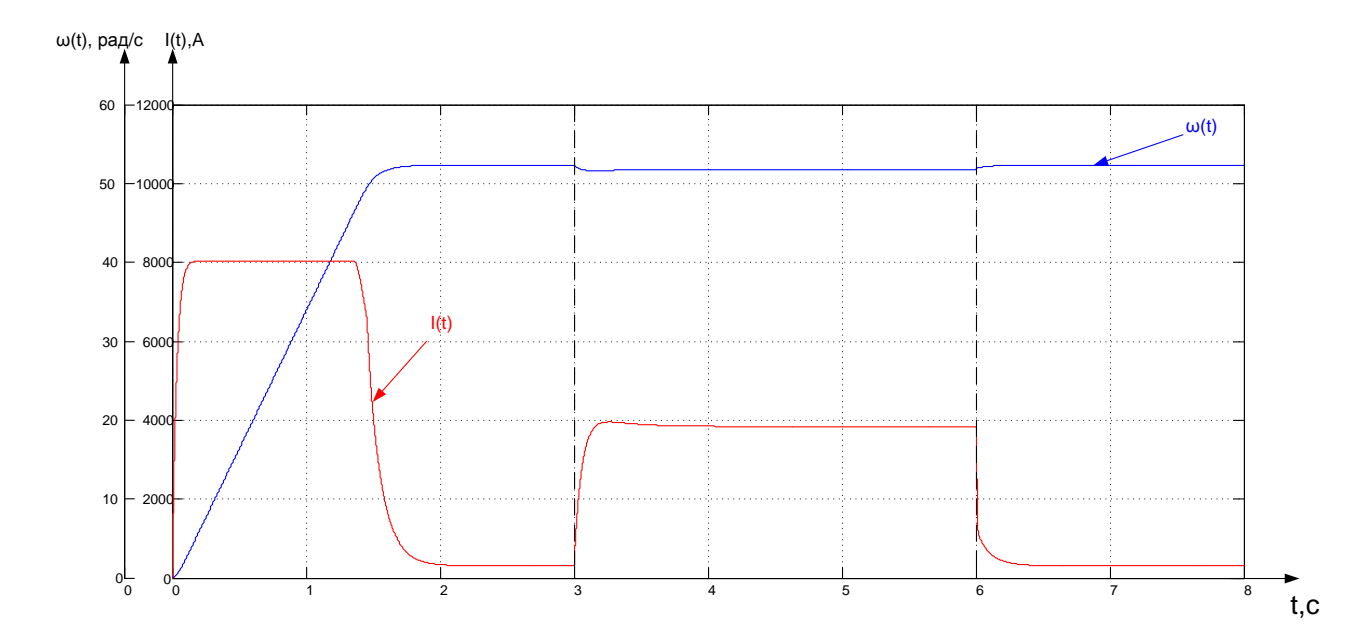

Рисунок 32. - – Пуск с нагрузкой холостого хода  $M_c = 5403H$ *·м* при  $U_{3c} = 10B$  и наброс нагрузки через 3 секунд до момента прокатки *М*<sub>*с*</sub>=62185,8*Н⋅м* в 6 секунд сброс нагрузки, что соответствует окончанию прокатки.

Выводы по результатам имитационного моделирования. Электропривод хорошо управляем и в первой и во второй зоне регулирования. Быстродействие в «большом» определяется главным образом значением  $I_{\text{3}}$ <sup>*n*</sup>*макс*. Ошибка по управлению равна нулю, а по возмущению зависит от значения *kрс*.

#### **2.8.4 Методика анализа струкная статических характеристик**

ДПТ управляется по цепи обмотки якоря изменением напряжения, следовательно, при постоянном потоке двигателя, механические и электромеханические характеристики совпадают для различных значений ЭДС.

Предположим, что двигатель работает на характеристике с  $E_{mn1}$  и нагрузкой  $M_{c1}$  то есть, в точке A. Предположим также, что нагрузка на валу двигателя возросла и стала равной  $M_{c2}$  как показано на рисунке 33 В первый момент скорость двигателя падает. Уменьшается в этом случае и сигнал, пропорциональный ЭДС двигателя, так как

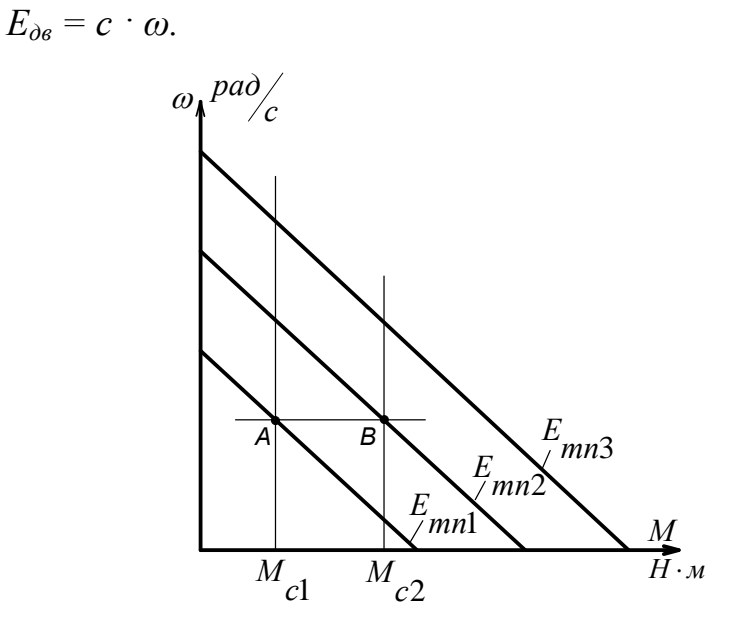

Рисунок 33 - Механические характеристики при различном напряжении на якоре

В реальном приводе сигнал, пропорциональный  $E_{\partial g}$  формируется более сложно с помощью датчиков тока и напряжения якорной цепи, однако в любом случае если система настроена правильно, сигнал по  $E_{\alpha}$  пропорционален скорости двигателя (при постоянном потоке двигателя).

Если в первом приближении не учитывать сигнал обратной связи по току  $U_{om}$ , действующий на вход регулятора тока, то  $E_{mn}$  можно определить по формуле

 $E_{mn} = (U_{nc} - U_{oc}) \cdot k_{nc} \cdot k_{nm} \cdot k_{mn}$ .

Как следует из этого уравнения, уменьшение сигнала обратной связи по ЭДС приводит к увеличению ЭДС тиристорного преобразователя. Привод переходит на механическую характеристику  $E_{mn2}$  (т.е. в точку В) и так далее. В результате формируется характеристика замкнутой системы более жёсткая , чем характеристика разомкнутой системы.

# 2.8.4.1 Режим стабилизации скорости

Для вывода уравнения электромеханической характеристики электропривода составим систему уравнений, которые описывают его в статике. Структурная схема электропривода для режима стабилизации скорости приведена на рисунке 36.

$$
U_{ype} = U_s - U_{oc};
$$
\n
$$
U_{pe} = k_{pc} \cdot U_{ype};
$$
\n
$$
U_{ypm} = U_{pc} - U_{om};
$$
\n
$$
U_{om} = k_{om.cm} \cdot k_{om.cm} \cdot I_{mn};
$$
\n
$$
U_{oc} = k_{oc} \cdot k_{oc} \cdot \omega;
$$
\n
$$
U_{pm} = k_{pm} \cdot U_{ypm};
$$
\n
$$
e_{mn} = k_{mn} \cdot U_{ypm};
$$
\n
$$
e_{mn} = k_{mn} \cdot U_{pm};
$$
\n
$$
U_{mn} = e_{mn} - I_{mn} \cdot R_{mn};
$$
\n
$$
U_{mn} = U_{os};
$$
\n
$$
U_{ba} = E_{os} + I \cdot R_{os};
$$
\n
$$
E_{os} = c \cdot \omega.
$$
\n(11)\n
$$
I_{mn} = \frac{1}{2} I_{os}
$$
\n(12)

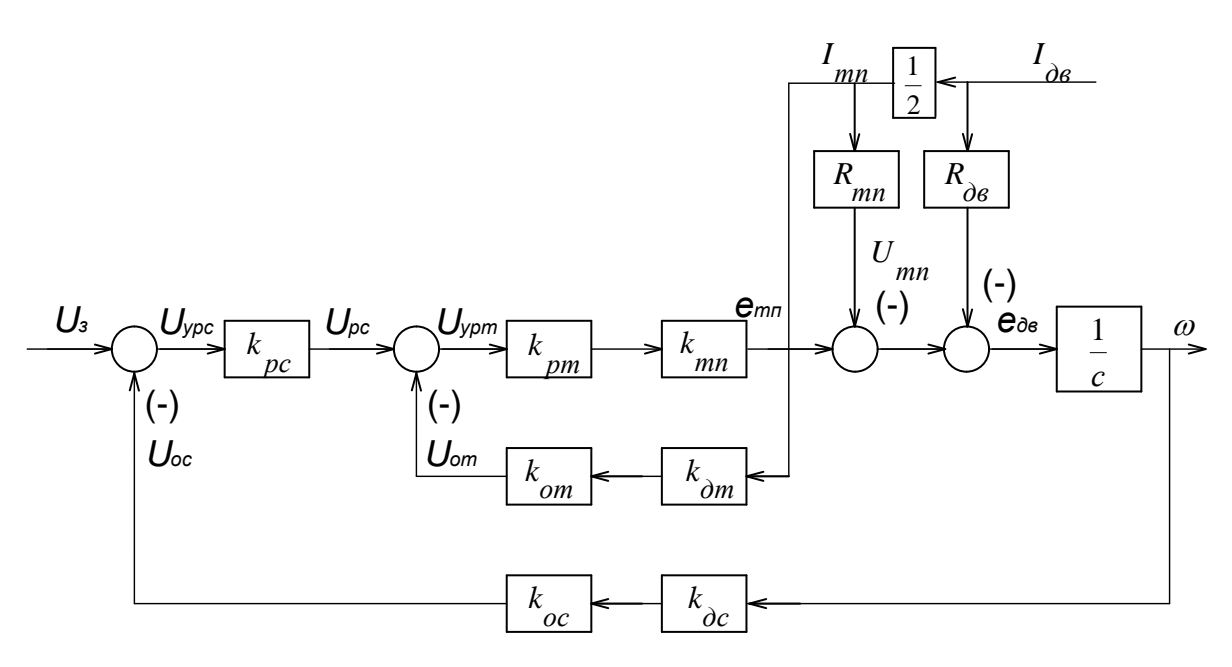

Рисунок 34. - Структурная схема электропривода в режиме стабилизации скорости

Решим систему уравнений 1-12 относительно угловой скорости  $\omega$ , получим:

$$
\omega = \frac{k_{\partial} \cdot k_{mn} \cdot k_{pm} \cdot k_{pc} \cdot U_{sc}}{1 + k_{\partial} \cdot k_{mn} \cdot k_{pm} \cdot k_{pc} \cdot k_{oc} \cdot k_{oc}} - I_{\partial s} \cdot \frac{k_{\partial} \cdot (2R_{\partial s} + R_{mn} + k_{mn} \cdot k_{pm} \cdot k_{\partial m} \cdot k_{\partial m})}{2 \cdot (1 + k_{\partial} \cdot k_{mn} \cdot k_{pm} \cdot k_{pc} \cdot k_{oc} \cdot k_{oc})},
$$
(13)

где  $k_0 = \frac{1}{c} = \frac{1}{27.19} = 0.0368 -$ коэффициент двигателя;

 $k_{\text{pm}} = 10000 -$ коэффициент усиления регулятора тока в статике (принимается собственный коэффициент усиления операционного усилителя).

Подставив в (13) численные значения параметров, получим

 $\omega = \frac{0.0368 \cdot 197.55 \cdot 10000 \cdot 210 \cdot U_{sc}}{1 + 0.0368 \cdot 197.55 \cdot 10000 \cdot 210 \cdot 1.2 \cdot 0.15916} -$ 

$$
I \cdot \frac{0,0368 \cdot (2 \cdot 0,00916 + 0,02575 + 197,55 \cdot 10000 \cdot 0,002 \cdot 1,23)}{2 \cdot (1 + 0,0368 \cdot 197,55 \cdot 10000 \cdot 210 \cdot 1,2 \cdot 0,15916)}
$$

Или после преобразований

$$
\omega = 5,236 \cdot U_{x} - I \cdot 3,067 \cdot 10^{-5}.\tag{14}
$$

Так как (14) уравнение прямой, то расчет электромеханических характеристик для различных задающих напряжений  $U_{3c}$  произведем по трем точкам. Результаты расчетов сведем в таблицу 6.

Таблица 6. - Расчётные данные для построения статических характеристик

| I, A | $\boldsymbol{0}$ | 3620         | 8145    |       |
|------|------------------|--------------|---------|-------|
| U, B |                  | $\delta$ , % |         |       |
|      | 5,236            | 5,125        | 4,986   | 2,12  |
| 2,5  | 13,09            | 12,979       | 12,8402 | 0,848 |
| 4    | 20,944           | 20,833       | 20,694  | 0,53  |
| 8    | 41,888           | 41,777       | 41,638  | 0,265 |
| 10   | 52,36            | 52,249       | 52,11   | 0,212 |

По данным таблицы 6 на рисунке 35 построены электромеханические характеристики электропривода в режиме стабилизации скорости. Рассчитанные точки нанесены на графики характеристик в виде звездочек.

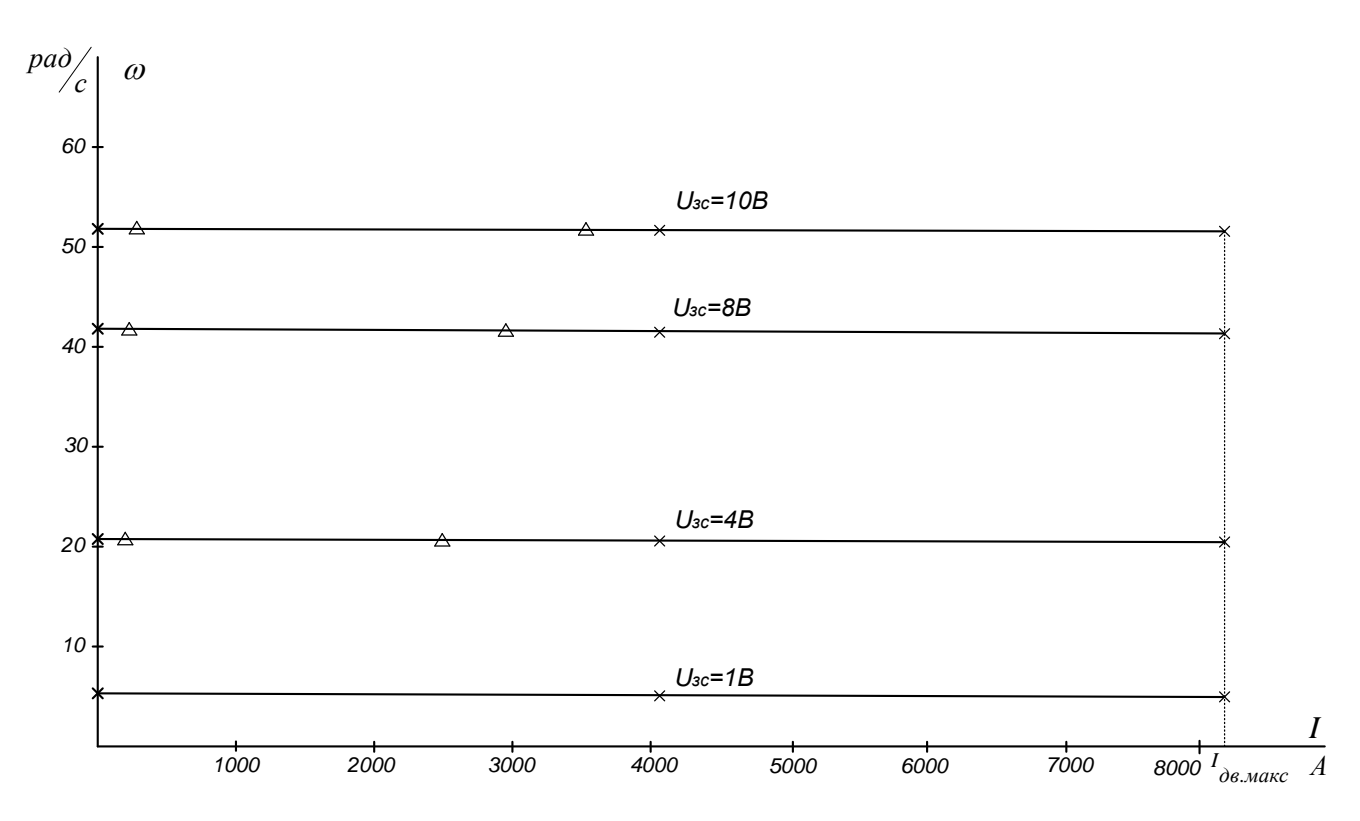

Рисунок 35 - График электромеханической характеристики

Как следует из таблицы 6 погрешность поддержания скорости на нижней регулировочной характеристике с  $U_{3c} = 1B$  составляет 2,58%, что соответствует требованиям технологического процесса прокатки металла в чистовой группе клетей и требованиям технического задания.

#### 2.8.4.2 Режим стабилизании тока

Структурную схему электропривода в режиме стабилизации составим в соответствии с функциональной схемой (рисунок 36)

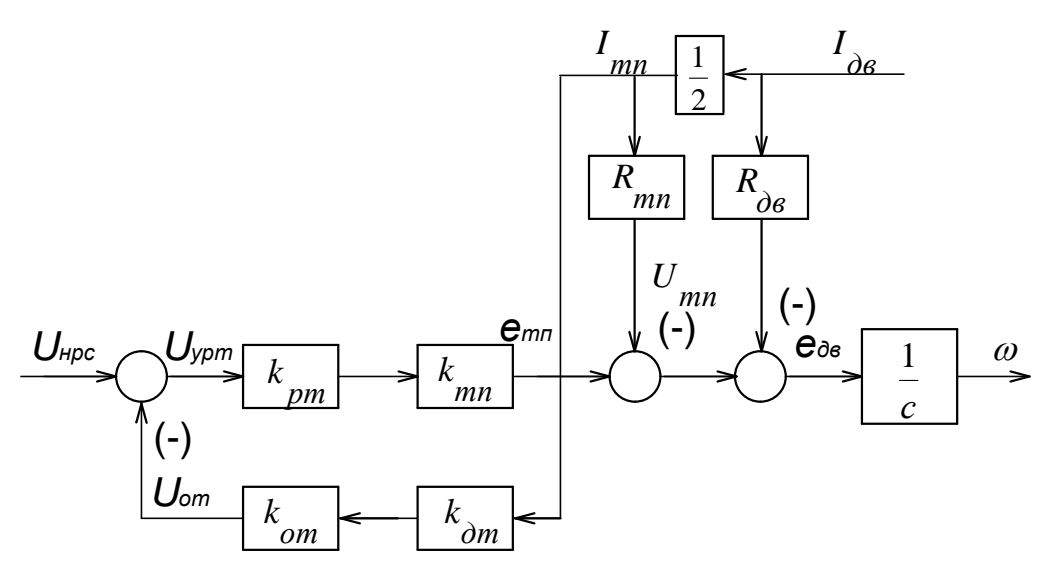

Рисунок 36 - Структурная схема электропривода в режиме стабилизации тока

Режим стабилизации тока возникает тогда, когда регулятор скорости вошёл в насыщение, и его выходное напряжение равно максимальному  $U_{pc, \text{mark}}$ .

Напряжение на входе регулятора скорости, при котором регулятор входит в насыщение, определим по формуле

$$
\Delta U_{pc} = \frac{U_{p c. nac}}{k_{pc}} = \frac{10}{210} = 0.0476B.
$$

Составим систему уравнений, которые описывают электропривод в статике в режиме стабилизации тока.

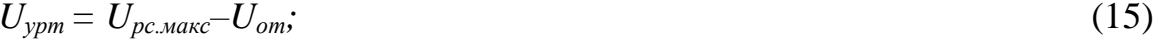

 $U_{om} = k_{om} \cdot k_{om} \cdot I_{mn};$  $(16)$ 

$$
U_{pm} = k_{pm} \cdot U_{ypm};\tag{17}
$$

$$
e_{mn} = k_{mn} \cdot U_{pm}; \qquad (18)
$$

$$
U_{mn} = e_{mn} - I_{mn} \cdot R_{mn} \tag{19}
$$

$$
U_{mn} = U_{\partial s};\tag{20}
$$

$$
U_{\partial s} = e_{\partial s} + I_{\partial s} \cdot R_{\partial s}; \qquad (21)
$$

$$
e_{\scriptscriptstyle{\partial_{\theta}}} = \frac{\omega}{k_{\scriptscriptstyle{\partial}}}. \tag{22}
$$

$$
I_{mn} = \frac{1}{2} I_{\partial s} \tag{23}
$$

Решая систему уравнений 15-23 получим уравнение электромеханической характеристики электропривода в режиме стабилизации тока

$$
\omega = k_o \cdot k_{mn} \cdot k_{pm} \cdot U_{p c \text{ .} \text{ .} \text{ max}} - \frac{I_{\partial s} \cdot k_o}{2} \left( 2 \cdot R_{\partial s} + R_{mn} + k_{mn} \cdot k_{pm} \cdot k_{\partial m} \cdot k_{\partial m} \right) \tag{24}
$$

Решим (24) относительно тока якоря двигателя  $I_{\alpha s}$ , получим

$$
I_{\delta g} = \frac{2 \cdot k_{mn} \cdot k_{pm} \cdot U_{p_{c,max}}}{2 \cdot R_{\delta g} + R_{mn} + k_{mn} \cdot k_{pm} \cdot k_{om} \cdot k_{om}} - \frac{2 \cdot \omega}{k_{\delta} \cdot (2R_{\delta g} + R_{mn} + k_{mn} \cdot k_{pm} \cdot k_{om} \cdot k_{om})}
$$
(25)

Подставив в (25) численные значения параметров, получим

$$
I_{\scriptscriptstyle{\partial_{6}}} = \frac{2 \cdot 197,55 \cdot 10000 \cdot U_{\scriptscriptstyle{pc.MaK}}}{2 \cdot 0,00916 + 0,02575 + 197,55 \cdot 10000 \cdot 0,002 \cdot 1,23}
$$

$$
-\frac{2 \cdot \omega}{0,0368 \cdot (2 \cdot 0,00916 + 0,02575 + 197,55 \cdot 10000 \cdot 0,002 \cdot 1,23)}
$$

Или после преобразований

 $I_{\alpha} = 8144,65 - \omega \cdot 0,0112.$ 

Так как (25) – уравнение прямой, то расчет электромеханической характеристики электропривода произведем по двум точкам, задаваясь значениями скорости. Результаты расчетов сведем в таблицу 7.

Таблица 7. - Результаты расчетов электромеханической характеристики при стабилизации тока

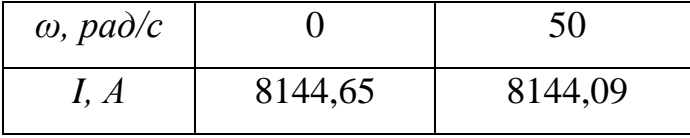

График электромеханической характеристики для режима стабилизации тока приведен на рисунке 35. Как следует из рисунка 35 ограничение тока в статике производится на уровне 8145A, что соответствует допустимому току двигателю из условия удовлетворительной коммутациию

# **ЗАДАНИЕ ДЛЯ РАЗДЕЛА «ФИНАНСОВЫЙ МЕНЕДЖМЕНТ, РЕ-СУРСОЭФФЕКТИВНОСТЬ И РЕСУРСОСБЕРЕЖЕНИЕ»**

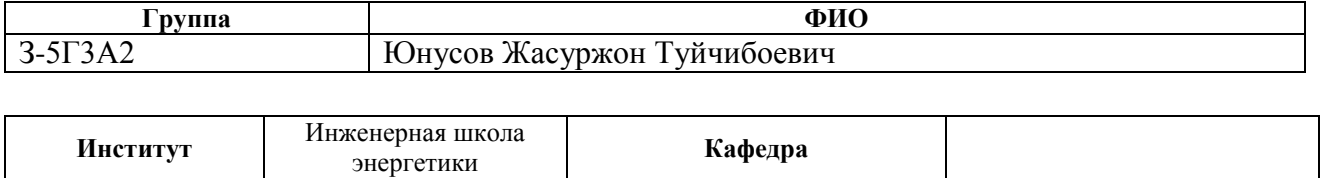

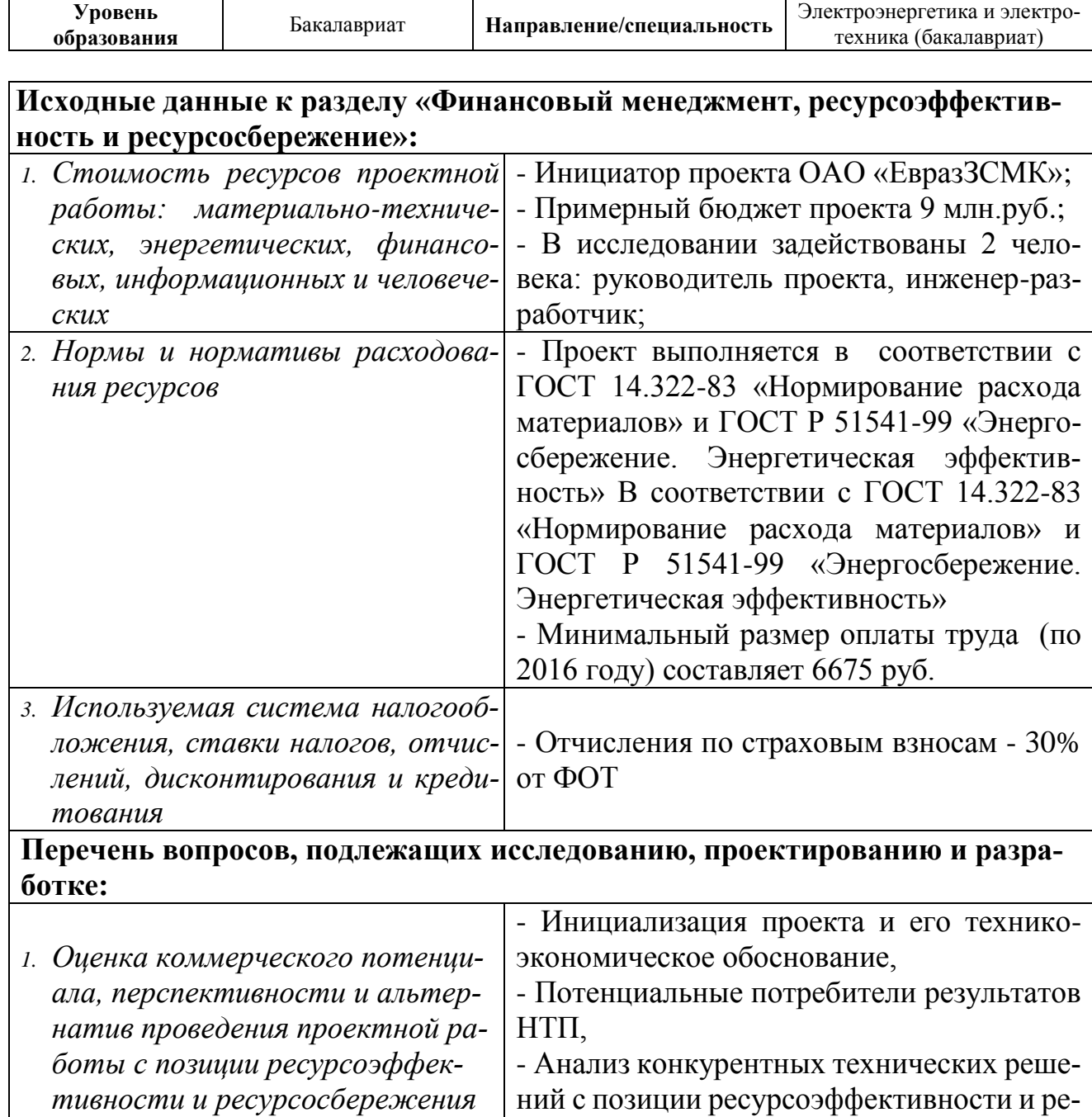

сурсосбережения *2. Планирование и формирование бюджета проектной работы* - Планирование выполнения проекта, -Расчет бюджета проекта

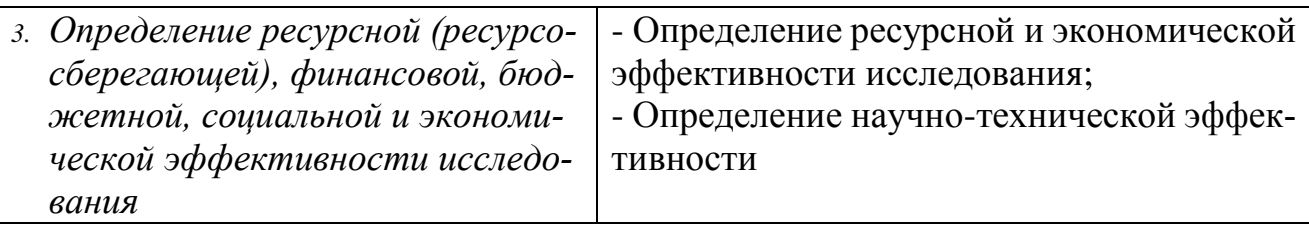

**Перечень графического материала** *(с точным указанием обязательных чертежей)***:**

Линейный график разработки проекта

# **Дата выдачи задания для раздела по линейному графику**

#### **Задание выдал консультант:**

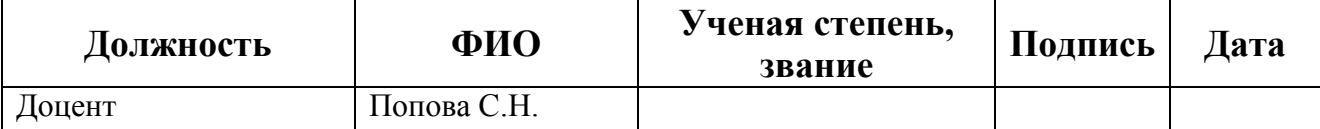

#### **Задание принял к исполнению студент:**

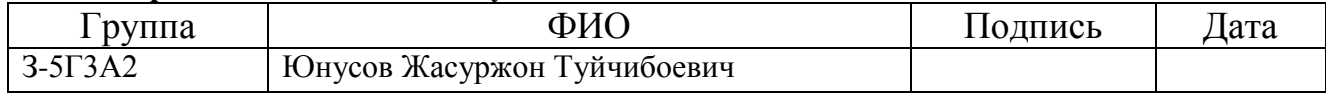

# **3. ФИНАНСОВЫЙ МЕНЕДЖМЕНТ, РЕСУРСОЭФФЕКТИВ-НОСТЬ И РЕСУРСОСБЕРЕЖЕНИЕ**

Целью раздела «Финансовый менеджмент, ресурсоэффективность и ресурсосбережение» является определение перспективности и успешности проекта, оценка его эффективности, уровня возможных рисков, разработка механизма управления и сопровождения конкретных проектных решений на этапе реализации.

Для достижения обозначенной цели необходимо решить следующие задачи:

- оценить коммерческий потенциал и перспективность разработки проекта (произвести технико-экономическое обоснование проекта);

- осуществить планирование этапов выполнения исследования;

- рассчитать бюджет проекта;

- произвести оценку экономической эффективности исследования.

# **3.1 Инициализация проекта и его технико-экономическое обоснование**

Повсеместная унификация оборудования доказала свою эффективность при подготовке обслуживающего персонала. Тем самым решается проблема быстрого реагирования на неполадки, сбои и аварийные режимы работы электрооборудования. Во время производственного процесса рабочие сами отвечают за свой участок, цех, конкретный агрегат.

Кроме того, на месте проще проанализировать причины сбоя в наладке и работе оборудования с необходимыми показателями.

Возрастает заинтересованность рабочих в результатах своего труда, позволяет им принимать решения о своевременном выводе из физически и морально устаревшего оборудования.

Применение асинхронных электродвигателей с частотным приводом позволяет модернизировать производство, повысить надежность, срок службы оборудования, снизить энергопотребление. Асинхронные электродвигатели всегда в наличии, что позволит в случае необходимости провести оперативную замену.

Преимуществами такого вида электропривода по сравнению с электроприводами постоянного тока являются:

– более низкая стоимость;

– минимальные затраты на обслуживание;

– обеспечение требуемой степени защиты.

При этом асинхронные электродвигатели более надежны, чем электродвигатели постоянного тока за счет отсутствия щеточного аппарата.

Стоимость асинхронного электродвигателя в 5 раз меньше двигателя постоянного тока. Асинхронные электродвигатели просты в обслуживании, всегда есть в наличии на случай аварийной замены.

#### **3.1.1 Потенциальные потребители проекта**

Целевой рынок – сегменты рынка, на котором будет продаваться в будущем разработка. В свою очередь, сегмент рынка – это особым образом выделенная часть рынка, группы потребителей, обладающих определенными общими признаками.

В зависимости от категории потребителей (коммерческие организации, физические лица) необходимо использовать соответствующие критерии сегментирования. В нашем случае для коммерческих организаций критериями сегментирования могут быть: месторасположение; отрасль; выпускаемая продукция; размер и др.

Сегментируем рынок металлургического оборудования по следующим критериям: размер компании-заказчика, вид электропривода (рисунок 37 ).

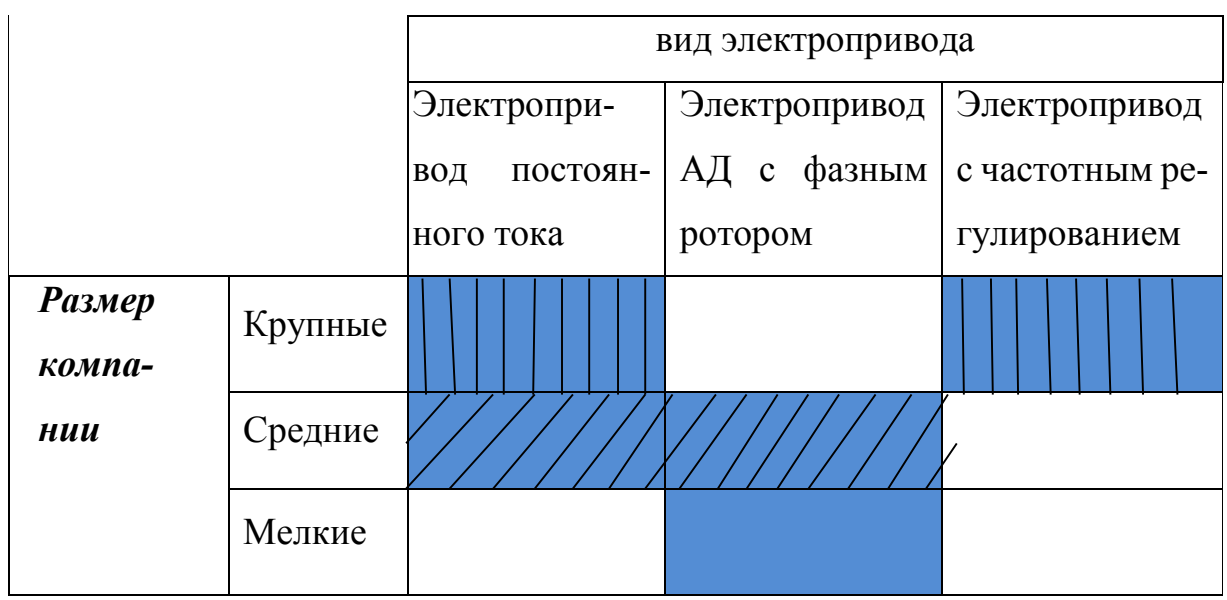

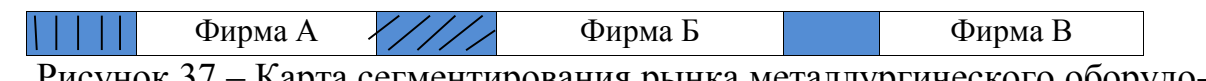

Рисунок 37 – Карта сегментирования рынка металлургического оборудования по используемым видам электроприводов

В приведенном примере карты сегментирования показано, какие ниши на рынке металлургического оборудования не заняты конкурентами или где уровень конкуренции низок.

Результат сегментирования:

• к основным сегментам данного рынка относятся использованиеэлектропривода с частотным регулированием крупным компаниями;

• наиболее перспективным сегментом является предложение электропривода с частотным регулированием средним компаниям;

• сегментом рынка, привлекательных для предприятия в будущем, является предложение электропривода с частотным регулированием мелким, динамично развивающимся, компаниям.

# **3.1.2 Анализ конкурентных технических решений**

Анализ конкурентных проектных решенийцелесообразно проводить с помощью оценочной карты, пример которой приведен в табл. 9. Для этого необходимо отобрать не менее трех-четырех конкурентных товаров и разработок. В качестве конкурентных товаров были рассмотрены электроприводы(Бф - электропривод постоянного тока с управлением от магнитных усилителей системы Г-Д, БК1 - частотно-регулируемый электропривод с асинхронным двигателем с короткозамкнутым ротором, БК2 - Электропривод постоянного тока с тиристорным возбудителем генератора).

Таблица 9 - Оценочная карта для сравнения конкурентных технических решений

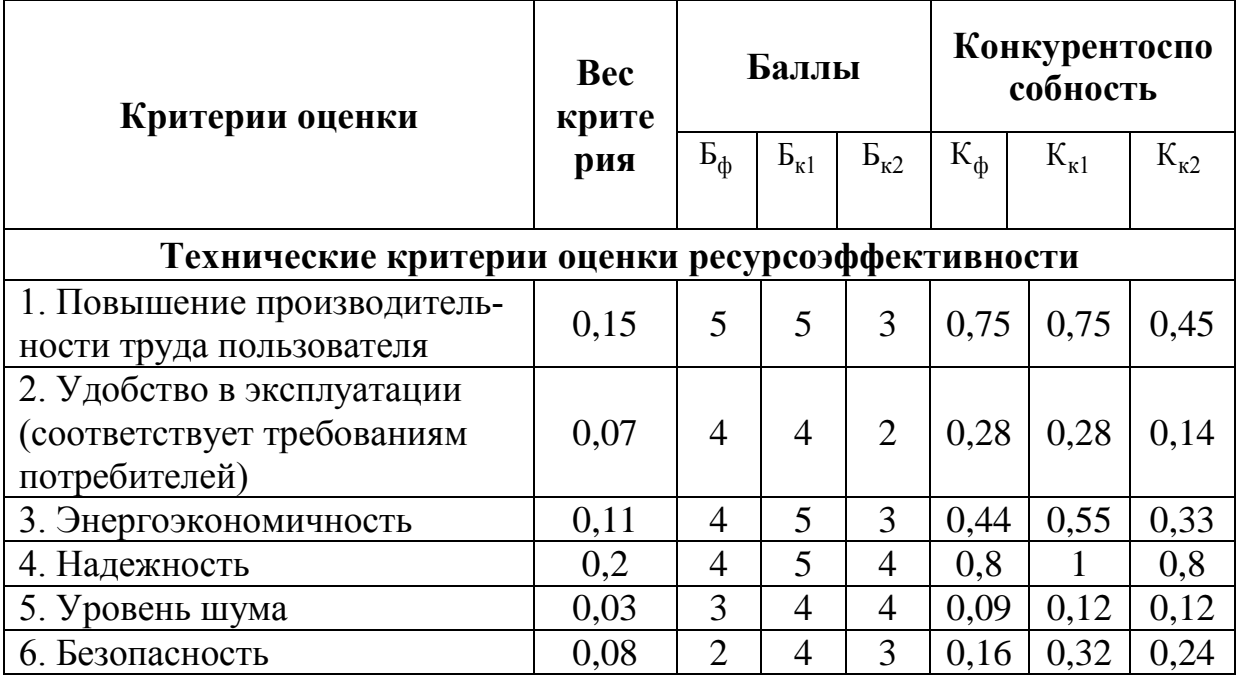

Продолжение таблицы 9 - Оценочная карта для сравнения конкурентных технических решений

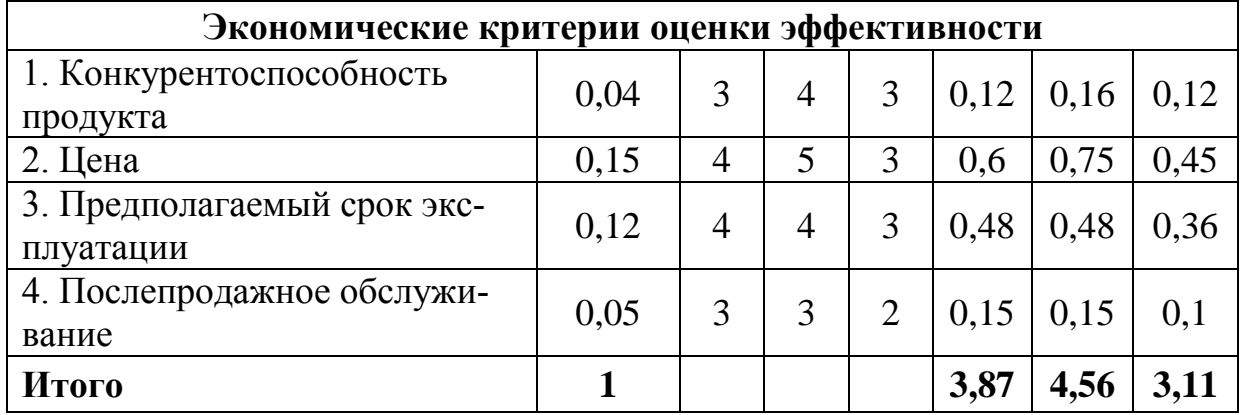

Критерии для сравнения и оценки ресурсоэффективности и ресурсосбережения, приведенные в табл. 9, подбираются, исходя из выбранных объектов сравнения с учетом их технических и экономических особенностей разработки, создания и эксплуатации.

# 3.1.3 Оценка коммерческого потенциала инженерных решений

Выбор структурной (принципиальной) схемы электропривода сводится к сравнению нескольких возможных вариантов и выбору наиболее оптимальной.

I вариант: электропривод с двигателем постоянного тока;

II вариант: частотно-регулируемый электропривод с асинхронным двигателем с короткозамкнутым ротором.

Таблица 10 - Таблица сравнений нескольких возможных вариантов комплектации электропривода

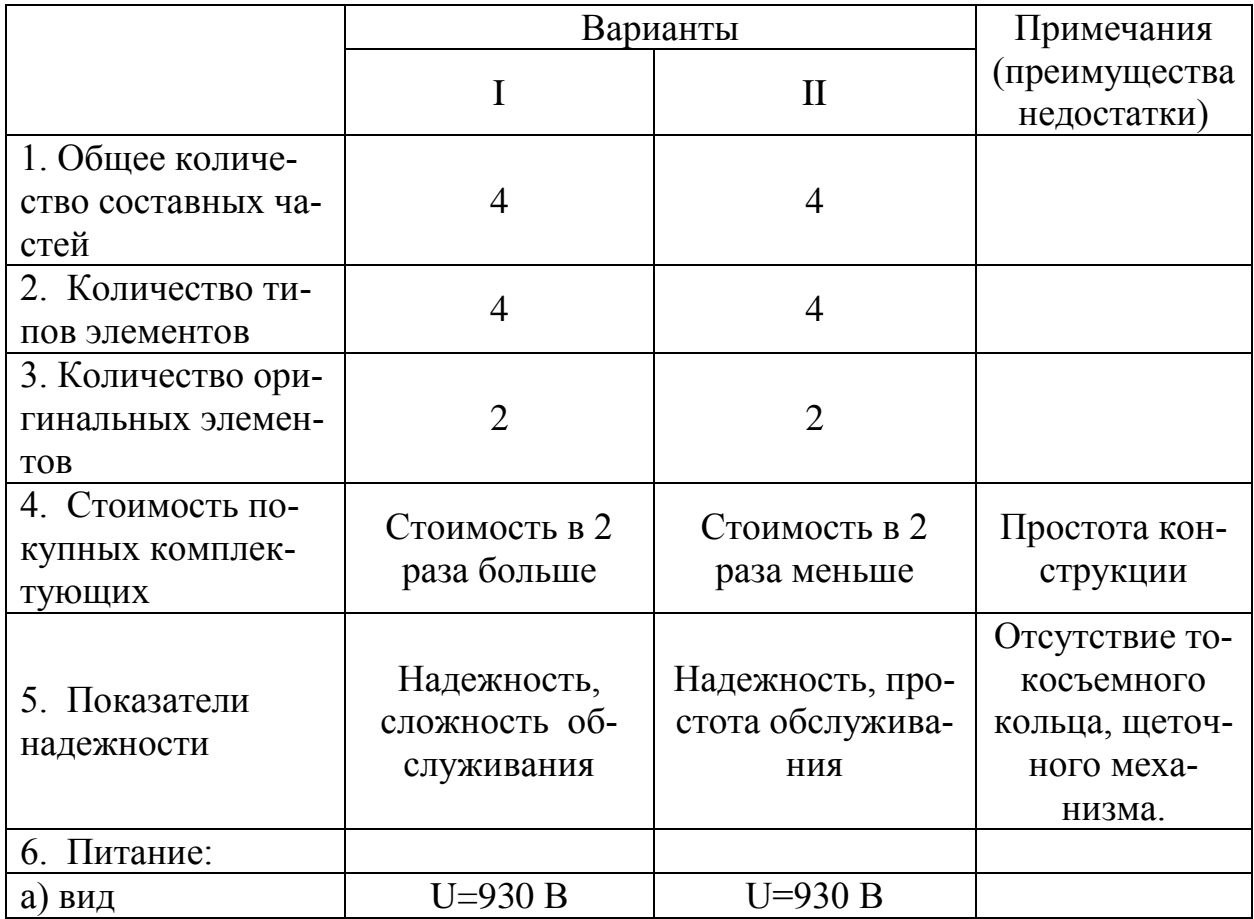

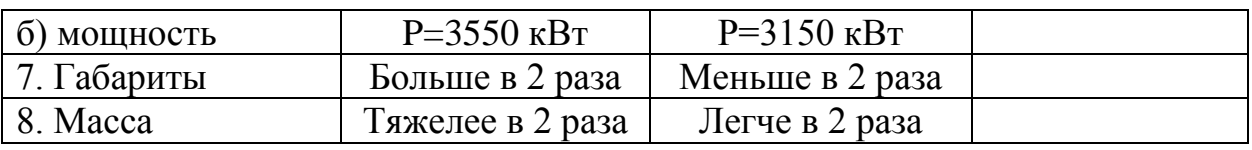

Для проведения оценки выбраны следующие показатели:

- 1. уровень капитальных вложений;
- 2. уровень надежности;
- 3. уровень обслуживания;
- 4. завышение мощности электропривода;
- 5. уровень затрат на эксплуатацию;
- 6. коэффициент мощности;
- 7. генерирование помех.

### Таблица 11 – Коэффициент весомости критериев

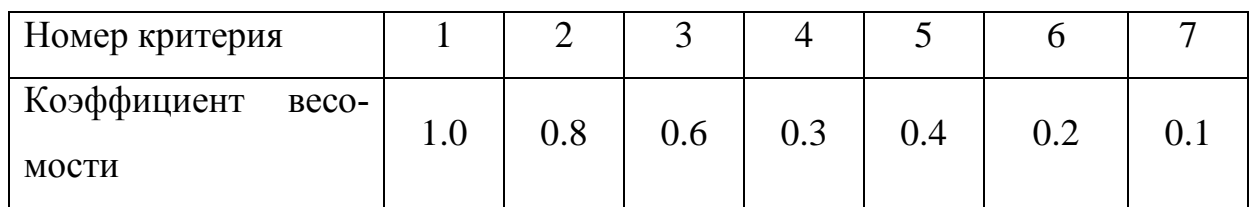

По каждому частотному критерию устанавливаем оценку степени обеспечения цели:

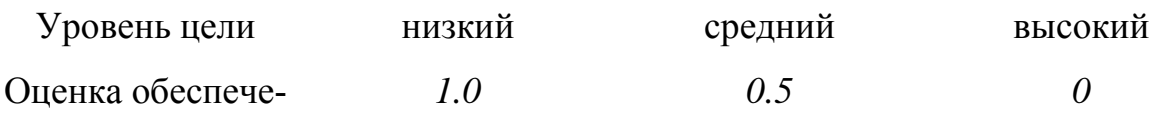

ния цели

Оценка обеспечения различных вариантами электроприводов выбран-

ных качественных характеристик представлена в таблице 12.

Таблица 12 – Оценка качества по групповым критериям

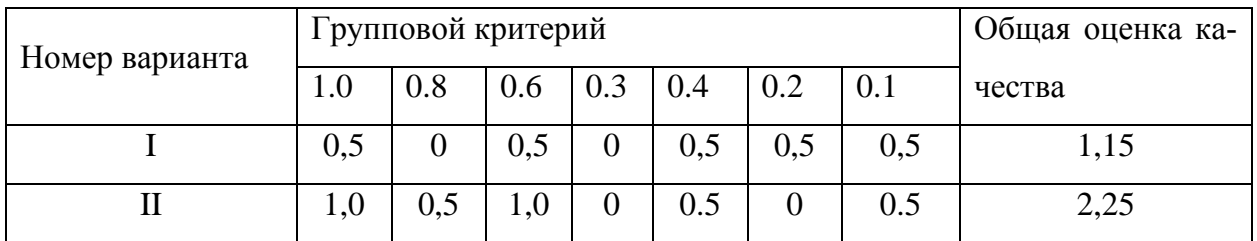

Из таблицы 1видно, что выбранные качественные характеристики обеспечиваются в варианте II.

## **3.1.4 Определение научно-технической эффективности**

Для оценки научной ценности, технической значимости и эффективности проекта необходимо: рассчитать коэффициент научно-технического уровня. Коэффициент НТУ рассчитывается при помощи метода балльных оценок, в котором каждому из признаков НТУ присваивается определенное число баллов по принятой шкале. Общую оценку приводят по сумме балов по всем показателям с учетом весовых характеристик. Общая оценка рассчитывается по формуле:

$$
HTV = \sum_{i=1}^{n} k_i \cdot \Pi_i ,
$$

 $\text{r}\text{Re}k_i$ – весовой коэффициент  $i$  – го признака;

*П<sup>i</sup>* – количественная оценка *i –* го признака.

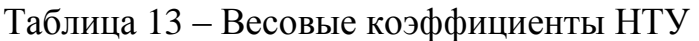

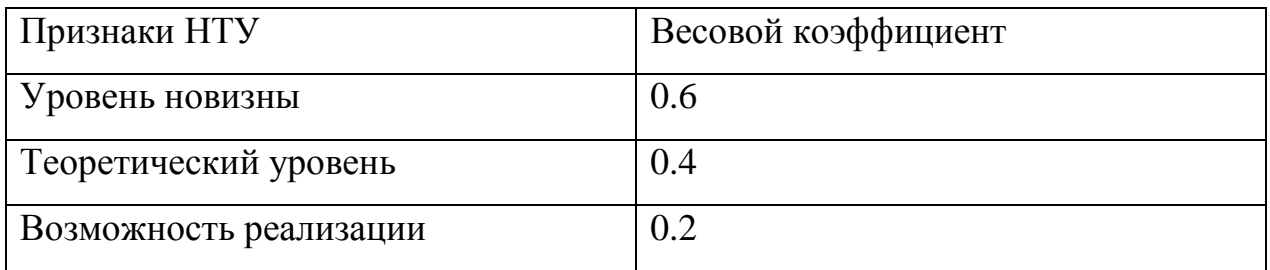

Таблица 14 – Шкала оценки новизны

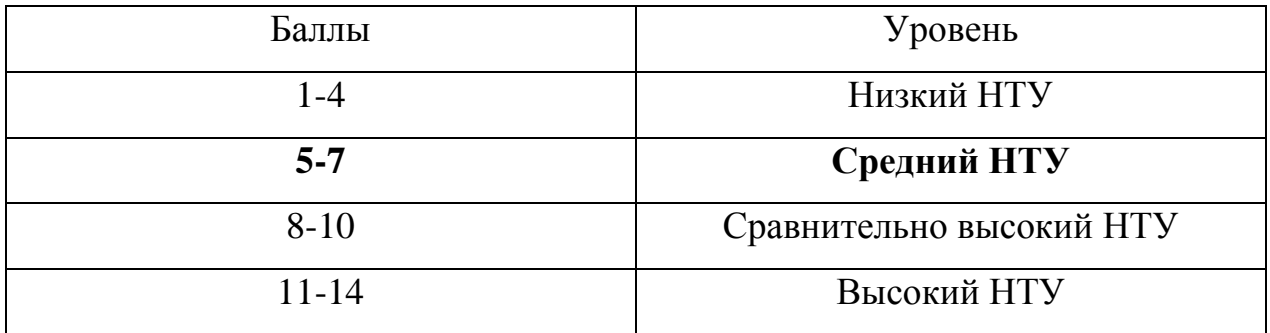

Таблица 15 - Значимость теоретических уровней

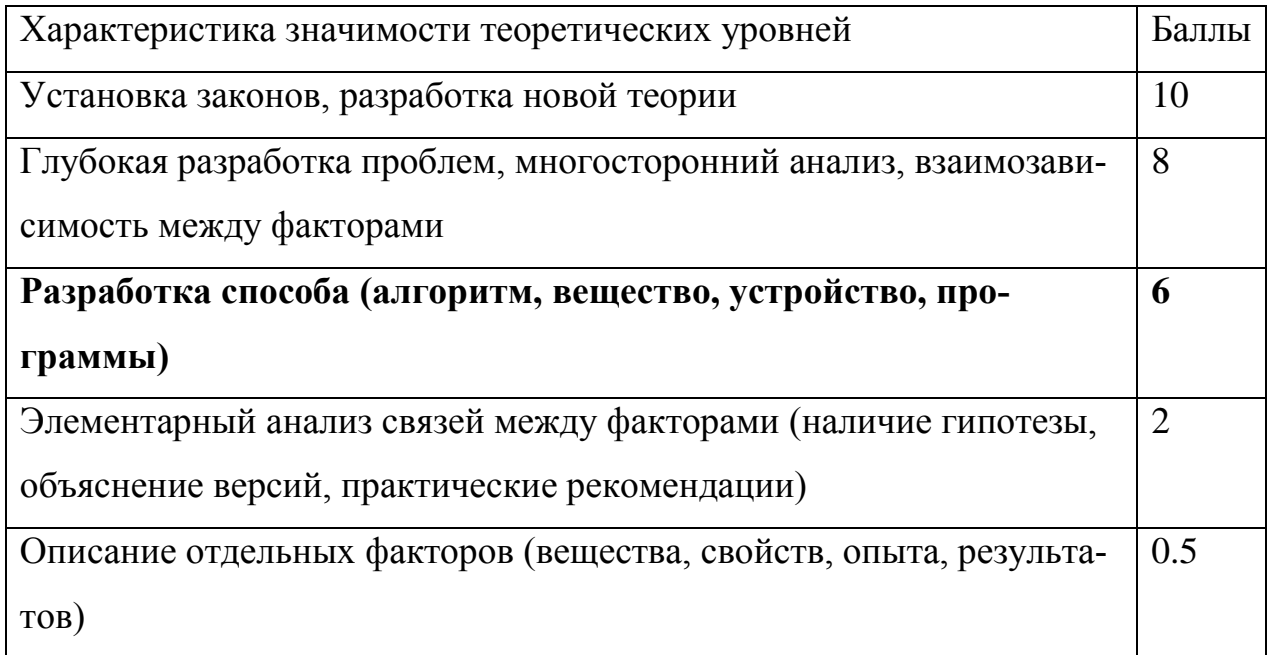

Таблица 16-Возможность реализации по времени и масштабам

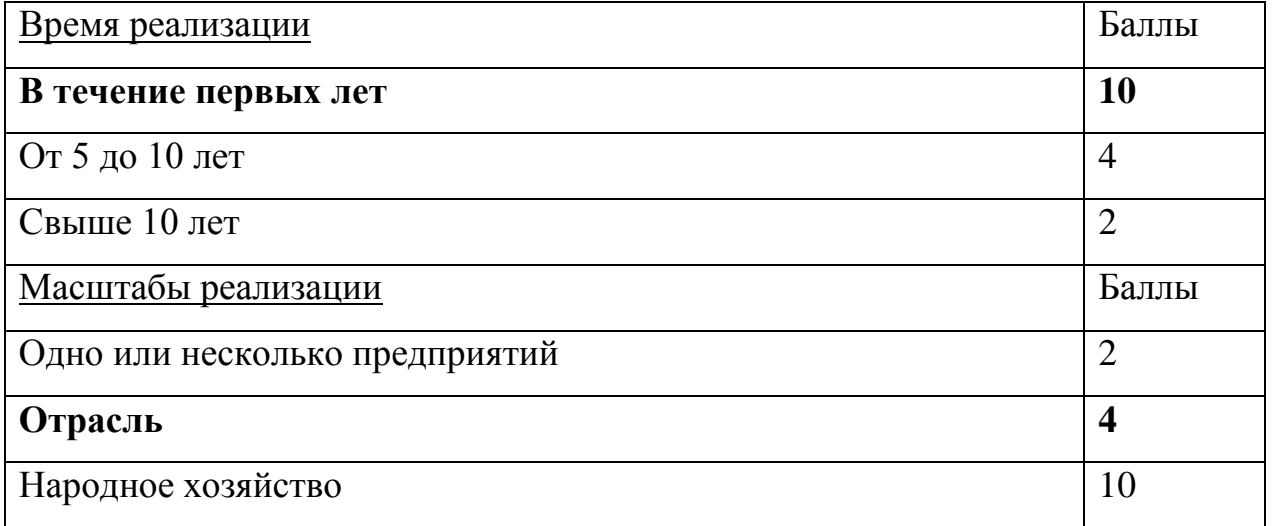

 $k_1 = 0.6, \Pi_1 = 6, k_2 = 0.4, \Pi_2 = 7,$  $k_3 = 0.2, \Pi_3 = 10, k_4 = 0.2, \Pi_4 = 4.$ 

$$
HTV = 0.6 \cdot 6 + 0.4 \cdot 7 + 0.2 \cdot 10 + 0.2 \cdot 4 = 9.2
$$

По полученным результатам расчета коэффициента научно-технического уровня можно сделать вывод, что данный проект имеет хорошие показатели новизны, значимость теоретического уровня, и при этом используется в широком спектре отраслей за сравнительно небольшое время реализации.

# **3.2.Планирование комплекса работ на создание проекта**

Комплекс работ по созданию проекта включает в себя 2 этапа:

- проектировка электропривода клети прокатного стана;

- пуско-наладочные работы электропривода клети прокатного стана.

Проект электропривода клети будут разрабатывать 2 человека: руководитель проекта и инженер-разработчик.

Пуско-наладочные работы будут осуществлять руководитель и бригада электромонтеров.

# **3.2.1Определение трудоемкости работ**

Определение трудоемкости и продолжительности работ осуществляется на основе отраслевых нормативов, типовых норм на разработку конструкторской документации, а для работ, обладающих большой неопределенностью - на основе вероятностных (экспертных) методов.

Для расчета трудоемкости используется вероятностный метод, в основе которого лежат две оценки времени выполнения.

Трудоемкость выполнения каждого цикла определяется по формуле

$$
t_{\rm osc}=\frac{3\cdot t_{\rm max}+2\cdot t_{\rm max}}{5},
$$

где*tож*- время математического ожидания - трудоемкость в человек/днях;

*tмин* - время выполнения работ при благоприятном стечении обстоятельств (чел/днях);

*tмак* - время выполнения работ при неблагоприятном стечении обстоятельств (чел/днях).

Трудоемкость всей темы определяется по формуле

$$
T_{\text{npoexma}} = \sum_{i=1}^{n} t_{\text{osc},i} ,
$$

102

где *n -* число этапов.

Трудоемкость всего проекта в рабочих днях определяется по формуле

$$
T_{\scriptscriptstyle sp} = \left(\frac{t_{\scriptscriptstyle \rm O30}}{N}\right) \cdot k_{\scriptscriptstyle \rm o}
$$

где *N* - число исполнителей;

*k<sup>д</sup>* - коэффициент, учитывающий дополнительные затраты времени для контрольных операций и т.д. Принимаем *kд*=1,2.

Трудоемкость всего проекта в календарных днях определяется по формуле

$$
T_{\scriptscriptstyle 3K} = T_{\scriptscriptstyle 3p} \cdot k_p,
$$

где *kр* - переводной поправочный коэффициент.

Переводной поправочный коэффициент рассчитывается по формуле

$$
k_p = \frac{T_{\kappa}}{T_{\kappa} - T_{\kappa}} = \frac{365}{365 - 104 - 9} = 1,45,
$$

где *Тк*= 365 календарных дней в году;

*Твых*= 104 - количество выходных дней в году;

*Тпр* = 9 - количество праздничных дней в году.

Среднеквадратичное отклонение определяется по формуле

$$
\sigma^2=\frac{\left(t_{\text{max}}-t_{\text{min}}\right)}{25}.
$$

Результаты расчета сводим в таблицу 17.

| Этап           | Под            | $t_{m\nu\mu}$  | $t_{\scriptscriptstyle \mathcal{M}\mathcal{U}\mathcal{K}}$ | $t_{o$ ж       | $T_{sp}$ |                | $T_{\scriptscriptstyle{\mathfrak{K}}}$ |                | $\overline{\sigma^2}$ |
|----------------|----------------|----------------|------------------------------------------------------------|----------------|----------|----------------|----------------------------------------|----------------|-----------------------|
|                | этап           |                |                                                            |                | Инженер  | Науч.рук.      | Инженер                                | Науч.рук.      |                       |
|                | 2              | 3              | $\overline{4}$                                             | 5 <sup>5</sup> | 6        |                | 8                                      | 9              | 10                    |
|                |                |                | $\overline{2}$                                             | 1,4            |          | 1,68           |                                        | 2,436          | 0,04                  |
|                | 2              |                | 6                                                          | 5,4            | 6,48     |                | 9,396                                  |                | 0,04                  |
|                | $\overline{3}$ | 13             | 15                                                         | 13,8           | 16,56    |                | 24,012                                 |                | 0,16                  |
|                | $\overline{2}$ | $\overline{3}$ | $\overline{4}$                                             | 5              | 6        | $\overline{7}$ | 8                                      | 9              | 10                    |
|                | $\overline{4}$ | $\overline{2}$ | 3                                                          | 2,4            |          | 2,88           |                                        | 4,176          | 0,04                  |
|                | 5              | 8              | 14                                                         | 10,4           | 12,48    |                | 18,0966                                |                | 1,44                  |
| $\overline{2}$ | 6              | 20             | 30                                                         | 24             |          | 28,8           |                                        | 41,76          | $\overline{4}$        |
|                |                | 31             | 40                                                         | 34,6           | 41,52    |                | 60,204                                 |                | 3,24                  |
|                | 8              | 15             | 20                                                         | 17             | 20,4     |                | 29,58                                  | $\overline{a}$ |                       |
| $\overline{3}$ | 9              | 3              | $\overline{4}$                                             | 3,4            | 4,08     |                | 5,916                                  |                | 0,04                  |
|                | 10             | 3              | 4                                                          | 3,4            | 2,04     | 2,04           | 2,958                                  | 2,958          | 0,04                  |
|                | 11             |                | 6                                                          | 5,4            | 6,48     |                | 9,396                                  |                | 0,04                  |
|                | 12             | 3              | 3                                                          | $\overline{3}$ | 3,6      |                | 5,22                                   |                | $\overline{0}$        |
|                | 13             | 6              |                                                            | 6,4            | 7,68     | 7,68           | 11,136                                 | 11,136         | 0,04                  |
| 4              |                | 115            | 154                                                        | 131            | 121,32   | 43,08          | 175,914                                | 62,466         |                       |

Таблица 17 - Трудоемкость проекта

Построим линейный график планирования (рисунок 4.2), основываясь на данных расчета, приведенных в таблице 4.9.

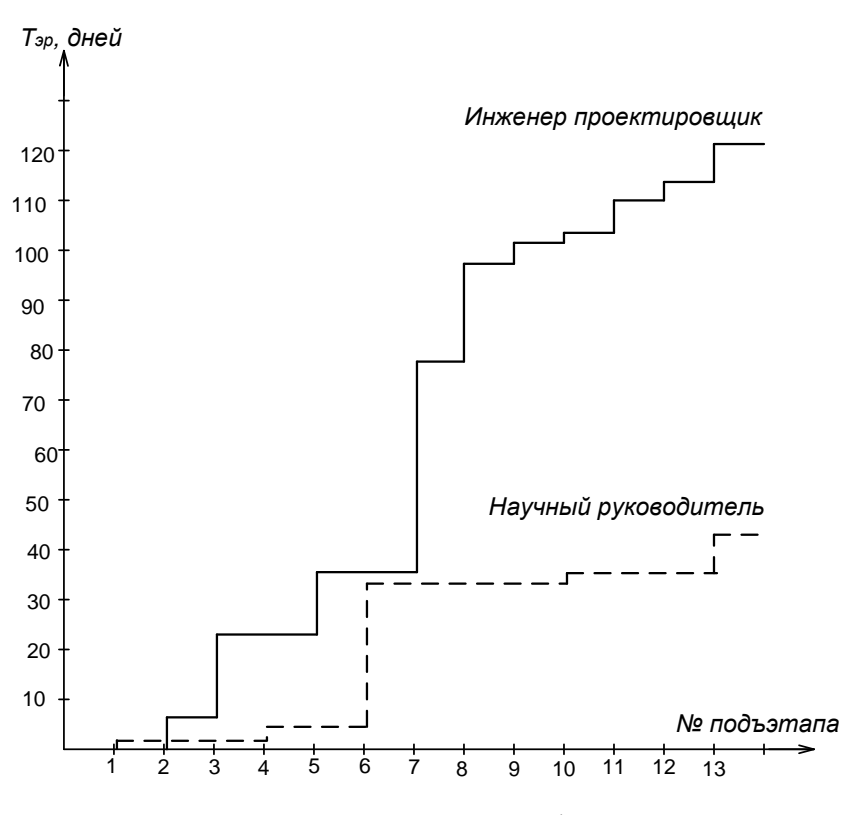

Рисунок 38 – Линейный график разработки проекта

Календарный план разработки проекта составлен с учетом всех выходных и праздничных дней. На разработку данного проекта потребуется 120 рабочих дней.

#### **3.2.2 Планирование пуско-наладочных работ (ПНР)**

Пуско-наладочные являются важным звеном подготовки оборудования к эксплуатации. Состав ПНР определен исходя из комплекта электропривода механизма. Конструктивно наш привод состоит из:

- электродвигателя постоянного тока серии П2-21/33-3,15;
- преобразователя;
- силового блока с автоматическими выключателями;
- блока управления и регулирования.

Целью ПНР является доведение электропривода механизма до требований, предъявляемых технологическим процессом.

Весь комплекс работ разделим на этапы и определим в процентном соотношении время выполнения работ по каждому этапу отдельно. Результаты сведем в таблицу 18.

| $N_2$          | Этапы ПНР                                   | Время выполнения, |  |
|----------------|---------------------------------------------|-------------------|--|
|                |                                             | $\%$              |  |
|                | Подготовительные работы                     | 10                |  |
| $\overline{2}$ | Проверочные работы                          | 20                |  |
| 3              | Наладочные работы                           | 50                |  |
| $\overline{4}$ | Комплексное опробование                     | 15                |  |
| 5              | Оформление отчетной и приемно-сдаточной до- |                   |  |
|                | кументации                                  | 5                 |  |
|                | ИТОГО:                                      | 100               |  |
|                |                                             |                   |  |

Таблица 18 – Этапы проведения ПНР в процентном соотношении

Полный комплекс ПНР и последовательность их выполнения сведем в таблицу 18
| Наименование работ                                  | Исполнители    | Часы           |
|-----------------------------------------------------|----------------|----------------|
|                                                     | $\overline{2}$ | 3              |
| Подготовительный этап:                              |                |                |
| - ознакомление с проектом электроустановки, выяв-   | 3,4            | 8              |
| ление неточностей;                                  |                |                |
| - составление рабочего графика проведения МНР и     |                | 5              |
| согласование с предприятием;                        |                |                |
| - подготовка аппаратуры и инструмента;              | 3,4            | $\overline{4}$ |
| - внешний осмотр электрооборудования и проверка     | 1,2            | $\overline{3}$ |
| готовности;                                         |                |                |
| - определение соответствия технических характери-   | 1,2            | $\overline{4}$ |
| стик установленного оборудования;                   |                |                |
| - составление рабочей программы испытаний и         | 1              | 6              |
| наладки с учетом особенностей объекта.              |                |                |
|                                                     |                |                |
| 2. Проверочные работы:                              |                |                |
| - проверка количества электромонтажных работ и их   | 2,4            | 12             |
| соответствие к рабочим чертежам проекта;            |                |                |
| - проверка установленной аппаратуры, градуировка и  | 2,3            | 14             |
| снятие в необходимых случаях характеристик;         |                |                |
| - измерение аппаратурных параметров оборудования    | 1,3            | 10             |
| и электрических схем;                               | 1,2            | 12             |
| - проверка правильности выполнения схем;            |                |                |
| - проверка работы и настройка электрических систем, | 3,4            | 22             |
| блокировок и автоматики.                            |                |                |
| 3. Наладочные работы:                               |                |                |
| - фазировка трансформатора опорных напряжений;      |                |                |
| - наладка и настройка СИФУ;                         | 1,2            | 15             |
| - проверка работы и функционирования блоков сигна-  | 1,2,3,4        | 22             |
| лизации и защиты;                                   |                |                |
| - проверка узла переключений напряжения преобра-    | 1,2,3,4        | 13             |
| зователя;                                           |                |                |
| - проверка датчиков тока и напряжения;              | 2,3            | 10             |
| - проверка изменения диапазонов напряжения преоб-   | 1,2            | 12             |
| разователя;                                         |                |                |
| - настройка устройства задания скорости;            | 2              | 10             |
| - итоговая проверка и наладка защиты и блокировки;  | $\overline{2}$ | 18             |
| - настройка и снятие необходимых характеристик эле- |                |                |
| ментов автоматического управления в соответствии с  | 1,2,3,4        | 16             |
| требованиями технологического процесса;             |                |                |
| - испытание и настройка оборудования в холостую и   |                |                |
| под нагрузкой.                                      | 1,4            | 34             |
|                                                     |                |                |
|                                                     | 3,4            | 10             |

Таблица 19 – Последовательность выполнения ПНР

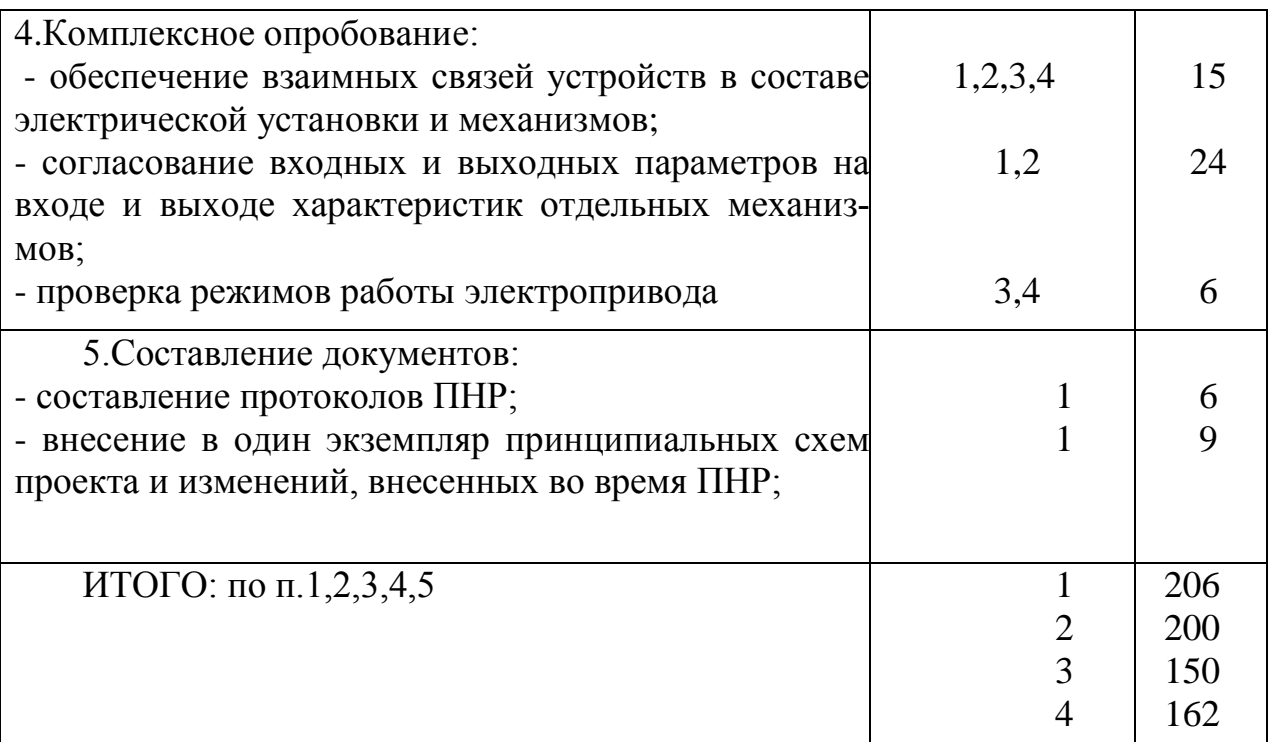

## **3.2.3 Состав бригады для проведения ПНР**

Количество членов бригады регламентируется требованиями к ПНР:

1. ПНР оборудования характеризуются узкой специализацией.

2. По правилам эксплуатации и настройки электрооборудования запрещаются работы на оборудовании, находящемся под напряжением, менее чем двум членам бригады.

Состав бригады, проводящей ПНР:

1 – руководитель - инженер первой категории;

2 - электромонтер 6-го разряда;

3 - электромонтер 5-го разряда;

4- электромонтер 4-го разряда;

Результат испытаний ПНР обеспечивают работу электрооборудования в соответствии с действующими правилами устройства электроустановок, технической документацией предприятия-изготовителя.

Всего на разработку и ПНР проекта потребуется 120 рабочих дней, которые выполнят 5 человек: руководитель проекта, инженер-конструктор и бригада электромонтеров.

## **3.3. Бюджет проектной работы**

Осуществление проектной работы потребует расчеты следующих пунктов затрат:

- материальные затраты (затраты на канцелярию и на литературу);

- капитальные затраты (необходимое специальное и дополнительное оборудование, стоимость монтажных и пусконаладочных работ, а также транспортные расходы);

- расчет заработной платы исполнителей проекта;

- расчет пенсионных и страховых расходов;
- расчет накладных расходов;
- расчет расходов при эксплуатации электропривода;
- расчет амортизационных отчислений;
- расчет заработной платы обслуживающего персонала.

## 1. Стоимость материалов, необходимых для ПНР, сведем в таблицу 20.

### Таблица 20 – Стоимость ПНР

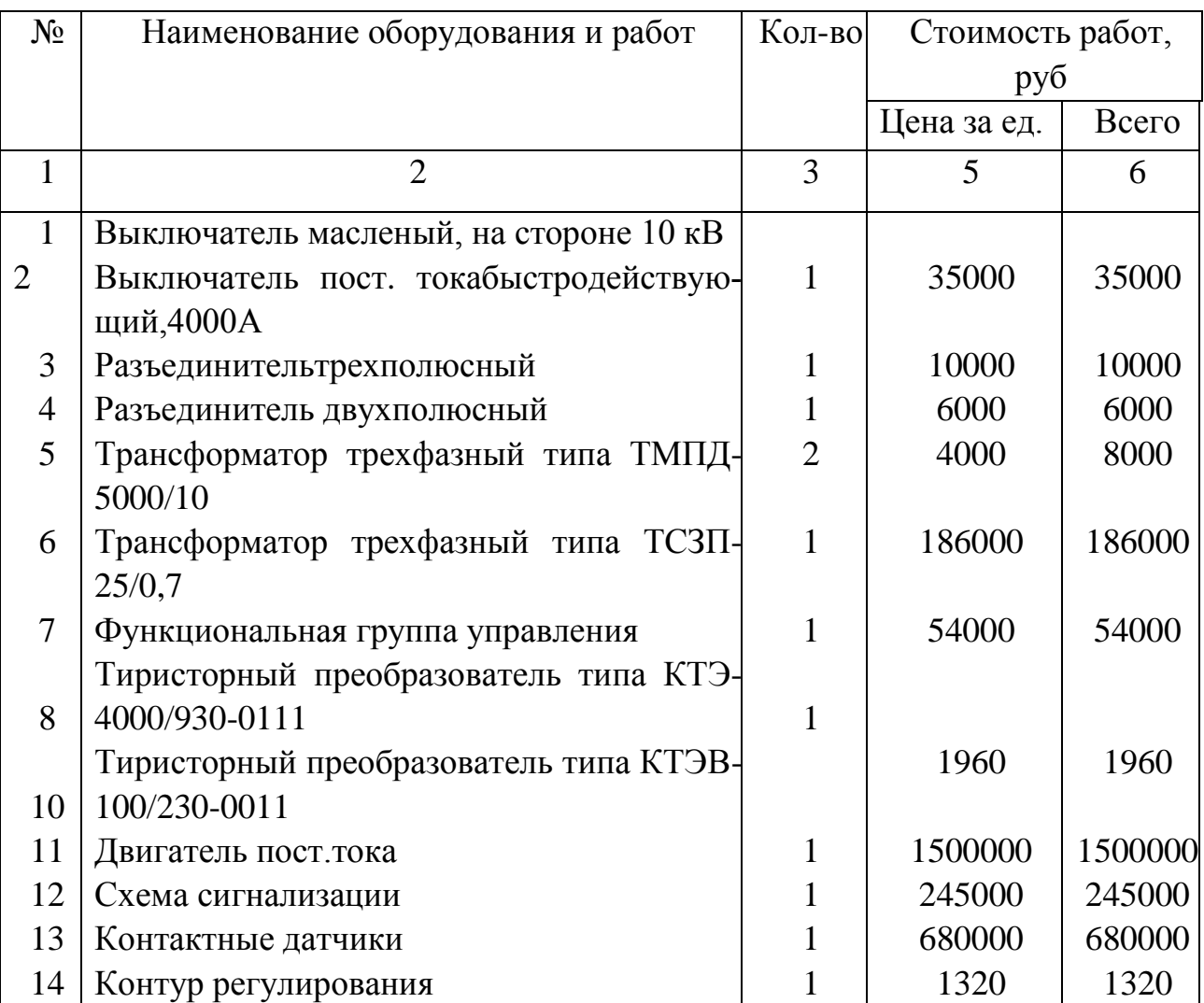

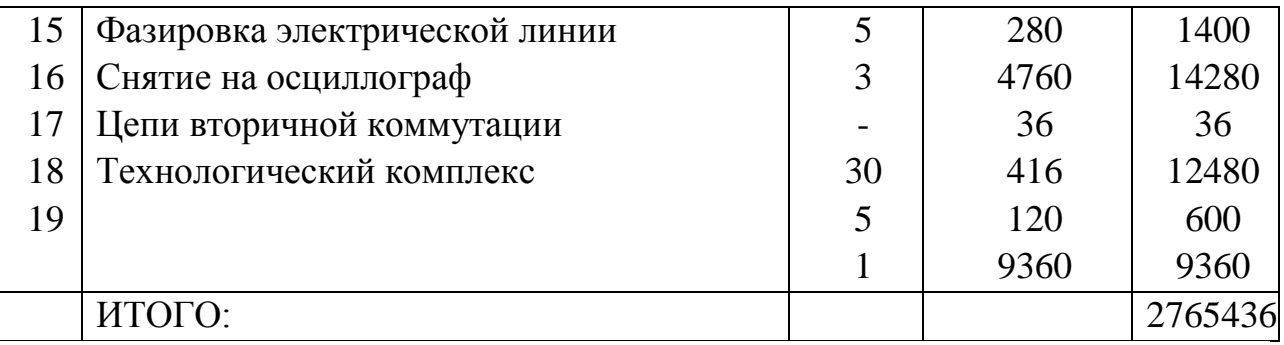

## Таблица 21 - Стоимость материалов для ПНР.

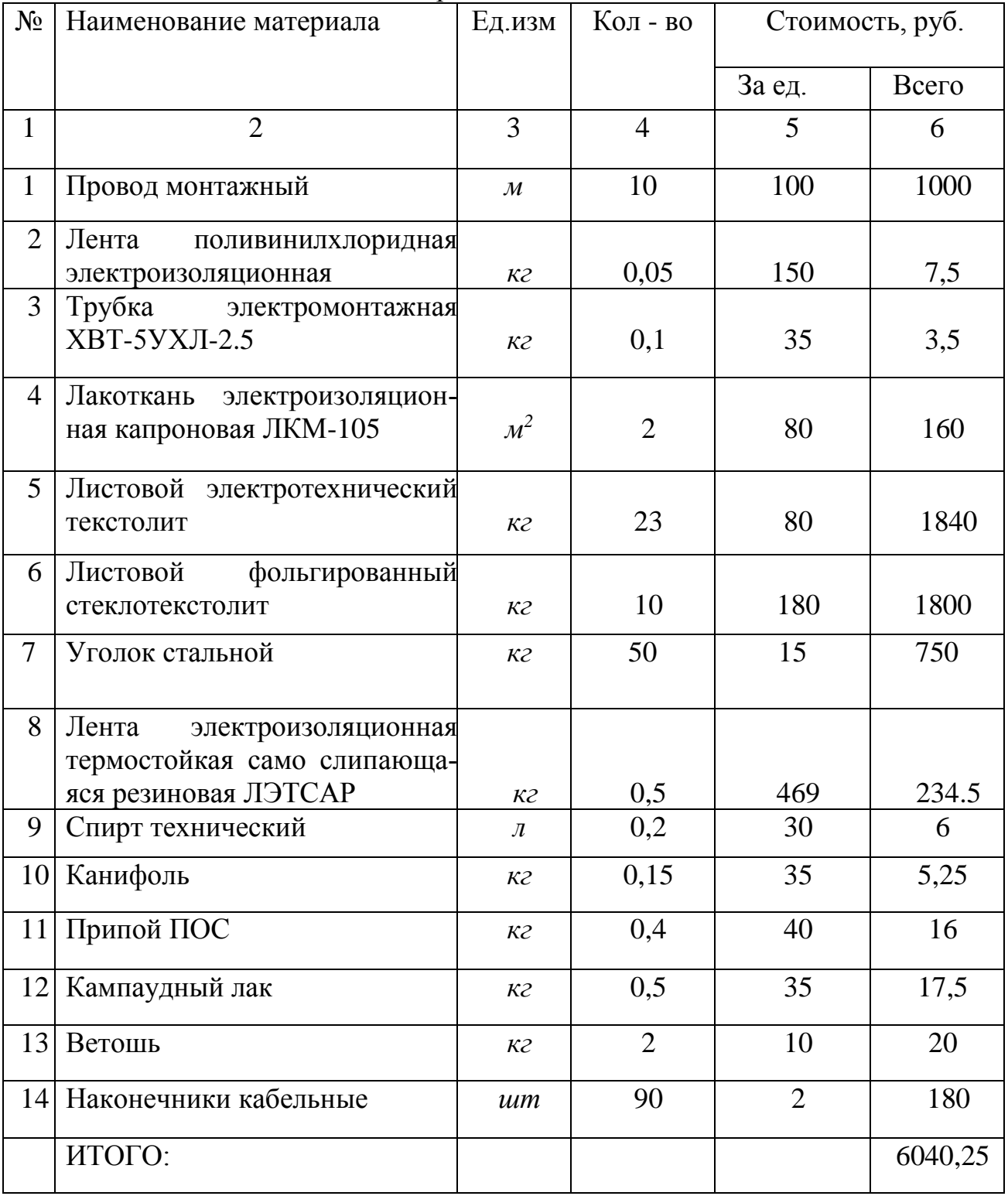

2. Рассчитаем заработанную плату персонала с учетом районного коэффициента.

*Зпл = k* ∙*Цмнр*=1,3 ∙ 2765436 = 3595066 *руб*,

где *k* =1,3 - районный коэффициент для г. Новокузнецка*.* 

3.Предприятие отчисляет на социальные нужды 30% (единичный социальный налог)

*Ротч*= 0,30 ∙ 3595066 = 1078520*руб.*

4.Накладные расходы по ПНР составляют 80-120% от затрат на зарплату

*Рр*= 1,2 ∙ 3595066 = 4314079 *руб*.

5.Прочие расходы

*Рпр*= 0,08 ∙ (3595066 + 4314079 + 6040,25) = 633214 *руб*.

Общая смета затрат представлена в таблице 22.

Таблица 22 – Общая смета затрат.

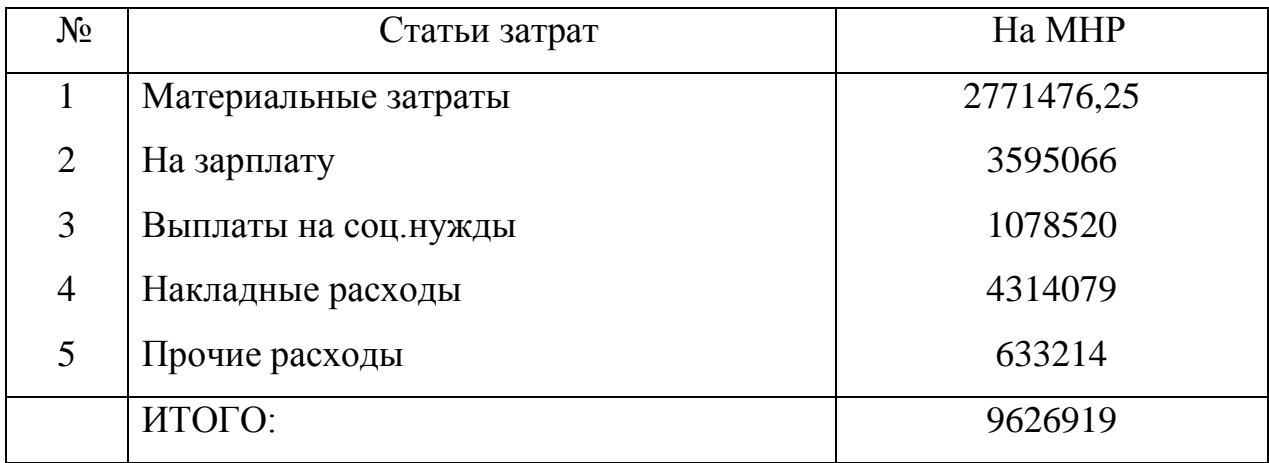

Расчет сметы затрат на проектирование

В смету на выполнение НТП входят следующие элементы затрат:

- материальные затраты;
- заработная плата;
- отчисления в фонд социального страхования;
- накладные расходы;
- отчисления в дорожный фонд;
- прочие расходы.

1. Материальные затраты - затраты на необходимые материалы (бумага, накладные и т.д.), а также электроэнергия, тепло энергия. *См*=500 руб.

2. Затраты на оплату труда.

Сдельной называется оплата труда за качество и количество выработанной продукции по установленным расценкам.

Повременной называется оплата за количество проработанного времени, независимо от выработки, но с учетом квалификации работника.

В данной работе инженер и научный руководитель имеют повременную форму оплаты труда.

Оплата труда может быть основной и дополнительной. К основной относится оплата, начисленная за проработанное время на предприятии и различные доплаты (сверхурочная работа, работа в выходные дни, региональные добавки, премии.).

Дневная заработная плата рассчитывается по формуле:

$$
3=\frac{3_{\scriptscriptstyle M}\cdot K_{\scriptscriptstyle n}}{F_{\scriptscriptstyle \partial}},
$$

где *З<sup>м</sup>* – месячная зарплата;

 $K_n = 1.3 -$ коэффициент, учитывающий выплату премии и доплат;

 $F_{\theta}$ = 21 – количество рабочих дней в месяц.

Основная заработная плата рассчитывается по формуле:

 $3_{ocn} = 3 \cdot \tau_p$ 

где*τ<sup>р</sup> –* период рабочего времени руководителя, инженера;*τр.инж =*120дней*, τр.руков =*43дня.

Дополнительная заработная плата рассчитывается:

 $3_{\text{don}} = 0, 1 \cdot 3_{\text{och}}$ .

Согласно единой тарифной системе, научный руководитель имеет 15-й разряд, инженер - 12-й разряд. Расчет заработной платы инженера и научного руководителя занесем в таблицу 22.

Таблица 23 – Заработная плата

| Исполнитель      | Оклад | Дневная  | Основная | Допол-       |
|------------------|-------|----------|----------|--------------|
|                  |       | зарплата | зарплата | нит.зарплата |
| Инженер          | 13560 | 840      | 100800   | 10080        |
| Научный<br>руко- | 16104 | 996      | 42828    | 4390         |
| водитель         |       |          |          |              |

Затраты на оплату труда вычисляются по формуле:

*∑(Зосн + Здоп ) =*100800 +10080 +42828 +4390 = 158098 *руб.*

3. Отчисления на социальные нужды 30% от статьи №2.

*Рсоц =* 0,30 ∙ 158098 = 47429 *руб*

4. Накладные расходы. Это расходы связанные с производством, управлением и хозяйственным обслуживанием составляющие 80-120% от затрат на зарплату.

 $P_{\textit{HAKA}} = 0.8 \cdot \sum (3_{\textit{och}} + 3_{\textit{don}}) = 0.8 \cdot 158098 = 126478 \text{ py6}.$ 

5. Прочие расходы. Сюда входят износ нематериальных активов, арендная плата, обязательные страховые платежи, налоги и т.д. Принимаются в размере 5-10% от суммы всех статей расходов. *Р=0.05*∙(См+*∑(Зосн+Здоп)+Рнакл=0,05*∙*(500+158098+126478)=14253 руб.*

Общая смета затрат представлена в таблице 24

Таблица 24- Общая смета затрат

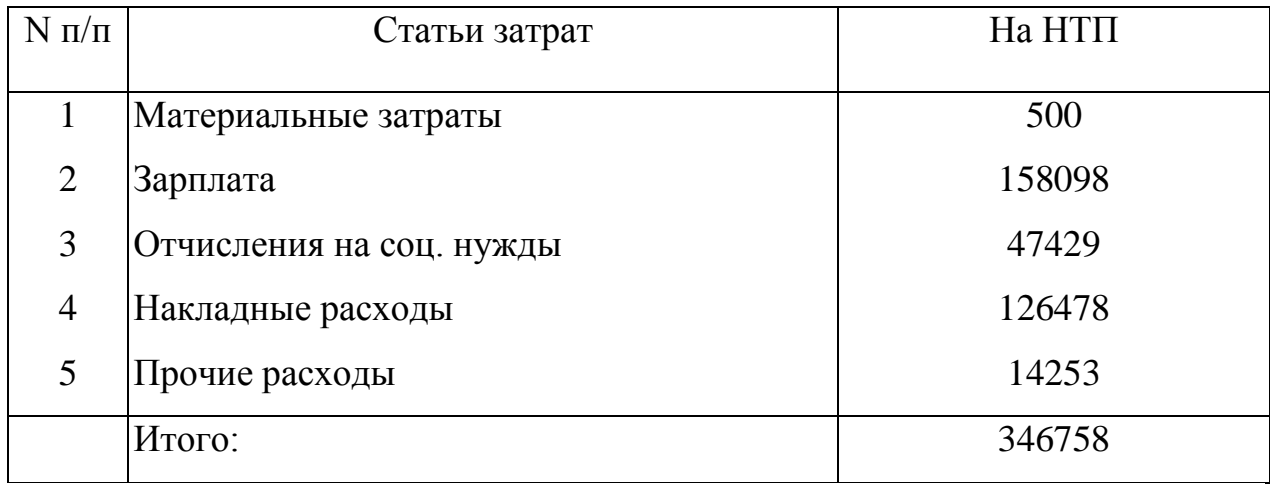

Общая сумма затрат на выполнение работы по проектированию и установки составляет:

*Р = Робщ.нтп+Робщ.мнр*= 346758+ 9626919 = 9973677 *руб*.

### **3.4.Расчет расходов при эксплуатации электропривода**

Эксплуатационные расходы включают следующие статьи затрат:

- Расходы на электроэнергию
- Заработная плата обслуживающего персонала
- Амортизационныеотчисления
- Издержки на ремонтно-эксплуатационное обслуживание электроприводов.

## *Расчет стоимости силовой электроэнергии*

Силовая электроэнергия используется для питания приводов рабочих механизмов и рассчитывается по формуле:

$$
W_{\text{CHJ.3H}} = \frac{P_{\text{yct}} \cdot F_{\text{AB}} \cdot K_{\text{M}} \cdot k_{\text{B}} \cdot k_{\text{B}}}{k_{\text{AB}} \cdot k_{\text{C}}} = \frac{3150 \cdot 3725 \cdot 0.6 \cdot 0.6 \cdot 0.7}{0.92 \cdot 0.9} = 3571141.3 \text{ kBr} \cdot \text{v}
$$

P*уст* – мощность установленного оборудования, 5 кВт;

F*дв*– действительный годовой фонд времени работы оборудования, 3725 часов, автоматические линии в 2 смены;

k*<sup>м</sup>* – коэффициент одновременного использования электродвигателей (0.6- 07);

k*<sup>в</sup>* – коэффициент использования оборудования по машинному времени  $(0.6-0.8);$ 

k*<sup>з</sup>* – средний коэффициент загрузки оборудования (0.7-0.8);

k*c*– коэффициент, учитывающий потери в сети (0.92-0.95);

k*дв*– коэффициент, учитывающий потери в двигателях (0.9-0.93).

Затраты на силовую энергию в денежном выражении рассчитывается:

$$
C_{3n} = W_{\text{CHJ.3H}} \cdot C_3 = 3571141, 3 \cdot 3, 52 = 12570417, 4 \, \text{py6/200}
$$

где С*э*=3,52 руб. – стоимость одного кВт-часа электроэнергии для промышленных предприятий.

## *Расчет амортизационных отчислений*

Годовые амортизационные отчисления рассчитываются на основе норм амортизации:

$$
A_{\text{ro},A} = K \cdot \frac{H_A}{100} = 1500000 \cdot \frac{9,6}{100} = 144000 \text{ py6}
$$

$$
A_{\text{ro}_{\text{A}}} = K \cdot \frac{H_A}{100} = 300960 \cdot \frac{3.5}{100} = 10533,6 \text{ py6}
$$

$$
A_{\text{ro}_{\text{A}}} = 144000 + 10533,6 = 154533,6 \text{ py6}
$$

где К – капитальные вложения в электрооборудование;

Н*<sup>А</sup>* – проценты отчислений на амортизацию

- Электродвигатели 9.6%
- Преобразователи, выключатели, трансформаторы и т.д.  $-3.5\%$

#### *Заработная плата обслуживающего персонала*

При выполнении работы наладчик имеет повременную оплату труда. Оплата труда включает в себя основную и дополнительную заработную плату. К основной относится оплата, начисленная за проработанное время на предприятии и различные доплаты (сверхурочная работа, работа в выходные дни, региональные надбавки, премии, районный коэффициент).

Оклад наладчика по присвоенному 6 разряду: 9100 руб.

Дневная заработная плата:

$$
3_{HAI} = \frac{(1.3 \cdot 3_T + Ha_{AI} \cdot 6) \cdot P_K}{F_{AI}};
$$

где $3$ <sub>т</sub> – оклад в месяц;

Надб 3000руб надбавка за сложность;

1.4 доплата за должность;

 $P_{K} = 1.3 -$ коэффициент, учитывающий районное регулирование;

 $\bar{F}_{\pi}$  = 22 количество рабочих дней в месяц.

Рассчитаем основную зарплату:

$$
3_{H\text{AT}} = \frac{(1,4 \cdot 1,3 \cdot 9100 + 3000) \cdot 1,3}{22} = 876,32 \text{ py6/}\text{TH}
$$

Основная заработная плата за период работы:

$$
3_{\text{OCH}} = 3 \cdot \tau_{\text{P}} \, ;
$$

где  $\tau_{\text{p}}$  – период рабочего времени:

 $\tau_p = 247$ – период рабочего времени– 1 год (в 2016 году 247 рабочих дней);

Рассчитаем основную заработную плату за год:

 $3_{\text{och}} = 3_{\text{HAI}} \cdot \tau_p = 876,32.247 = 216450,60 \text{ (py6)}$ ;

Дополнительная заработная плата – это выплаты за неотработанное время (оплата отпусков и т. д.).

Дополнительная заработная плата рассчитывается:

$$
\mathbf{3}_{_{\textrm{d}\textrm{OH}}}=0.15\cdot\mathbf{3}_{_{\textrm{O}\textrm{CH}}};
$$

Рассчитаем дополнительную зарплату:

 $3_{\text{non}}$  = 0,15  $3_{\text{oc}}$  = 0,15  $\cdot$  216450,60 = 32 467,59 (руб);

Суммарная зарплата:

 $3_{\Sigma}=3_{\text{oCH}}+3_{\text{oOH}}=216450,60+32467,59=249918,18 \text{ (py6)}.$ 

Расчет затрат на оплату труда сведем в таблицу 25.

Таблица 25 – Затраты на оплату труда

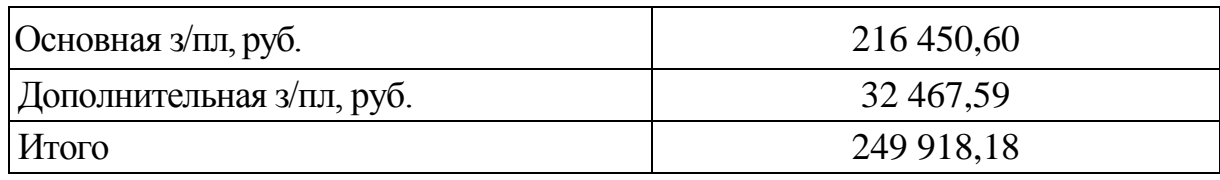

Отчисления на социальное страхование (ЕСН)

Страховые отчисления на сегодняшний день по существующему законодательству составляет 30 %:

ECH =  $30\% \cdot 3/\pi = 0,30 \cdot 2499918,18 = 74675,46$  (py6);

Обязанности по обслуживанию занимают 10% рабочего времени наладчика. Зарплата обслуживающему персоналу в год составит:  $3_{\text{TEP}}$ =249 918,18·0,1=24 991,82 (руб/год).

#### *Общая сумма эксплуатационных расходов*

Общая сумма эксплуатационных расходов складывается из затраты на силовую энергию СЭ, годовых амортизационных отчислений А*год*изарплаты обслуживающего персонала Зпер.

РΣ=СЭ+ А*год* +ЗПЕР= 12570417,4+154533,6+24991,82= 12749942,8(руб/год)

Издержки на ремонтно-эксплуатационное обслуживание электроприводов.

Оборудование электроприводов (электродвигатели, генераторы, трансформаторы и т.д.) является ремонтируемым. Оно подвергается планово-предупредительным ремонтам, периодичность и объем которых регламентируется системой ППР и сетей промышленной энергетики.

Затраты на ППР электропривода рассчитываются по формуле 17.

$$
C_{\text{o6m}} = C_{\text{gap}} + C_{\text{M}} + C_{\text{omp}} + C_{\text{oxp}} \tag{17}
$$

где

*С*зар=40 руб·час – средняя заработная плата;

*С*<sup>м</sup> =34 руб·час – стоимость материалов для ремонта;

*С*опр=78 руб·час – общепроизводственные расходы;

 $C_{\text{exp}}$  =32 руб·час – общехозяйственные расходы.

$$
-32 \text{ py6} \cdot \text{rac} = 66 \text{m}^2\text{m}^2\text{m
$$

Для определения составляющих затрат на ППР необходимо установить периодичность ремонтного цикла, межремонтного периода, и трудоемкость работ по ППР. По трудоемкости работ определяется зарплата персонала.

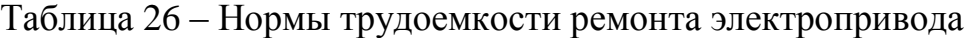

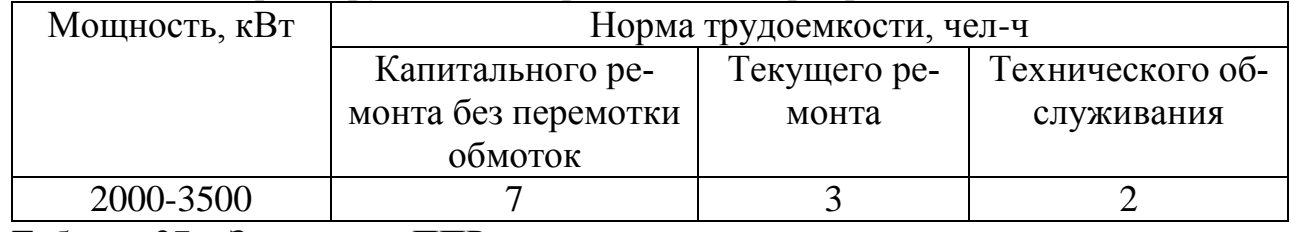

Таблица 27 – Затраты на ППР электропривода

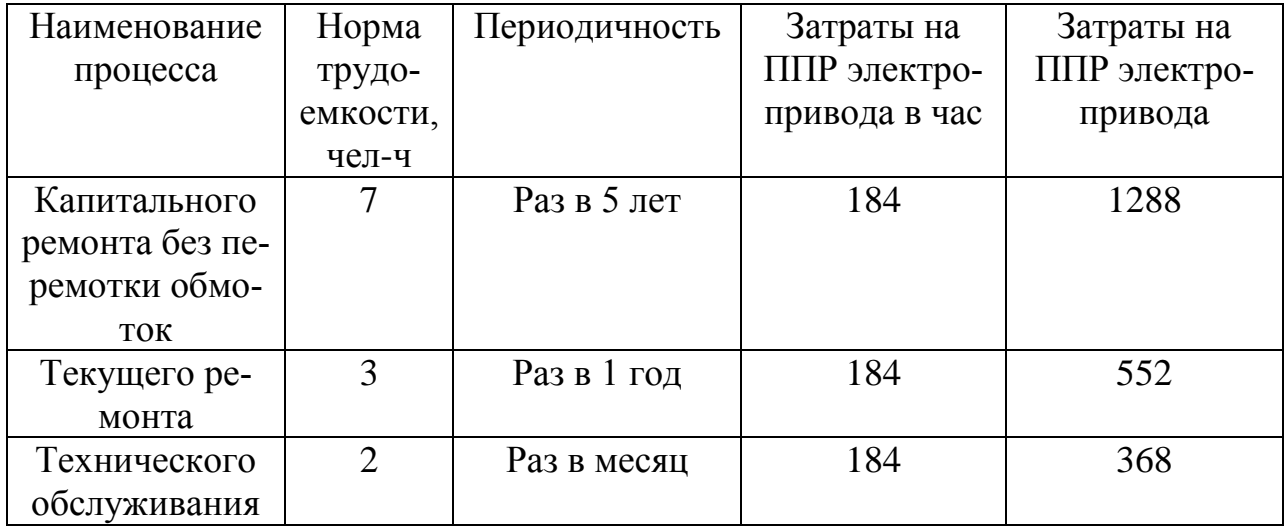

В таблице 28 рассчитаны затраты необходимые на планово–предупредительные работы, которые способствуют продлению эксплуатации данного электропривода.

Таблица 28 – Затраты на ППР электропривода в год

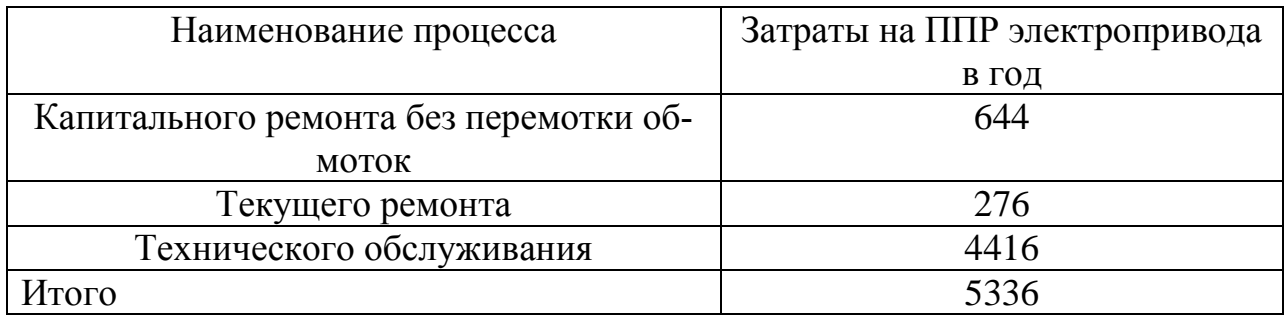

В таблице 28 рассчитаны затраты на планово-предупредительные работы, которые были произведены, исходя из расчетов ППР электропривода в год.

## **3.5.Определение экономической эффективности исследования**

Определение эффективности происходит на основе расчета интегрального показателя эффективности научного исследования.

## *Интегральный показатель ресурсоэффективности*

Рассмотрим два варианта электропривода:

I вариант: электропривод с двигателем постоянного тока;

II вариант: частотно-регулируемый электропривод с асинхронным двигателем с короткозамкнутым ротором (используется в проекте).

Определим интегральный показатель ресурсоэффективности по формуле:

$$
\mathbf{I}_{\mathrm{pi}} = \sum a_i \cdot b_i \,,
$$

где *рi I* – интегральный показатель ресурсоэффективности для i-го варианта исполнения разработки;

*<sup>a</sup><sup>i</sup>* – весовой коэффициент *i*-го варианта исполнения разработки;

*a i b* , *р <sup>b</sup><sup>i</sup>* – бальная оценка *i*-го варианта исполнения разработки, устанавливается экспертным путем по выбранной шкале оценивания;

*n* – число параметров сравнения.

Расчет интегрального показателя ресурсоэффективности рекомендуется проводить в форме таблицы (табл. 29).

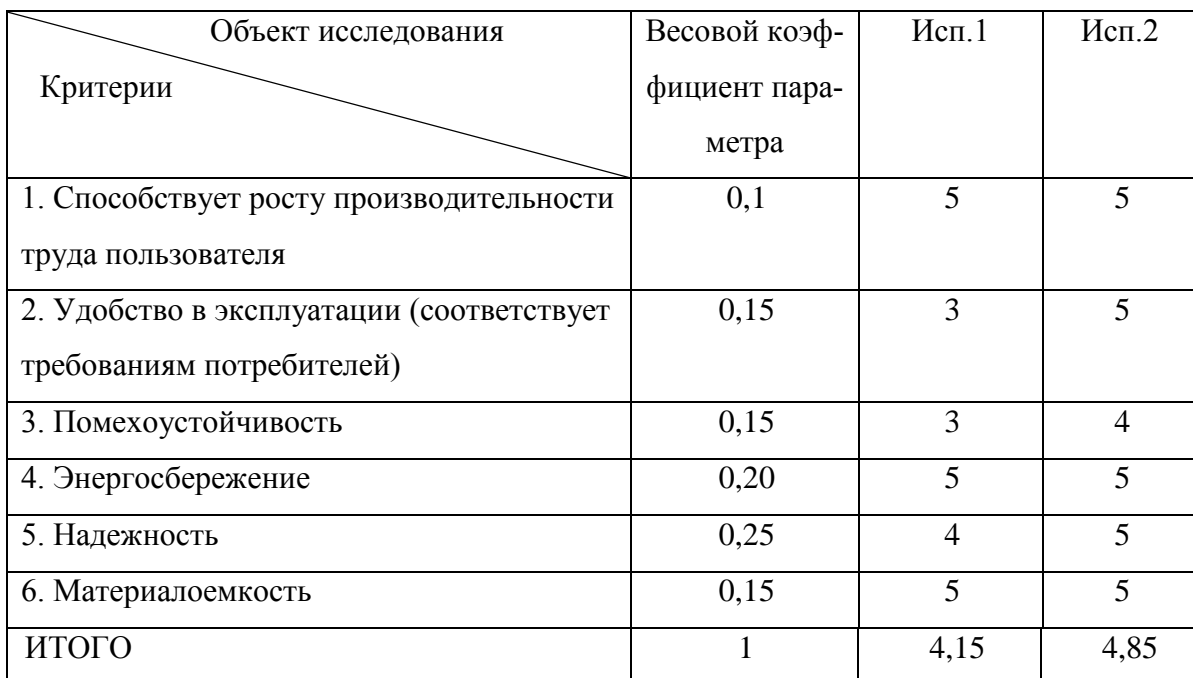

Таблица 29 – Сравнительная оценка вариантов исполнения

 $I_{p\text{-}ucn/1}$ =5.0,1+3.0,15+3.0,15+5.0,2+4.0,25+4.0,05+5.0,1=4,15;

 $I_{p\text{-}u\text{-}n2}$ =5.0,1+5.0,15+4.0,15+5.0,2+5.0,25+5.0,05+5.0,01=4,85;

## Интегральный показатель эффективности вариантов исполнения разработки

 $(I_{ucni})$  определяется на основании интегрального показателя ресурсоэффективности и интегрального финансового показателя по формуле:

$$
I_{ucnl} = \frac{I_{p-ucn2}}{I_{pump}^{ucn.2}} = \frac{4,15}{0,97} = 4,28
$$

$$
I_{ucn.3} = \frac{I_{p-ucn1}}{I_{p}^{ucn.2}} = \frac{4,85}{0,97} = 5,39
$$

$$
I_{ucn2} = \frac{P_{ucn1}}{I_{\phi u n p}^{ucn1}} = \frac{P}{0.9} = 5.3
$$

Сравнение интегрального показателя эффективности вариантов исполнения разработки позволит определить сравнительную эффективность проекта (см. табл. 4.22) и выбрать наиболее целесообразный вариант из предложенных. Сравнительная эффективность проекта (Э<sub>cp</sub>):

$$
\mathcal{F}_{cp1} = \frac{I_{ucn.2}}{I_{ucn.1}} = \frac{4,28}{5,39} = 0,79
$$

$$
\mathcal{F}_{ocn.2} = \frac{I_{ucn.1}}{I_{ucn.2}} = \frac{5,39}{1,39} = 1
$$

 $\Theta_{cp2} = \frac{N_{rcm1}}{I_{ucn.1}} = \frac{1}{5,39}$ 

Таблица 30 – Сравнительная эффективность разработки

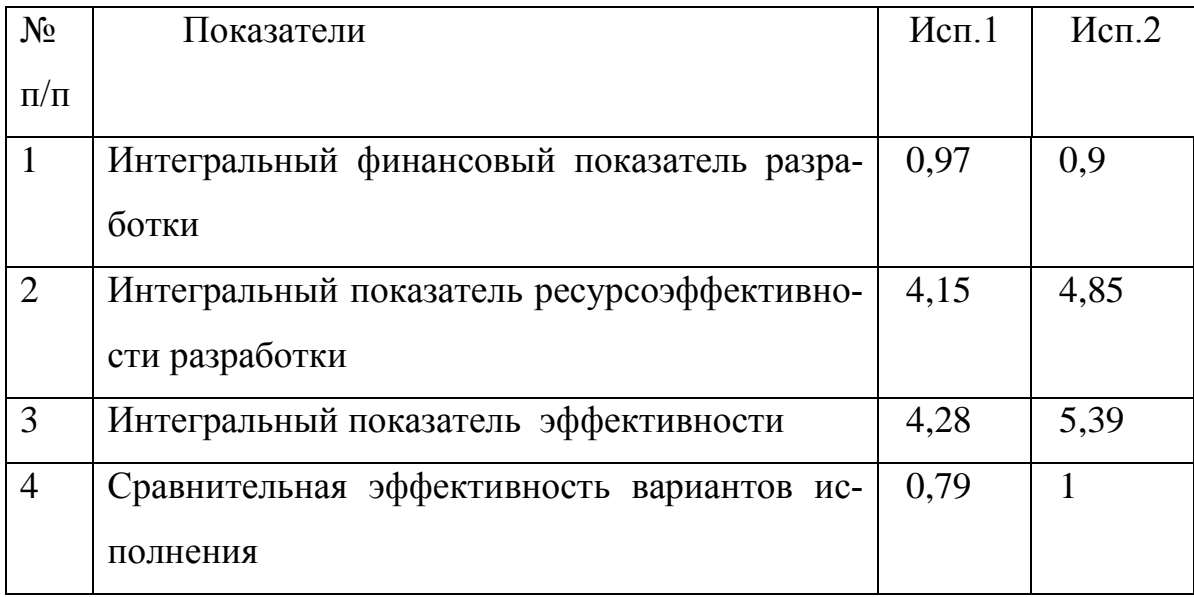

Вариант 1 дорог в обслуживании из-за неимения аналогов по комплектующим и немногих производителей, их изготавливающих т.к. существую более совершенное и современное оборудование.

Вариант 2 достаточно прост в обслуживании, малогабаритен и не имеет множества составных частей, имеет относительно не высокую стоимость и не требует большего количества обслуживающего персонала, все более и более применим в современных условиях и экономически выгоден для предприятий.

Сравнение значений с позиции финансовой и ресурсной эффективности указывает на второй вариант исполнения, как наиболее эффективный.

Выводы по разделу «финансовый менеджмент, ресурсоэффективность и ресурсосбережение»:

1) В данном разделе был экономически обоснован выбор электропривода с асинхронным двигателем, был проведен расчет коэффициента научно- технического уровня, который оказался довольно высоким;

2) Было проведено планирование и составлены графики проектных и пусконаладочных работ. Всего потребуется 120 рабочих дней на реализацию проекта;

4) Составлена смета затрат на проектирование. Проведен расчет капитальных и амортизационных вложений, расчет заработной платы исполнителей проекта и обслуживающего персонала, также были рассчитаны эксплуатационные и накладные расходы. Величина затрат на реализацию проекта составила 9973677рублей.

5) Следует отметить, что частотно-регулируемый электропривод с асинхронным двигателем с короткозамкнутым ротором по всем показателям и расчетам вполне конкурентоспособен и вполне актуален для применения в металлургии. Проект имеет коммерческий потенциал, и его реализация может в дальнейшем приносить достаточную прибыль для существования в сфере развития автоматизации на предприятиях металлургических компаний.

# **ЗАДАНИЕ ДЛЯ РАЗДЕЛА «СОЦИАЛЬНАЯ ОТВЕТСТВЕННОСТЬ»**

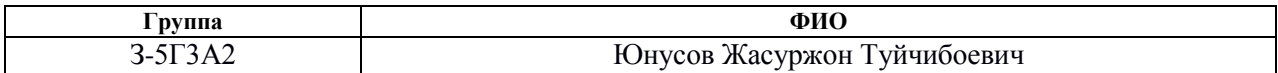

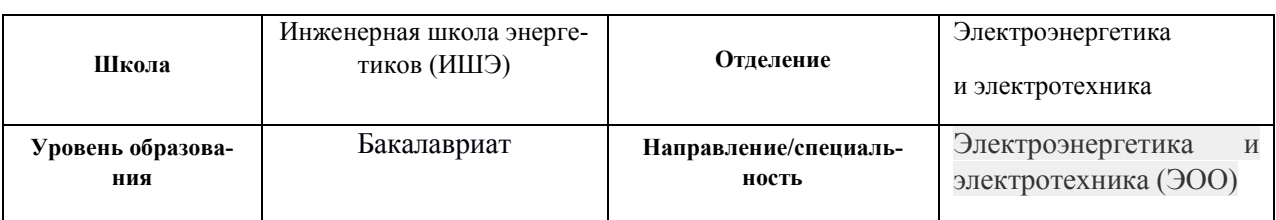

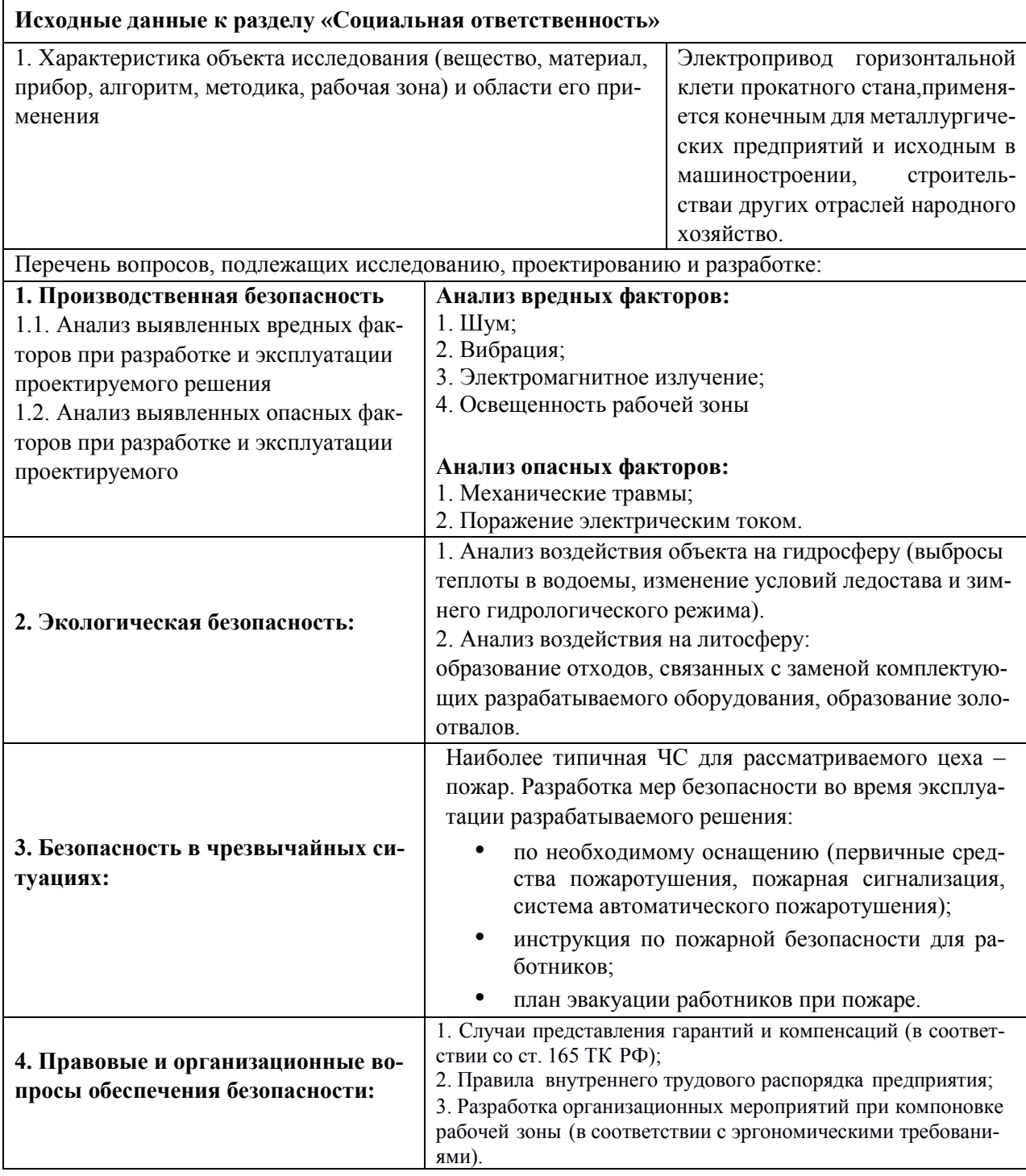

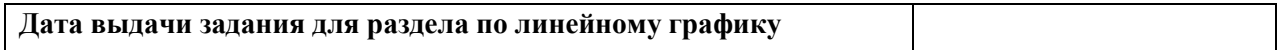

#### **Задание выдал консультант:**

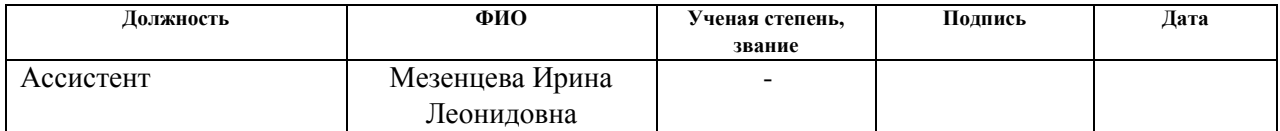

#### **Задание принял к исполнению студент:**

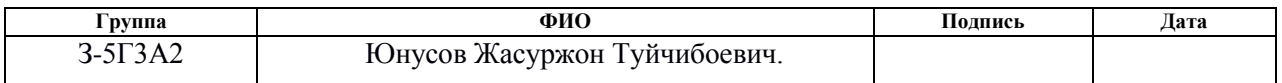

#### 4 Социальная ответственность

Целью данной части выпускной квалификационной работы является выявление основных опасных и вредных производственных факторов при наладке главного электропривода прокатной клети, создание мероприятий по недопущению опасных факторов и уменьшение влияния вредных факторов производства Технологический процесс получения готового проката является завершающей стадией металлургического производства. Через прокатные цехи проходит почти вся сталь, выплавляемая в сталеплавильных цехах. Исходным материалом для прокатного производства являются слитки и литые заготовки, имеющие поперечное сечение квадратной или прямоугольной формы, а также круглой формы (при производстве труб, колес и бандажей).

Меры безопасности в прокатных цехах во многом зависят не только от конструкции прокатных станов, но и от сортамента прокатываемого металла, особенно на обработки участках последующей  $\mathbf{M}$ складирования. Число операций, входящих в технологический процесс прокатки, зависит от требований, предъявляемых к точности профиля, физико-механическим свойствам, состоянию поверхности, макро и микроструктуре. Чем выше эти требования, тем сложнее и из большего числа операций состоит технологический процесс, а, следовательно, больший комплекс мер требуется для создания здоровых и безопасных условий труда.

## **4.1 Производственная безопасность**

## **4.1.1 Анализ опасных и вредных производственных факторов**

Опасные факторы при наладке электропривода

К опасным факторам производства относятся такие факторы, которые могут привести при не соблюдении правил техники безопасности к физическим травмам, а также к смертельным случаям. К опасным факторам при наладке электропривода прокатной клети относятся:

- 1. Наличие движущихся агрегатов и механизмов.
- 2. Наличие высокого напряжения.

## **4.1.2 Вредные факторы**

К вредным факторам при наладке электропривода относятся (таблица 31):

1. Производственный шум – от работы различных механизмов, шум трансформатора, шум работающих кранов.

2. Загазованность – вредные газы при работе с паяльником, общецеховая загазованность.

- 3. Запыленность.
- 4. Тепловое излучение.
- 5. Электромагнитное излучение.

Таблица 31 – Вредные факторы

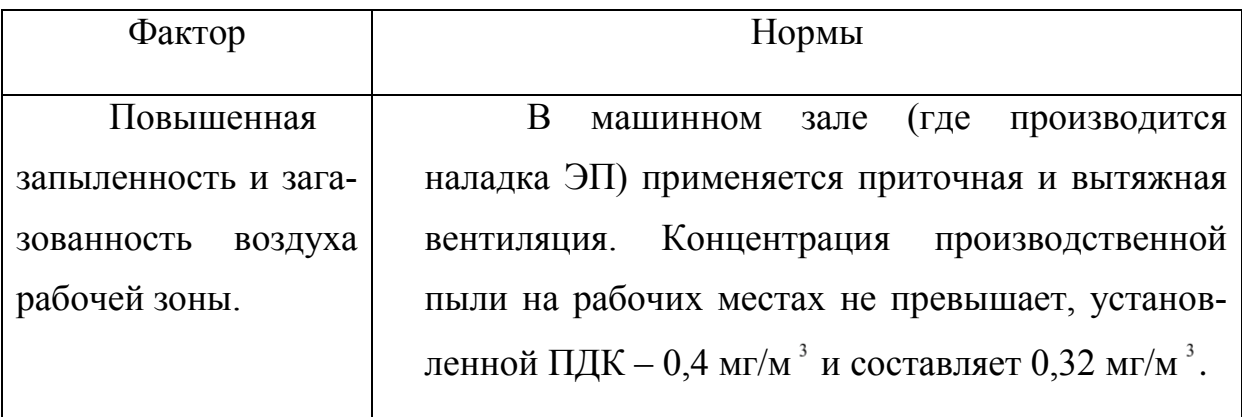

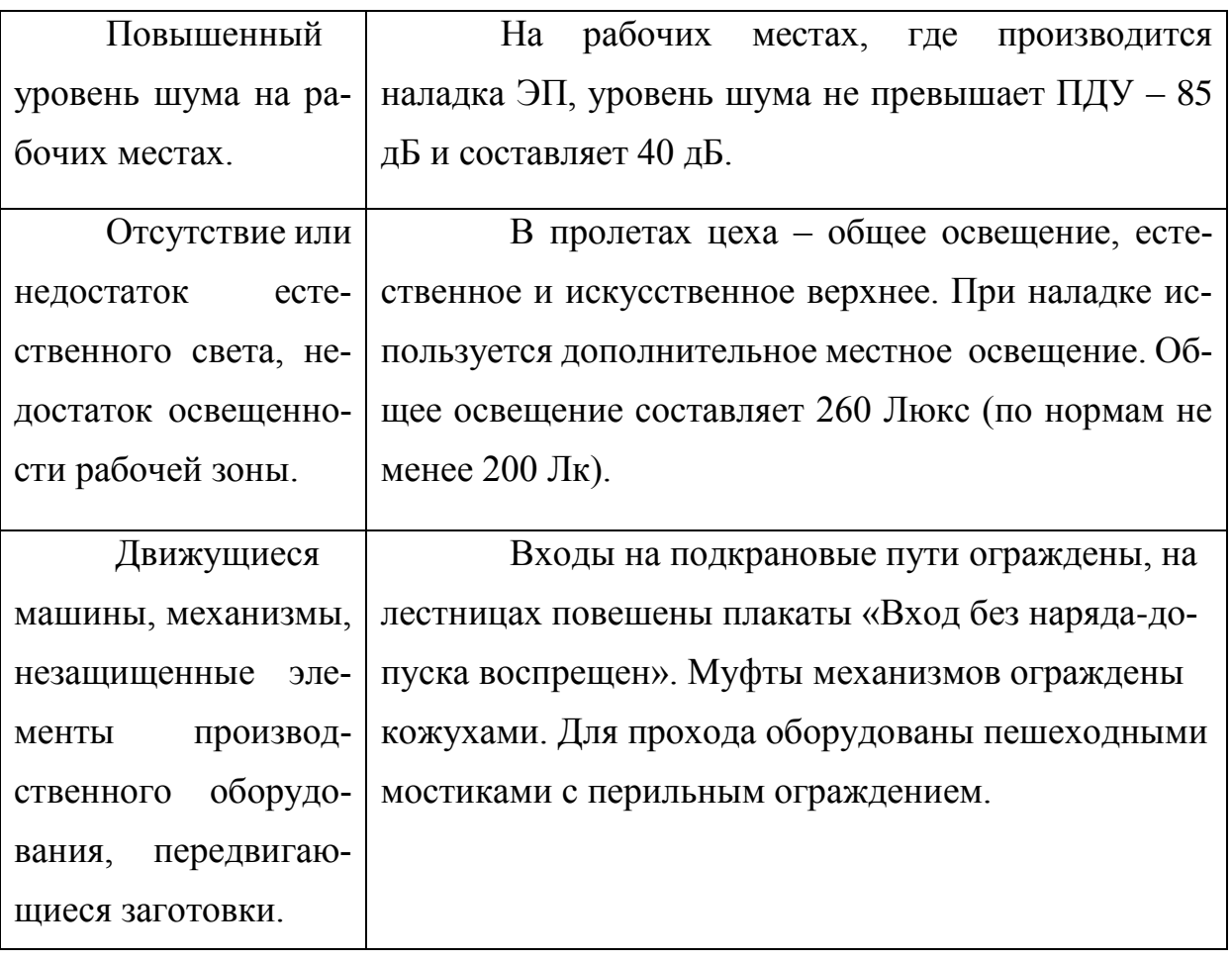

#### **4.2 Экологическая безопасность**

 По валовым выделениям пыли и образованию газов прокатное производство относится к наименее тяжелым участкам металлургического производства. Нагрев и горячая прокатка слитков способствует образованию значительного количества окалины. Технологический процесс связан с применением большого количества воды для смыва и транспортировки окалины, охлаждения прокатных валков, роликов рольгангов и проводковой арматуры. Высокая степень механизации технологического процесса требует применения в большом количестве масел и смазок.

Технология нагрева и прокатки слитков включает в себя отходы производства, воздействующие на окружающую среду:

• дымовые газы, сварочный шлак, окалину и пыль в отделении нагревательных колодцев;

- окалину и пыль на стане 1250;
- обрезь на ножницах горячей резки блюминга 1250 и НЗС;

• обрезь, окалину и пыль на адъюстаже при порезке и обработке заготовок ручными резаками и на шлифовально-обдирочных станках;

• воду с примесями окалины, масел и смазок по линии прокатки наблюминге 1250, НЗС и склада горячих заготовок.

В цехе установлена одна газоочистная и пять пылеулавливающих установок. В период неблагоприятных метеоусловий производить внеплановый осмотр технического состояния всех газо- и пылеулавливающих установок с устранением выявленных отклонений от правил технической эксплуатации. В это время запрещается чистка пылеулавливающих установок, разведение костров, задымляющих территорию цеха.

Температура, влажность, скорость движения воздуха и содержание вредных веществ в воздухе рабочей зоны производственных помещений обжимного цеха соответствует

В процессе производства обеспечивается непрерывная работа всех приточно-вытяжных и аспирационных, вентиляционных установок.

В производственных помещениях предусмотрено рабочее и аварийное освещение в соответствии с требованиями санитария нормы.

#### **4.3 Безопасность в чрезвычайных ситуациях**

К источникам пожаров в прокатном цехе можно отнести:

1. Наличие широко развитой сети кабельного хозяйства, в котором все кабели горючие;

2. Наличие большого количества масла в маслоподвалах;

Наличие сети масляных гидроприводов, в которых постоянно поддерживается избыточное давление 20 *Мпа*;

3. Использование горючих газов в нагревательных печах;

4. Наличие в применяемом электрооборудовании горючих изоляционных материалов (изоляция обмоток электрических машин, трансформаторов, различных электромагнитов);

5. Коммутационные аппараты и плавкие предохранители.

Причины, которые могут привести за собой возгорание различных предметов, заключены в следующем:

1. Нарушение нормальной работы машин и механизмов;

2. Перегрузки электрических сетей;

3. Нарушение правил пожарной безопасности.

В целях предотвращения пожара предусматривают следующие меры:

• Предотвращение образования горючей среды;

• Предотвращение образования в горючей среде или внесения в нее источников зажигания;

• Поддержание температуры и давления горючей среды ниже максимально допустимых по горючести;

• Уменьшение определяющего размера горючей среды ниже максимально допустимого по горючести;

Система пожарной защиты предусматривает следующие меры:

1. Максимально возможное применение негорючих и трудногорючих веществ и материалов в производственных процессах;

2. Ограничение количества горючих веществ и их надлежащее размещение;

3. Изоляцию горючей среды;

4. Предотвращение распространения пожара за пределы очага;

5. Применение средств пожаротушения;

6. Применение конструкций производственных объектов с регламентированным пределом их огнестойкости и горючести;

7. Эвакуацию людей в случае пожара;

8. Применение средств пожарной сигнализации и средств извещения о пожаре;

9. Применение средств коллективной и индивидуальной защиты от огня;

10. Организацию пожарной охраны объекта.

Организационными мероприятиями по обеспечению пожарной безопасности являются обучение рабочих и служащих правилам безопасности, разработка и реализация норм правил пожарной безопасности, инструкций о порядке работы с пожароопасными веществами и материалами, изготовление и применение средств наглядной агитации по обеспечению пожарной безопасности.

К первичным средствам тушения пожаров относятся: вода, песок, различные брезентовые накидки, огнетушители. Принцип тушения этими средствами основан на перекрытии доступа воздуха в очаг пожара.

#### **4.3.1 Чрезвычайные ситуации**

Наибольшую опасность для жизнедеятельности производственного персонала представляют аварии и катастрофы технических систем. Под аварией понимают непредвиденную внезапную остановку или нарушение нормальной (штатной) работы производственного (технологического) процесса. Как правило, авария сопровождается повреждением или уничтожением техники и других материальных ценностей, а также травматизмом работников технических систем и случайно оказавшихся на месте аварии других людей. Следствием аварий могут быть пожары и взрывы, которые усугубляют их негативное воздействие на безопасность людей и окружающей среды. Катастрофой называют внезапное бедствие, событие в технической системе или природной среде, влекущее за собой трагические последствия — разрушение зданий, сооружении и других компонентов технических систем, уничтожение материальных ценностей и гибель людей. Катастрофы и аварии, как правило, сопровождаются пожарами и взрывами, затрудняющими оказание помощи пострадавшим и ликвидацию последствий этих чрезвычайных происшествий.

Причинами аварий и катастроф могут являться стихийные бедствия, нарушения режимов технологических процессов (несоблюдение технологической

дисциплины) либо правил эксплуатации производственного, энергетического, транспортного и др. оборудования, а также правил техники безопасности. Особо тяжкие последствия имеют аварии и катастрофы на предприятиях атомной, химической, газовой, горнодобывающей промышленности, на железнодорожном, автомобильном, воздушном и водном транспорте. Такие аварии и катастрофы зачастую оказывают губительное влияние не только на людей, но и на природную среду, вызывая загазованность атмосферы, разливы на суше и воде нефти, нефтепродуктов, агрессивных жидкостей, сильнодействующих ядовитых веществ (СДЯВ), выбросы радионуклидов.

Большое значение для снижения аварий в производственной среде имеет повышение надежности технических систем. Надежность техники и технологии определяется безотказной, безаварийной работой в течение определенного отрезка времени, например, гарантийного срока. Обеспечение надежности технических систем закладывается еще при их проектировании, контролируется при изготовлении и эксплуатации

#### **4.4 Правовые и организационные вопросы обеспечения безопасность**

На комбинате оборудованы санитарные посты, укомплектованные аптеками, медикаментами, носилками и другими средствами для оказания первой медицинской до врачебной помощи пострадавшим.

Питьевой режим людей, работающих в производственных помещениях цеха, организован в соответствии с требованием санитарных норм.

Прием пищи производится только в столовых, буфетах или специально выделенных для этого помещениях. Прем пищи на рабочих местах запрещен. Отопление, вентиляция или кондиционирование воздуха производственных помещений цеха соответствует требованиям санитарии нормы.

В процессе производства обеспечивается непрерывная работа всех приточно-вытяжных и аспирационных, вентиляционных установок.

Общепризнанно, что все современные технические системы не являются абсолютно безопасными. Объективно они всегда потенциально опасны, так как в них происходят процессы (явления) и содержатся объекты, способные в определенных условиях нанести ущерб (вред) здоровью человека и даже лишить его жизни. Данные процессы и объекты, действующие на организм человека непосредственно или косвенно, принято называть опасными и вредными факторами. Эти факторы действуют во внешне определенной области пространства, которую называют опасной зоной.

Нахождение человека в данной зоне и нарушение им правил безопасности может привести к несчастным случаям, т.е. травме, аварии, катастрофе. Опасность может быть оценена количественно, например, величиной риска. Риск понимается как возможность (вероятность) возникновения нежелательного события за определенный отрезок времени. Величина риска и обратная величина уровень безопасности - зависят от конкретных условий и обстоятельств, в которых протекает жизнь и деятельность человека, а также от его психофизиологических свойств, определяющих его поведение при нахождении в опасной зоне.

Риск в производственной среде определяется прежде всего техническими факторами: устойчивостью работы машин, оборудования, инструментов, приспособлений, а также методами технологии и организации производства, условиями микроклимата на рабочем месте. Именно эти факторы при неблагоприятном стечении обстоятельств становятся вредными и опасными для работников, приводящими к травмам, заболеваниям, а также к летальному исходу.

131

#### **Заключение**

Целью данной выпускной квалификационной работы является подтверждающий расчет существующего оборудования главного электропривода горизонтальной клети обжимного цеха непрерывно заготовочного стана ОАО «ЗСМК».

 В систему автоматического управления главного электропривода горизонтальной клети входят: электродвигательная, преобразовательная, передаточная и управляющая системы, вместе представляющие сложную электромеханическую структуру. Кроме того, на характер работы этой системы оказывает существенное влияние специфика прокатного производства, что дополнительно представляет целый ряд требований к системе электропривода горизонтальной клети.

В результате выполненного нами проекта спроектирован электропривод, полностью отвечающий требованиям технического здания и всем указанным выше особенностям. Так, электромеханические характеристики электропривода, ограниченные значениями *ω = ωэп.макс* и *I = Iэп.макс*, удовлетворяют номинальным значениям области существования характеристик, проектируемой системы преобразователь – двигатель.

Статические характеристики привода, при настройке на П-регулятор скорости, ПИ-регулятор тока якоря, тока возбуждения и ЭДС двигателя удовлетворяют заданным условием: погрешность поддержания максимальной скорости (Δ*ω*= 0,212 *%*); погрешность поддержания минимальной скорости (Δ*ω*= 2,12 *%*).

При исследовании логарифмических амплитудных частотных и фазочастотных характеристик замкнутого контуров скорости, спроектированная САУ РЕП обеспечивает необходимую, полосу пропускания по модулю (*fм*=47,65 *Гц*) и по фазе (*fф* = 33,36 *Гц*). При исследовании переходных процессов, динамические показатели качества САУ РЭП во всем диапазоне регулирования скорости полностью удовлетворяют требованиям технического здания. Время пуска электропривода до максимальной рабочей скорости составляет *tп*=5 *с* при перерегулировании *σ* < 1 *%*.

Электропривод горизонтальной клети, кроме того, снабжён системой защиты и сигнализации, обеспечивающей безаварийную и безопасную работу.

В экономической части дипломного проекта рассмотрены вопросы планирования, финансирования и проведения пуско-наладочных работ электропривода. Составлена смета на проведение ПНР.

В разделе безопасности жизнедеятельности проекта мы рассмотрели вредные и опасные факторы, угрожающие обслуживающему электротехническому персоналу. В соответствии с этим разработаны меры техники безопасности, производственной санитарии и пожарной безопасности.

#### **Список использованных источников**

1. Копылов В.П. Справочник по электрическим машинам. Том 1. – М.: Энергоатомиздат, 1982.

2. Удут Л.С., Мальцева О.П., Коянин Н.В. Проектирование автоматизированных электроприводов постоянного тока. Учебное пособие. – Томск, 1991.

3. Справочник по комплектным тиристорным электроприводам. Под ред. Перельмутера В.М. – М.: Энергоатомиздат, 1988.

4. Бычков. В.П. Электропривод и автоматизация металлургических производств. – М.: Высшая школа, 1977.

5. Королев А.А. Конструкция и расчет машин и механизмов прокатных станов. – М.: Металлургия, 1969.

6. Башарин А.В., Новиков В.А., Соколовский Г.Г. Управление электроприводами энергоиздат, 1982.

7. Зимин Е.Н., Яковлев В.И. Автоматическое управление электроприводами. – М.: Высшая школа, 1979.

8. Межотраслевые правила по охране труда при эксплуатации электроустановок. – Спб.: Издательство ДЕАН, 2001.

9. Правела эксплуатации электроустановок потребителей. – Челябинск, 1998.

10. Кузьмина Е.А, Кузьмин А.М. Методы поиска новых идей и решений "Методы менеджмента качества" №1 2003 г.

11. Кузьмина Е.А, Кузьмин А.М. Функционально-стоимостный анализ. Экскурс в историю. "Методы менеджмента качества" №7 2002 г.

12. Основы функционально-стоимостного анализа: Учебное пособие / Под ред. М.Г. Карпунина и Б.И. Майданчика. - М.: Энергия, 1980. - 175 с.

13. Скворцов Ю.В. Организационно-экономические вопросы в дипломном проектировании: Учебное пособие. – М.: Высшая школа, 2006. – 399 с.

134

## **THE CONCLUSION**

The object of this present qualification work is designing and working out of the electro-conductive of looming scissors in the squeezing department of the continuous-preparing mill OAO «ZSMK».

 The system of automatic control of the electro-conductive of looming scissors is consist of: electro motion, transformation, transmission and controlling systems, which all together is present the completed electromechanical structure. Besides,thespecifical rolling production is exert influence on the character of the wart this system, which in addition is produce the series of demands in system of the electro-conductive of looming scissors.

As the results of this project the electro-conductive were a demand, which is meet task and all the peculiarities in, aforesaid. So, the electromechanical characteristics of limited by the meating $\omega = \omega_{\text{on\_wave}}$  and  $I = I_{\text{on\_wave}}$ , is satisfy to nominal meatings of the field of existence characteristics and the system «transformer-motor that we have designing.

The statistical characteristics of conductive, when its tunes on the P-regulator of current are satisfy by setting conditions: the error to supporting of maximal speed ( $\Delta \omega = 0.212\%$ ); the error to supporting of minimal speed ( $\Delta \omega = 2.12\%$ ).

The designing SAU REP is provide necessary stock of stability ( $\Delta \varphi = 40^{\circ}$ ), the zone of the module skipping  $(f_M=47,65 \text{ G}ts)$ , and of the fase  $(f=33,36 \text{ G}ts)$ , when we are investigating the logarithmical amplitude freguency and fasefreguency characteristics of the broken and closed contours of speed (EDS). The dynamical reading of quality by SAU REP in all diapason of regulation speed are satisfy completely by demands of technical task, when we are investigating the pasager processes. The time of setting in motion the electro-conductive to maximal working speed is:  $t<sub>n</sub>=5$  s, with deregulation *σ*< 1 *%.*

The electro-conductive of looming scissors is supply with system of defenses and signaling, which is providing with unrepair, and foolproof work.

In the economic part of this present qualification work was considered the questions about the planning, financing and caring out of the starting works of the electroconductive of looming scissors. The system of caring out of PNR is composed.

In the part of foolproof in life of this project we was considered the harmful and dangerous factors, which is threaten by service electro technical personnel. The measures of the technical foolproof, production attendantion and fire-foolproof was worked out.

# ПРИЛОЖЕНИЕ А

Графический материал

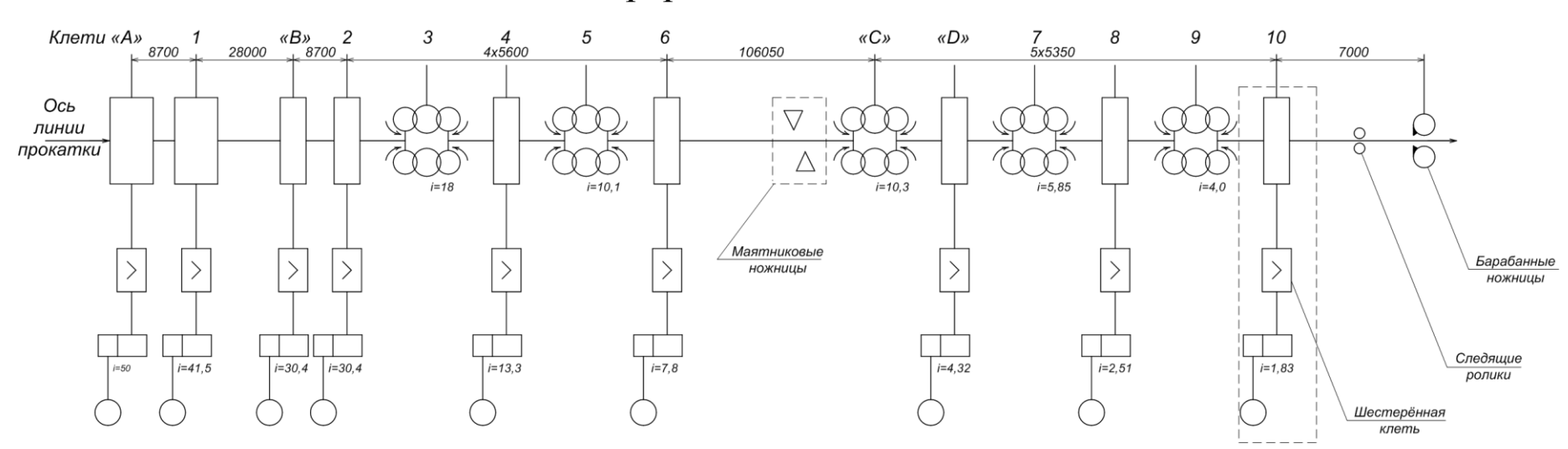

# Схема непрерывно-заготовочного стана

Кинематическая схема общего вида электропривода клети №10

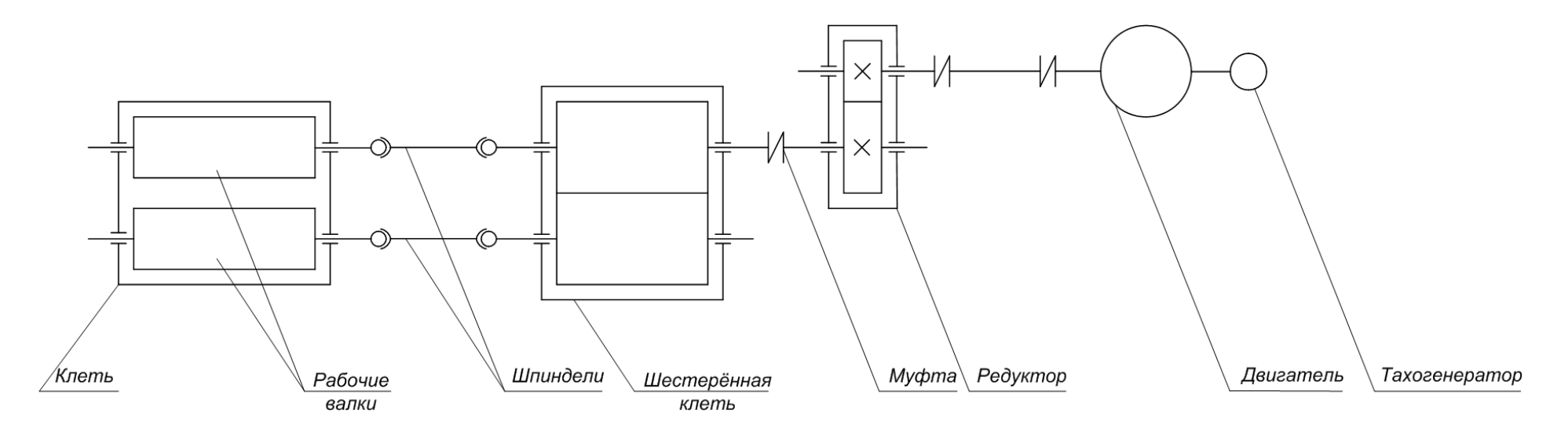

# Функциональная схема электропривода клети №10

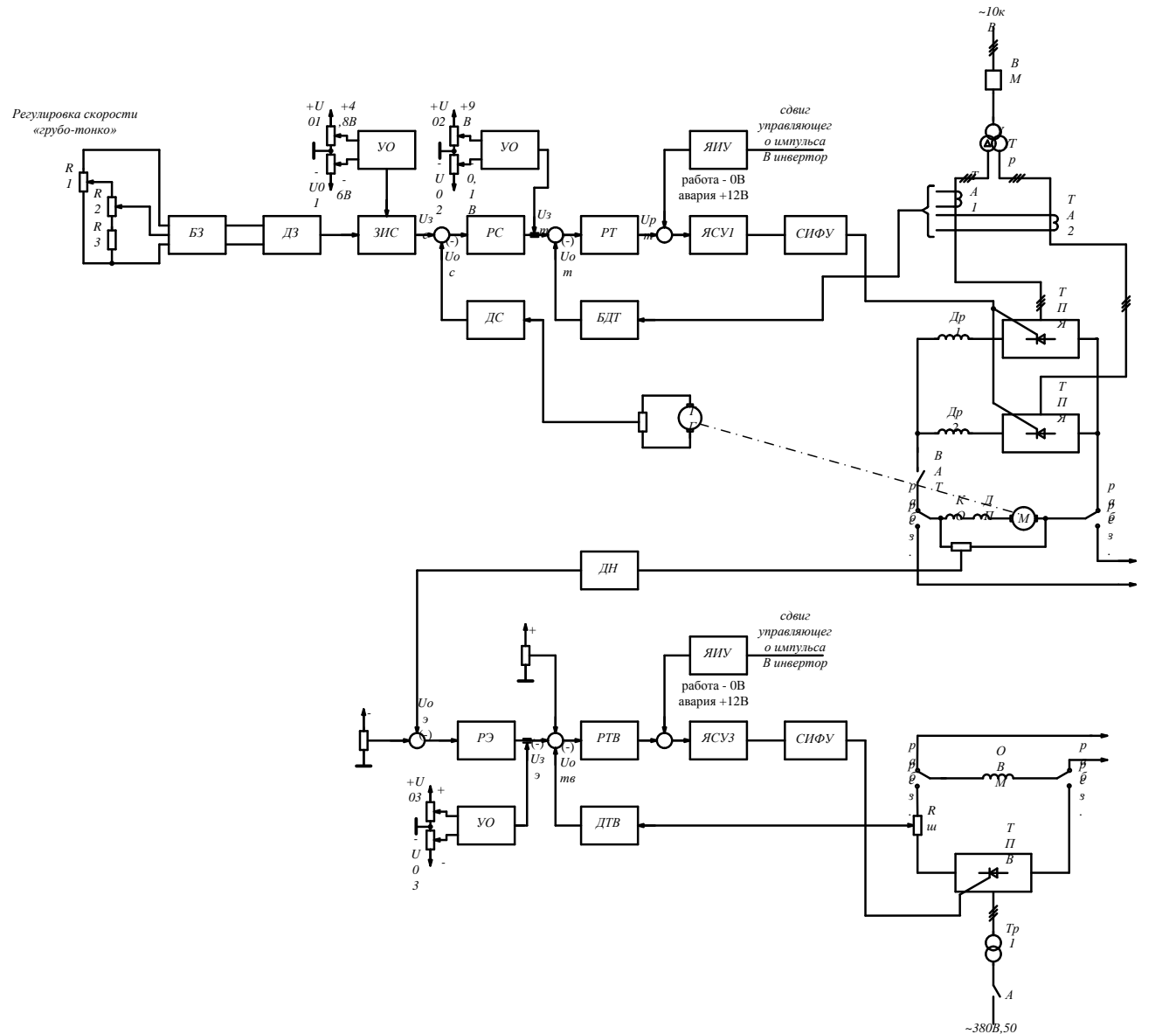

*БЗ-блок задания скорости ДЗ-датчик задания скорости ЗИС - задатчик интенсивности РС - регулятор скорости РТ - регулятор тока ЯСУ - ячейка согласующего усилителя ЯИУ - ячейка инвертирующих усилителей ДС -датчик скорости ДТ - датчик тока ДН - датчик напряжения РЭ - регулятор ЭДС двигателя ДТВ - датчик тока возбуждения двигателя РТВ - регулятор тока возбуждения двигателя ВМ - выключатель масленный*

- 
- *Тр - трансформатор ВАТ - выключатель автоматический*
- *А - автомат вводной*

*Гц*

# Структурная схема электропривода клети №10

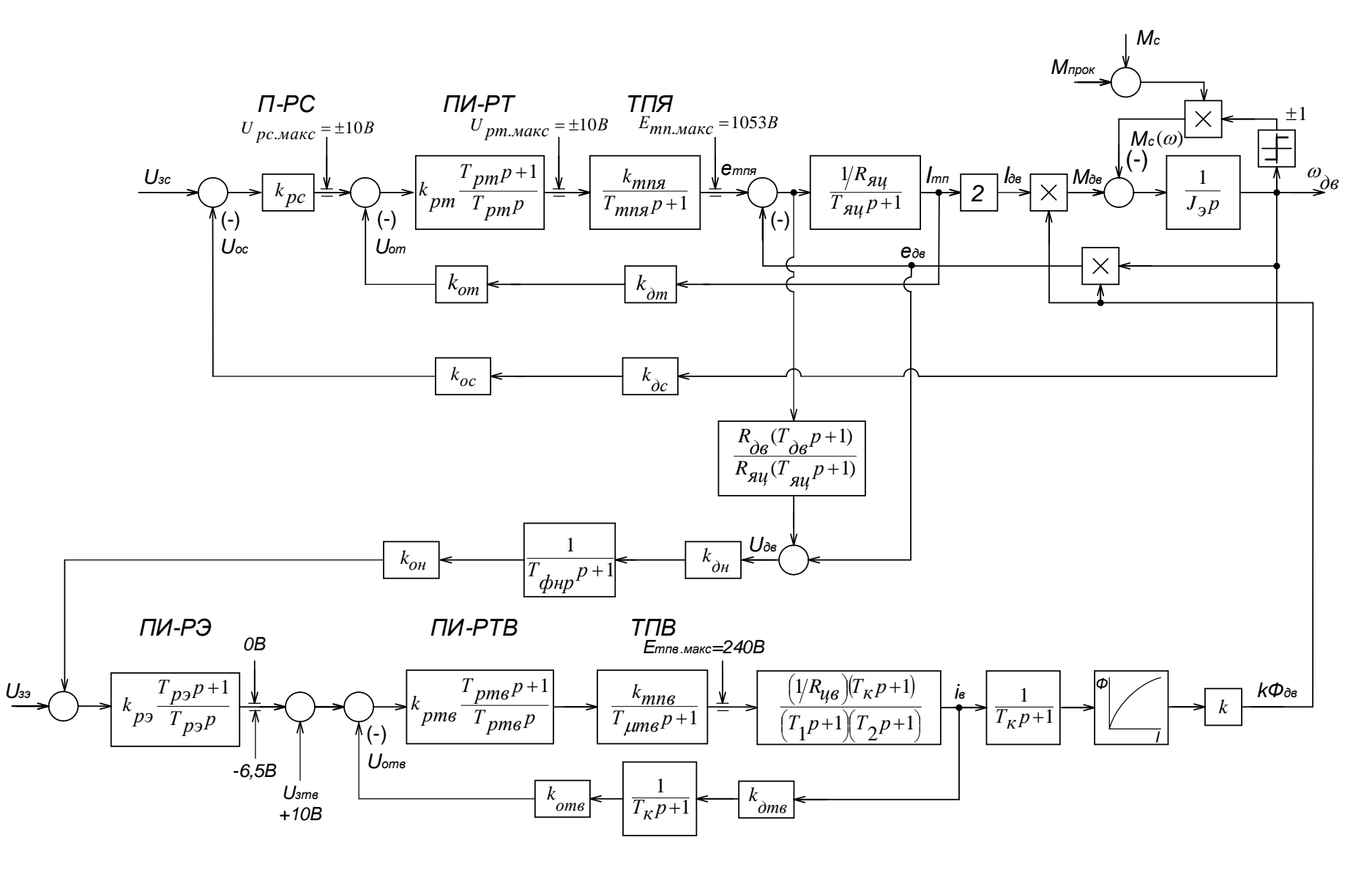

140

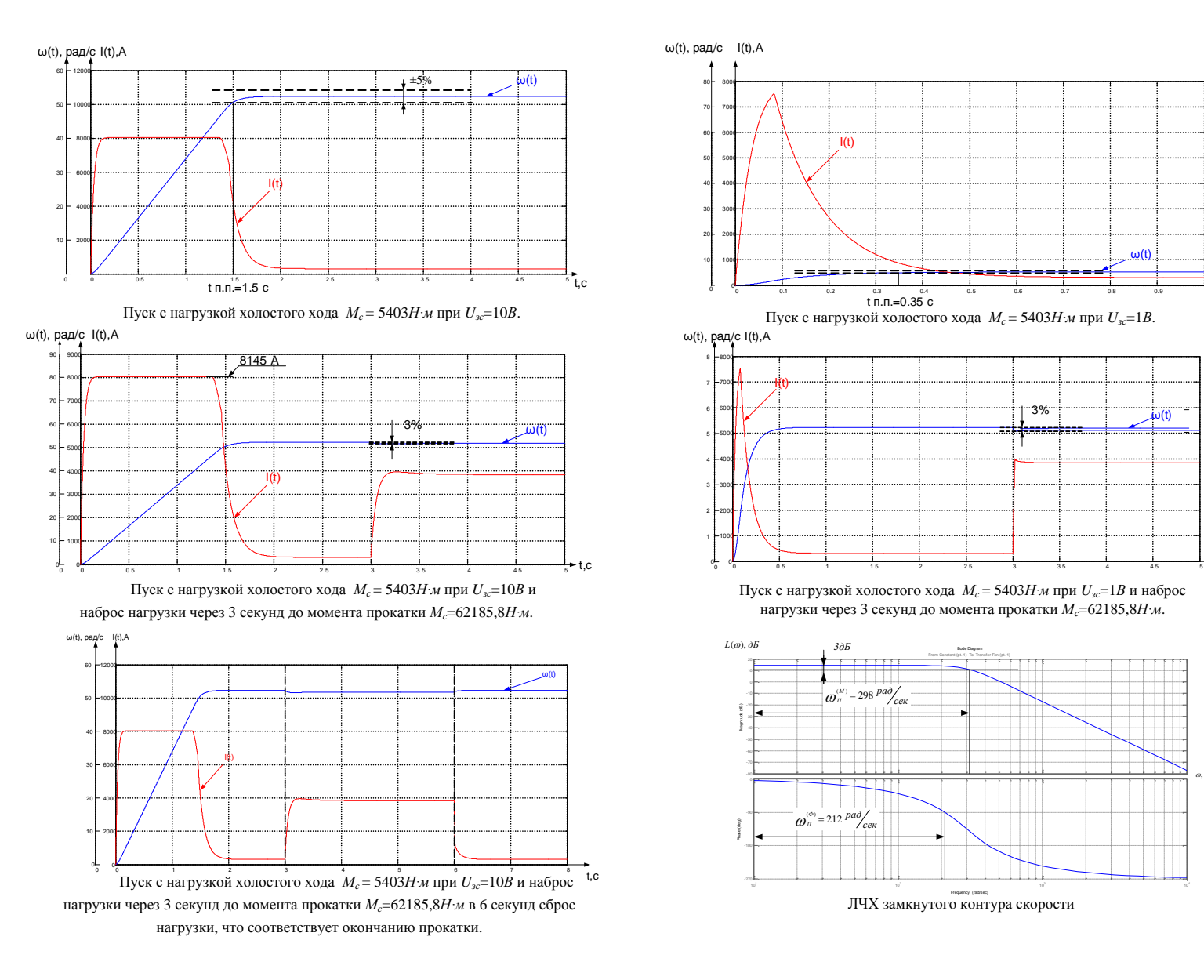

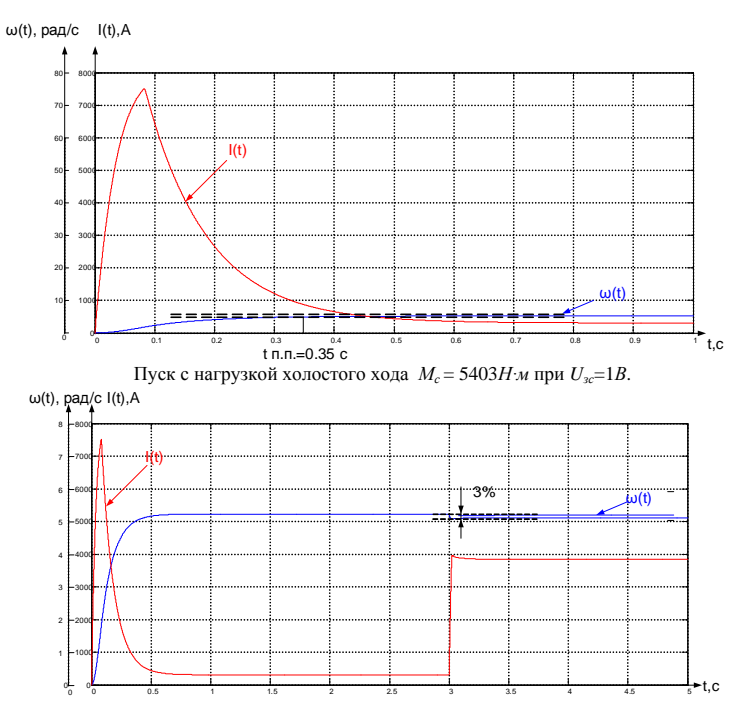

Пуск с нагрузкой холостого хода *М<sup>с</sup>* = 5403*Н∙м* при *Uзс*=1*В* и наброс

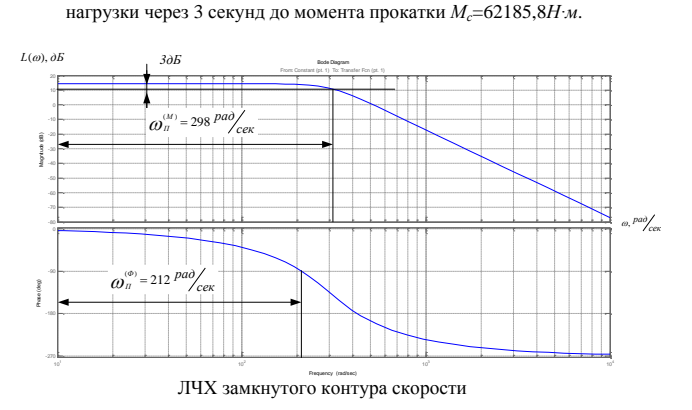

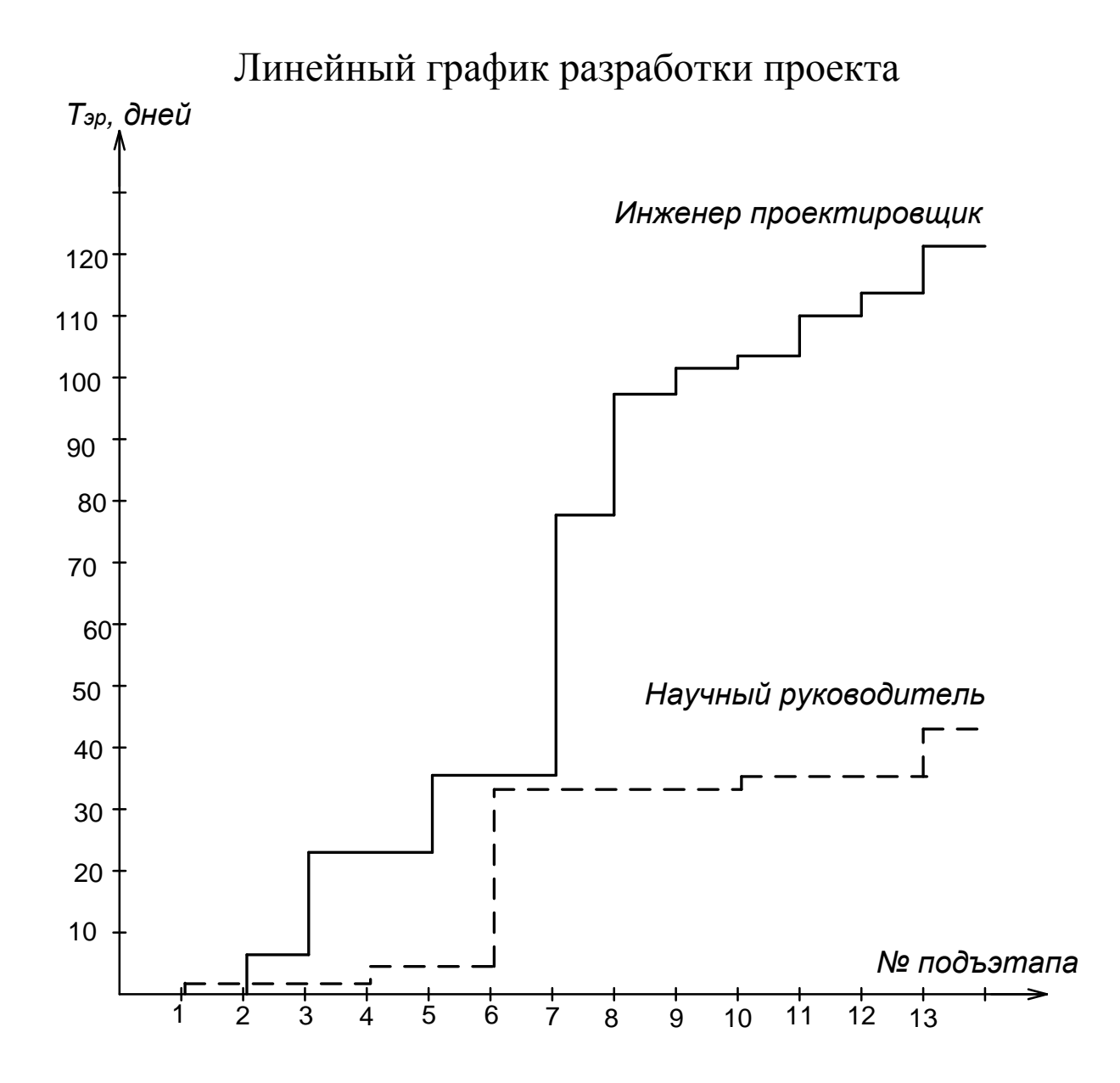